# ELEKTO ELLEK (TOR **ÉLECTRONIQUE et MICRO-INFORMATIQUE**

**RIER 2002** Belgique € 5.80 **Suisse 10.40 FS** Canada 6.90 \$Can. ISSN 0181-7450

www.elektor.presse.fr

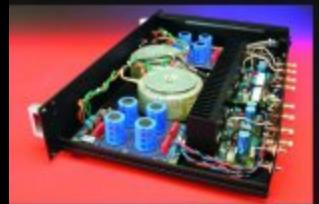

### Ouadri-TDA7293 Ampli audio 100 W

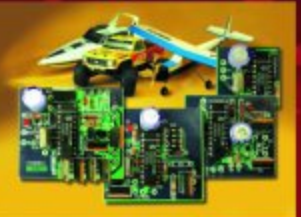

**Puce polyvalente** pour modélisme

### **Radio à induction**

Matrice à point pour PC

**Extension relais** pour le démultiplexeur DMX

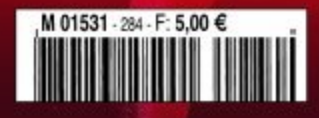

# PICÉE Système de DÉVELOPPEMENT

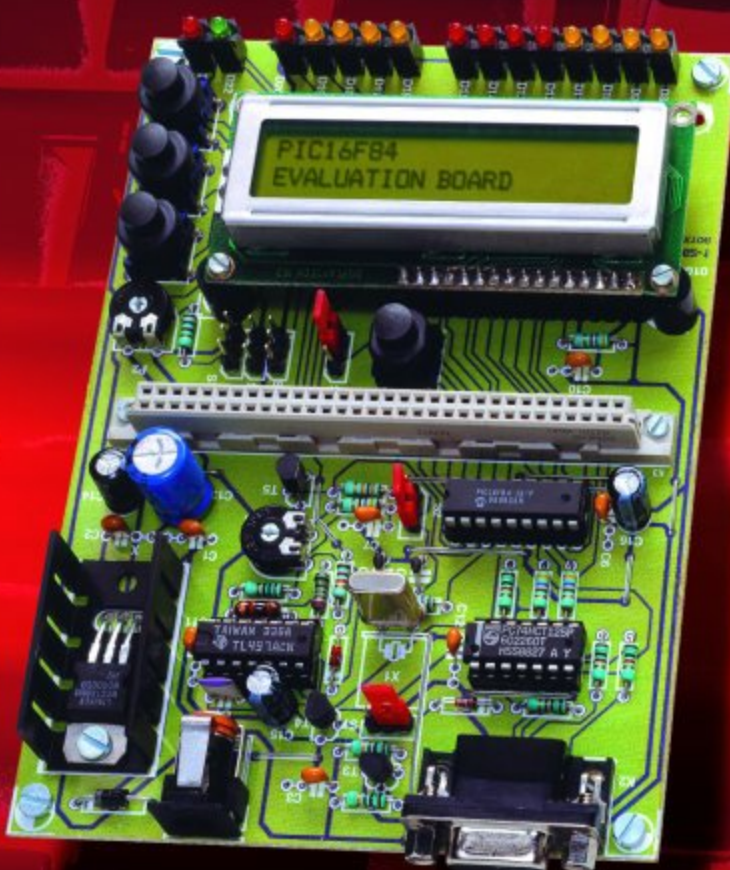

# **Système de développement PICÉE**

# Mono-carte à PIC16F84

Projet : Reinhardt Weber, DC5ZM weber.reinhardt@t-online.de

Cette mono-carte à base de l'un des microcontrôleurs RISC les plus populaires et les moins chers, le PIC16F84, a été développée à des fins didactiques.

Cette mono-carte PICÉE (prononcer piqué) est un système multi-facettes puisque tout à la fois d'évaluation, d'instruction et de développement, qui repose sur un microcontrôleur fameux de l'écurie de Microchip, le PIC16F84. La mémoire du

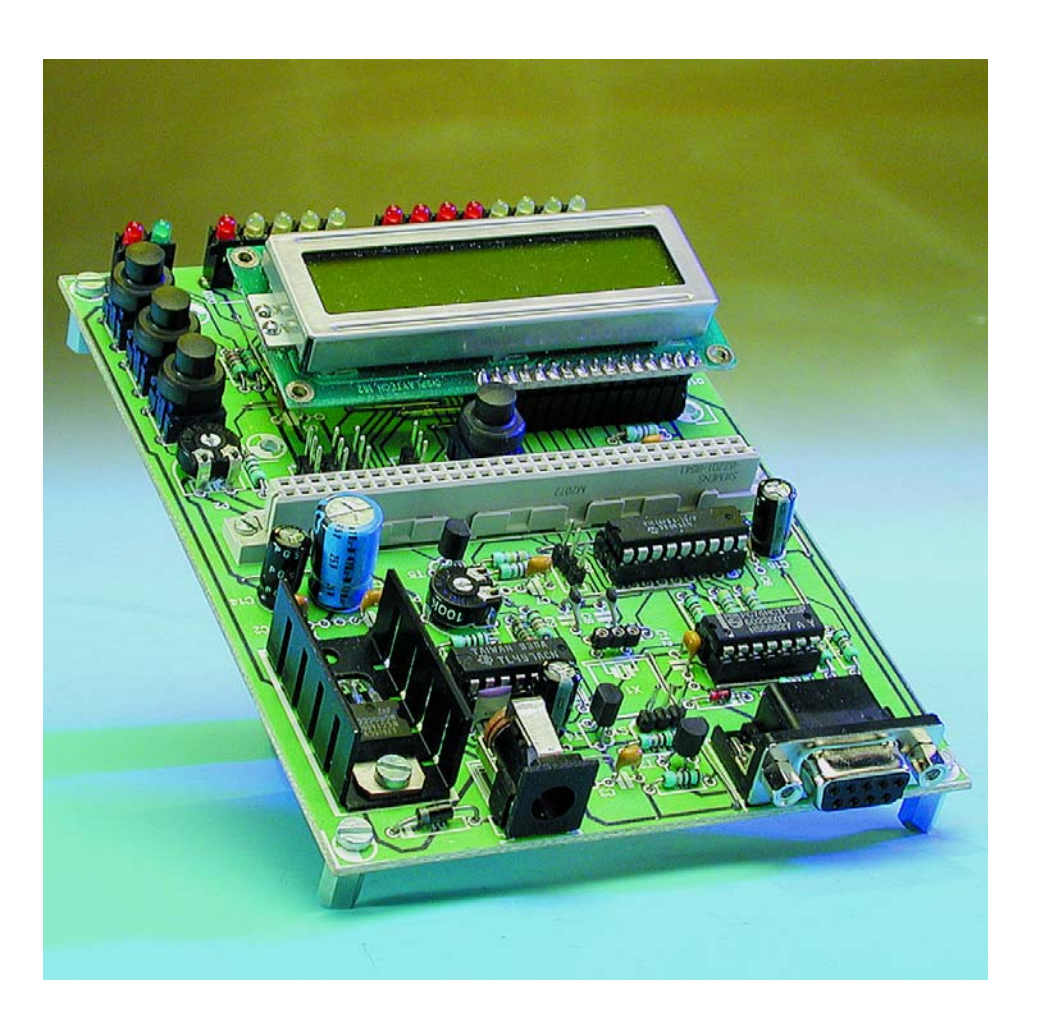

microcontrôleur Flash est **É**lectriquement **E**ffaçable d'où le ÉE de son nom PICÉE. Contrairement à ce qui a été le cas avec le microcontrôleur 89C8252 de la carte à 89C8252 Flash décrite en décembre, le 16F84 est un microcontrôleur RISC (*Reduced Instruction Set Computer*) qui ne connaît qu'un petit nombre d'instructions. Notre mono-carte PICÉE permet de tester la totalité des 35 instructions que connaît le processeur sans requérir l'adjonction de quelque matériel additionnel que ce soit. On pourra, grâce à elle, réaliser les applications les plus disparates imaginables, de la LED clignotante à l'horloge à quartz confortable.

#### **Le matériel du programmateur**

Comment pourrait-il en être autrement ? Le contrôleur que nous avons choisi pour régner sur cette monocarte est lui aussi un PIC16F84 de Microchip. Le support pourra recevoir n'importe quelle version de ce composant travaillant à une fréquence d'horloge comprise entre 4 et 20 MHz. La génération de la fréquence d'horloge pourra se faire soit à l'aide d'un quartz ou d'un oscillateur RC. L'inverseur S2 permet de passer d'une option à l'autre. Le mode de fonctionnement à base

## **MICROPROCESSEUR**

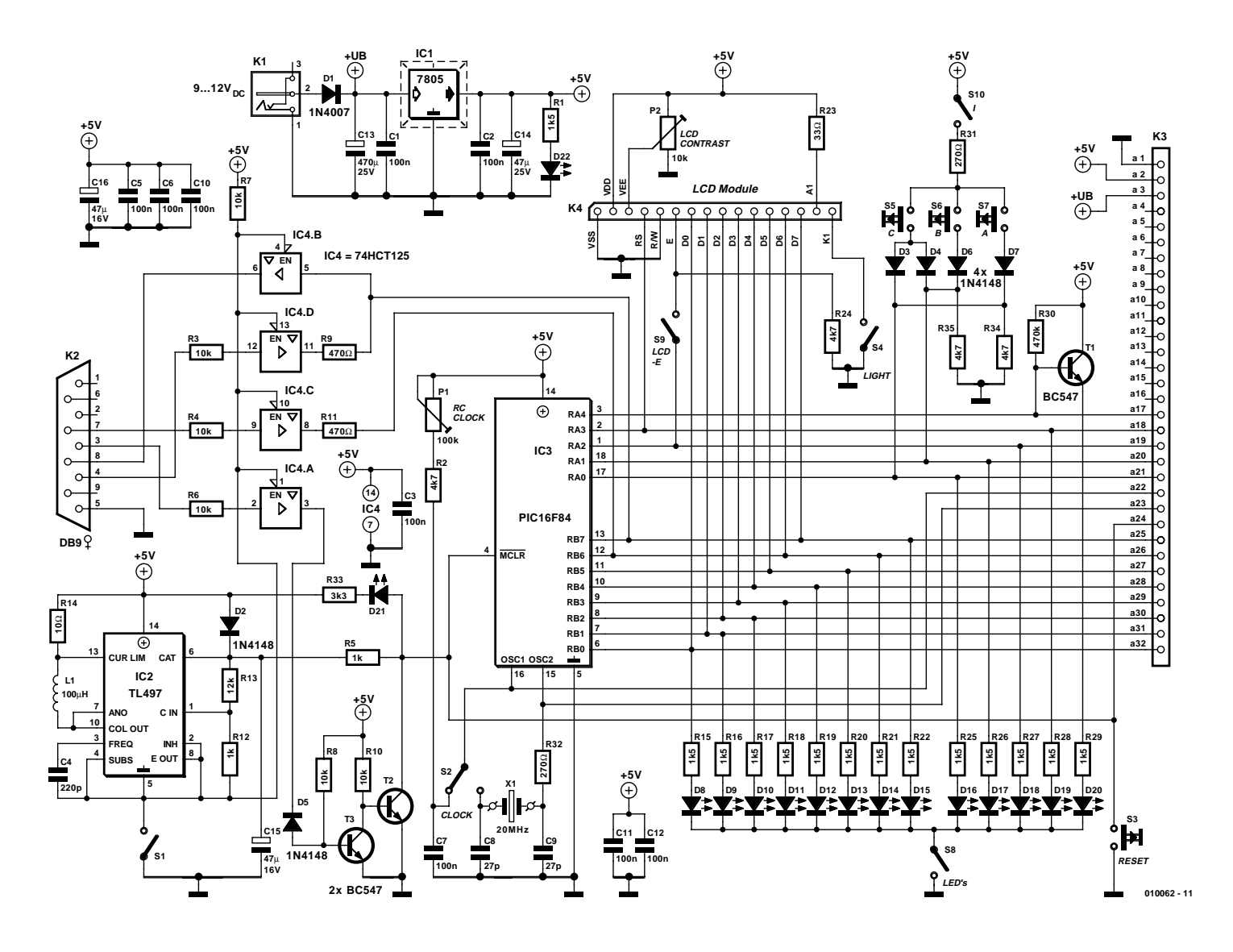

Figure 1. Cette mono-carte « didactique » est richement dotée de périphériques pour effectuer toutes sortes d'expériences.

d'oscillateur RC, plus lent, convient tout particulièrement Aux phases d'apprentissage et de développement. De plus, l'ajustable P1 permet de réduire continûment la fréquence d'horloge. En mode de fonctionnement on a application, par le biais de la diode D2 et de la résistance R5 d'une tension de quelque 5 V sur l'entrée MCRL du contrôleur. Le bouton-poussoir S3 permet de réinitialiser (reset) le processeur.

L'application d'une tension continue de l'ordre de 13,5 V sur l'entrée MCRL du microcontrôleur le fait passer en mode de programmation. Sur la platine, la génération de la tension de programmation se fait par le biais d'un convertisseur rehausseur de tension du type TL497, IC2, son activation se faisant par le biais de l'inverseur S1 (mise à la masse de la broche 5 de IC2). La LED D21 sert à indiquer que la carte se trouve, lorsqu'elle est allumée, en mode de programmation. L'embase Sub-D à 9 contacts K2 est reliée à l'interface sérielle du PC. On pourra utiliser à cet effet un câble RS-232 classique (pas du type modem nul cependant vu que ceux-ci comportent des interversions de conducteurs) doté de connecteurs à 9 contacts, mâle d'un côté (celui de la mono-carte) et femelle de l'autre (celui du PC). Cette connexion se fera bien entendu alimentation coupée. Ce n'est qu'après avoir connecté la mono-carte au PC que l'on pourra l'alimenter et démarrer le logiciel de programmation. Les 2 signaux de programmation sériels DATA et CLOCK arrivent, via les

étages de commande IC4.C et IC4.D, aux entrées RB6 et RB7 du contrôleur. L'étage de commande IC4.B fournit à l'interface les données lors de la lecture du contrôleur. L'étage IC4.A sert au pilotage, selon le cas, de la tension continue de programmation ou de la réinitialisation du contrôleur (*reset*).

Pour devenir un micro-ordinateur un contrôleur doit se voir relié à des composants périphériques et d'autres groupes fonctionnels. La platine proposée ici comporte 3 applications typiques qui permettent d'apprendre les différentes instructions que connaît le contrôleur. Il est en outre possible d'intégrer ces extensions à un développement de votre cru, au cours de sa phase de mise au point. Les LED D8 à D20 visualisent l'état logique de chacune des lignes des ports RA et RB du microcontrôleur. Ce dispositif facilite l'identification de problèmes lorsque l'on travaille avec un oscillateur RC tournant à fréquence

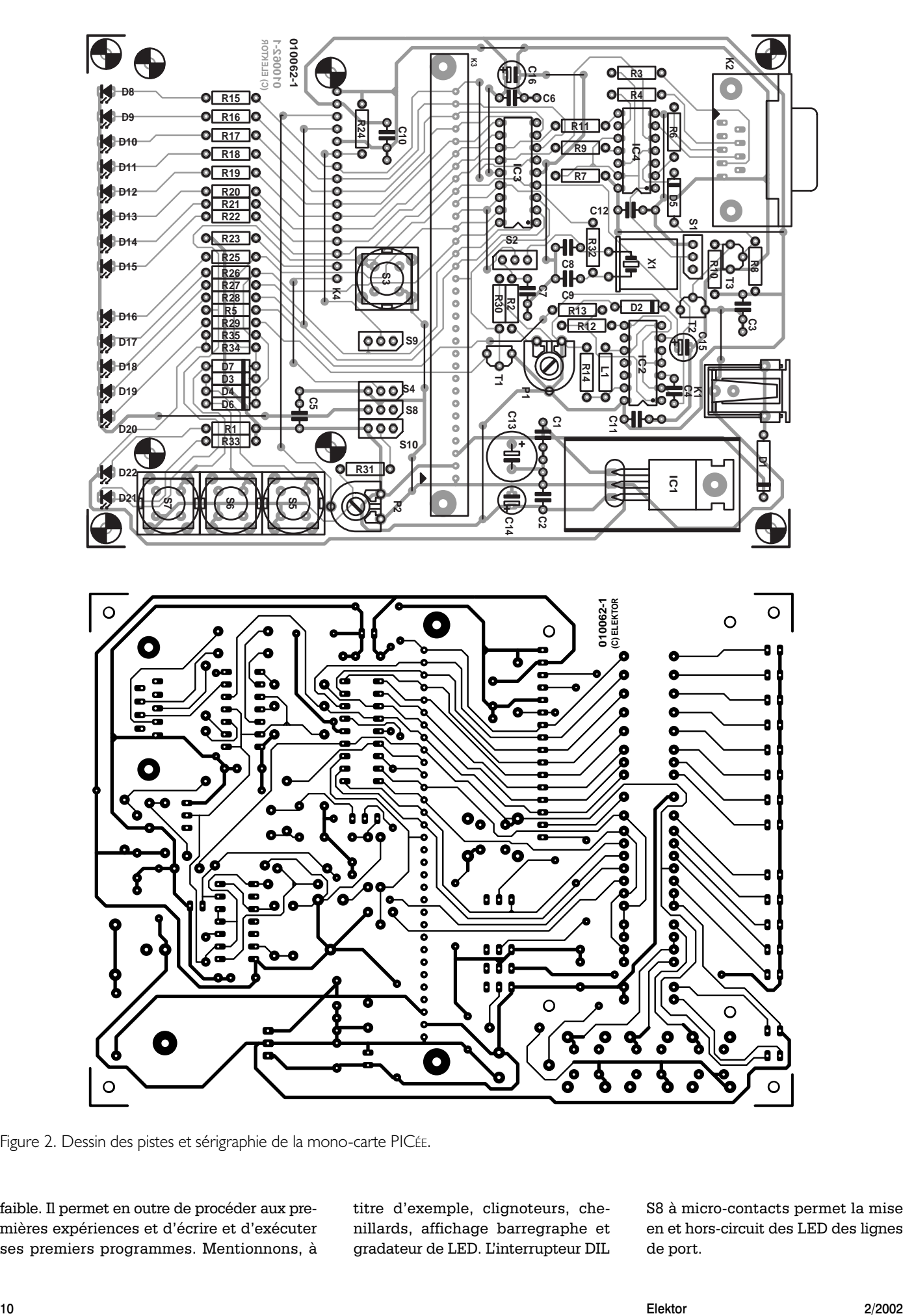

Figure 2. Dessin des pistes et sérigraphie de la mono-carte PICÉE.

faible. Il permet en outre de procéder aux premières expériences et d'écrire et d'exécuter ses premiers programmes. Mentionnons, à titre d'exemple, clignoteurs, chenillards, affichage barregraphe et gradateur de LED. L'interrupteur DIL

S8 à micro-contacts permet la mise en et hors-circuit des LED des lignes de port.

### **MICROPROCESSEUR**

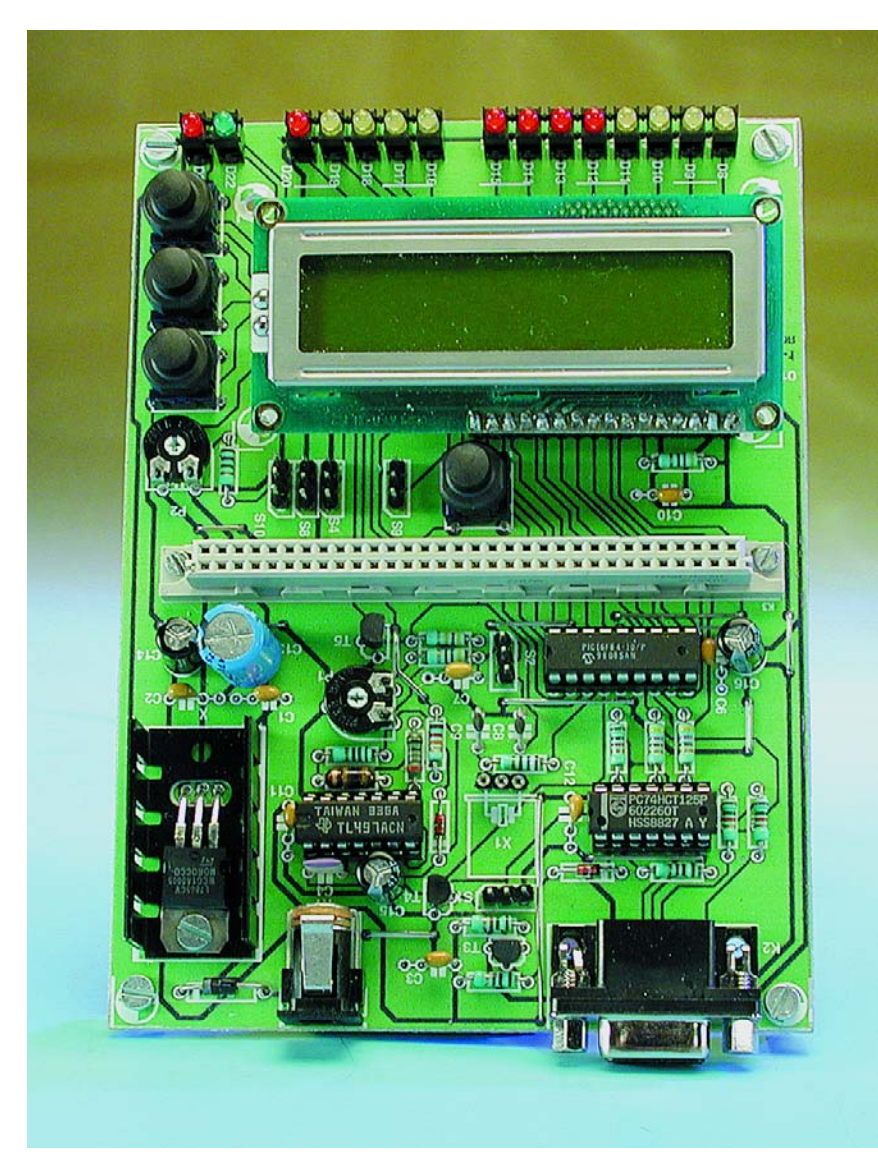

Les boutons-poussoirs S5 à S7 constituent une sorte de mini-clavier. Une action sur les boutons-poussoirs S6 et S7 se traduit par l'application d'un niveau haut (un « 1 ») sur les lignes de port RA0 et RA1 respectivement. Le bouton-poussoir S7 remplit la même fonction pour les 2 lignes à la fois, en raison de la présence d'une fonction de « porte OU câblée » (*wired OR port*) que constituent la paire de diodes D3 et D4. Le décodage des actions sur ces touches est l'affaire du logiciel. |A elles seules, ces 3 touches permettent déjà un nombre très intéressant de tâches de commande si l'on utilise un bouton-poussoir pour la sélection du mode de pilotage (*mode*) et les 2 autres pour la sélection de direction (*up/down*). On pourrait penser, par exemple, à la programmation de réveils ou de pro-

grammateurs horaires, voire le pilotage d'autoradios. Lorsqu'elles sont frappées par la lumière solaire ou toute autre forme d'éclairage, les LED réagissent comme le ferait une cellule solaire et génèrent partant une certaine tension. Ce phénomène peut, lorsque les entrées du contrôleur présentent une impédance extrêmement élevée, se traduire par des erreurs d'interprétation. Les résistances R34/R35 constituent, à l'égard des LED de monitoring D9 et D10, une charge de forçage et éliminent ainsi cet effet gênant.

La visualisation de modes de fonctionnement complexes de circuits électroniques et autres appareils se fera par le biais d'un affichage LCD alphanumérique à 2 lignes de 16 caractères (MOD1). Ce module fait appel à un contrôleur HD44780 de chez Hitachi, composant devenu

#### **Liste des composants**

#### **Résistances :**

R1,R15 à R22,R25 à R29 = 1kΩ5  $R2, R24, R34, R35 = 4k\Omega$ R3, R4, R6 à R8, R10 = 10 kΩ  $R5$  $R12 = 1 kQ$ R9,R11 = 470  $\Omega$  $R13 = 12 k\Omega$  $R14 = 10 \Omega$  $R23 = 33 \Omega$  $R30 = 470 k\Omega$ R31,R32 = 270 Ω  $R33 = 3k\Omega3$ P1 = ajustable 100 kΩ P2 = ajustable 10 kΩ

#### **Condensateurs :**

C1 à C3,C5 à C7,C10 à C12 = 100 nF  $C4 = 220 pF$  $C8$ , $C9 = 27$  pF  $CI3 = 470 \mu F/25 V$  vertical C14 à C16 = 47  $\mu$ F/16 V vertical

#### **Semi-conducteurs :**

 $DI = IN4007$  $D2$  à  $D7 = 1N4148$ D8 à D11, D16 à D19 = LED jaune 3 mm faible courant D12 à D18,D20,D21 = LED rouge 3 mm faible courant D22 = LED verte 3 mm faible courant

 $TI \land TI3 = BC547$  $|C| = 7805$  $IC2 = TL497AC$ IC3 = PIC16F84 (programmé, **EPS 010062-41**)  $IC4 = 74HCT125$ 

**Bobines :**  $LI = 100 \mu H$ 

#### **Divers :**

- $K1$  = embase jack d'alimentation mâle encartable
- K2 = embase sub-D femelle 9 contacts en équerre encartable
- K3 = embase femelle à 2 rangées de 32 contacts DIN41612 type B (Selectronic 21.8210, Conrad 741582)
- K4 = barrette femelle sécable à 1 rangée de 16 contacts + barrette à 1 rangée de 16 contacts\*
- S1,S2,S4,S8 à S10 = inverseur unipolaire ou barrette à l rangée de 3 contacts + cavalier
- S3,S5 à S7 = bouton-poussoir unipolaire unitaire (ITT D6, Selectronic 21.5874 ou 21.8782, Conrad 7331 723 ou 7331 711)

 $XI = support + quartz^*$ 

radiateur du type ICK35 pour IC1

## **MICROPROCESSEUR**

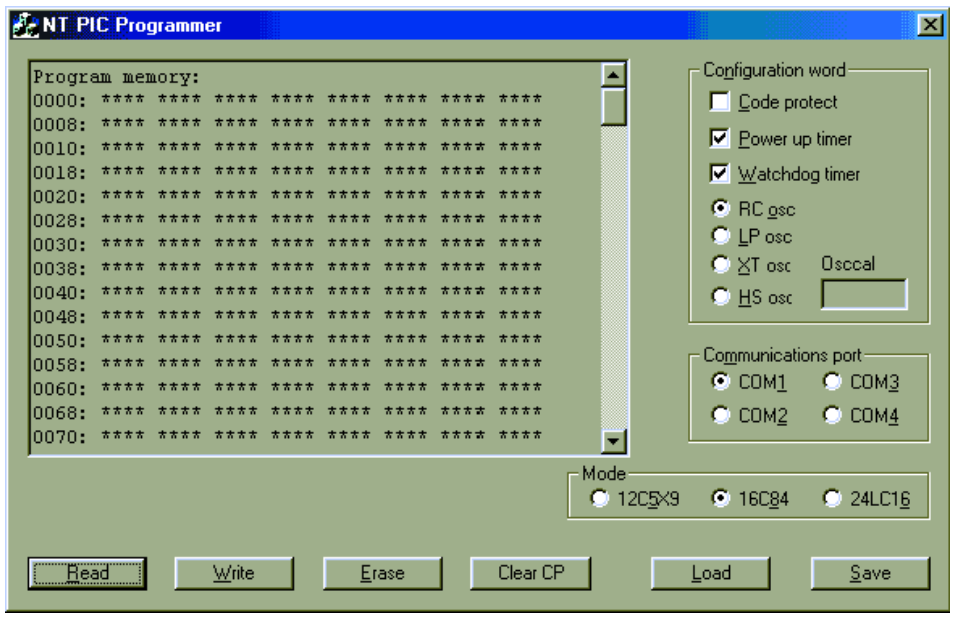

Figure 3. La fenêtre du logiciel de programmation NTPicprog.

depuis une sorte de standard de l'industrie. Le pilotage de l'affichage se fait par le biais des lignes de validation E (*Enable*) et de sélection de registre RS (*Register Selection*) qui attaquent les lignes de port RA2 et RA3. L'entrée de lecture/écriture RW (*Read/Write*) du module est forcée en permanence à la masse (*GND*), vu que l'on n'a besoin que très exceptionnellement du mode de lecture (*Read*). L'ajustable P2 permet de jouer sur le contraste de l'affichage, l'interrupteur S4 servant à mettre l'éclairage d'arrière-plan en et hors-fonction, un second interrupteur, S9 permettant de mettre la commande de l'affichage en et hors-fonction (s'il est ouvert, le microcontrôleur ne peut plus lui envoyer d'informations de sorte que le texte qu'il affichera, si tant est qu'il en affiche un, restera gelé.

Toutes les lignes du contrôleur ainsi que la tension d'alimentation disponible au niveau du jack d'alimentation sont reportées vers une embase à 32 contacts du type DIN41612. Ceci permet une connexion aisée de montages personnels réalisés sur une platine d'expérimentation à pastilles dotée d'un connecteur 32 broches mâle adéquat à notre mono-carte PICÉE.

L'alimentation de la mono-carte se fait par le biais d'un adaptateur secteur externe dont la sortie vient s'enficher dans le jack d'alimentation K1. La plage des tensions admissibles fournies par l'adaptateur va de 7 à 12 V. Le régulateur de tension intégré IC1 régule à +5 V la tension d'entrée. La LED D22 signale la présence (ou non) de la tension d'alimentation. On pourra également envisager, à condition de by-passer la diode de protection contre une inversion de polarité de la tension d'alimentation D1 et le régulateur de tension intégré, une alimentation à base de 4 cellules CdNi (4,8 V).

#### **La réalisation**

La construction du montage sur la platine dont on retrouve en **figure 2** le dessin des pistes et la sérigraphie

de l'implantation des composants, ne devrait pas poser de gros problème, pour peu que l'on ait pris la précaution d'enficher les circuits intégrés et le quartz dans un support. Nous avons pu réaliser une platine simple face, chose suffisamment rare dans le cas d'une mono-carte pour mériter d'être signalée, ce qui en diminue sensiblement le coût. Cette simplicité se paie par la présence de 18 ponts de câblage saupoudrés par-ci par-là sur la platine et dont il ne faudra oublier aucun.

Comme nous le disions plus haut, la totalité des 13 lignes de ports du microcontrôleur ainsi que les lignes de la tension d'alimentation ont été reportées sur l'embase se trouvant au milieu de la platine, l'affichage LCD prenant place, comme l'illustre la photo en début d'article, tout à côté. La connexion électrique de l'affichage pourra se faire à l'aide d'une barrette SIL mâle soudée sur l'affichage qui vient ensuite s'enficher dans une barrette femelle soudée sur la platine. Mais on peut également envisager d'effectuer la liaison à l'aide de quelques longueurs de conducteur semi-rigide isolé.

Rien n'interdit de remplacer les interrupteurs du schéma par des combinaisons embase autosécable + cavalier (*jumper*).

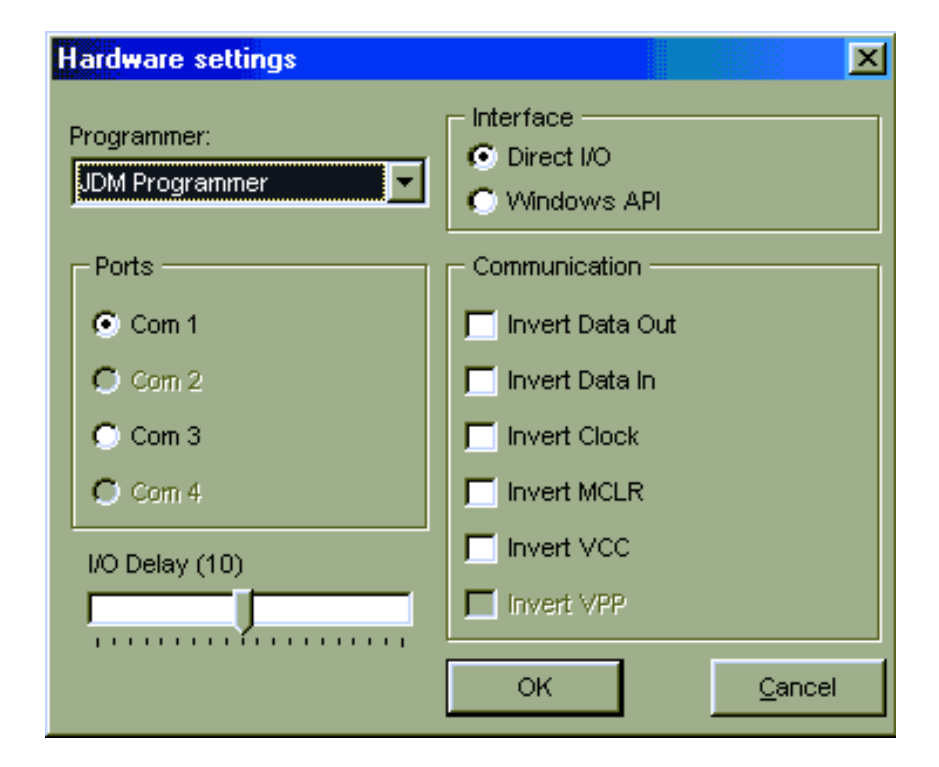

Figure 4. Paramétrage matériel sous ICPROG.

# **Liens Internet intéressants :**

www.microchip.com

www.wolfgang-kynast.de/pic.htm

www.ludwig-geissler-schule.de/docs/picee/picee.html (en allemand)

## **Didactique**

Ce montage a été développé à l'école Ludwig Geissler de Hanau (RFA) en veillant plus particulièrement aux aspects « didactique » et « méthodique ». cette monocarte est utilisée depuis plusieurs années déjà, avec un succès qui ne s'est jamais démenti dans différentes classes et cours techniques consacrés aux développements à base de microcontrôleurs. Pour un investissement de l'ordre de 50  $\,\in$ cette mono-carte constitue, pour le radio-amateur et/ou l'électronicien engagé, une excellente plate-forme pour donner forme à ses propres idées et réaliser ses propres développements.

#### **Logiciel de programmation gratuit**

Il existe sur le marché un grand nombre de documents destinés à permettre de se familiariser avec les techniques de programmation des contrôleurs de la famille PIC. Nous mentionnons un certain nombre de sources dans la bibliographie en fin d'article.

Internet est également une source précieuse où découvrir projets, matériels, logiciels etc. sur le sujet. Nombre d'université ont leur page

consacrée aux microcontrôleurs PIC. Vérifiez-le en entrant dans le champ de recherche de votre moteur de recherche préféré la « combinaison gagnante » PIC16F84 !

Il faut disposer, pour le développement de programmes en assembleur, d'outils de programmation additionnels. Nous ne pouvons que recommander, pour Windows, **MPLAB.EXE** (éditeur, assembleur et simulateur) et pour DOS **MPASM.EXE** (assembleur) et **PSIM.EXE** (simulateur) proposés par le fabricant des PIC, Microchip. Il s'agit de programme freeware que l'on télécharger gratuitement du site Internet de ce fabricant. On y trouvera en outre les fiches de caractéristiques de tous les microcontrôleur s ainsi qu'un nombre conséquent de programmes d'exemple.

**NTPicprog** (**figure 3**) que l'on pourra télécharger du site :

*http://home.swipnet.se/~w24528/NTPicprog* est l'exemple-type des logiciels de programmation libres que l'on peut trouver sur la Toile. **ICPROG.EXE** disponible à l'adresse : *www.ic-prog.com*

permet lui aussi de travailler confortablement. Lors de l'installation du matériel, la mono-carte PICÉE s'identifie comme programmateur JDM (**figure 4**). Si vous préférez travailler sous DOS, le fameux PIP02 évoqué dans plusieurs articles d'Elektor ces dernières années devrait parfaitement faire l'affaire.

Une fois que l'on a écrit le code-source de son programme **(\*.asm**) et qu'il aura été converti avec succès, par le biais de l'assembleur, en un fichier *\*.hex*, il restera à le charger dans la mémoire Flash (la mémoire de programme) du microcontrôleur.

La disquette accompagnant ce montage et proposée auparavant sous la dénomination **EPS010062-11** comporte nombre de programmes d'exemples que l'on pourra également trouver, entre autres sources, sur le site de l'école Ludwig Geissler (RFA) donnée cidessous.

(010062)

# **Puce polyvalente pour modélisme (I)**

# 14 fonctions sur 4 platines

Du jamais vu dans le monde du modélisme : un même CI peut se retrouver sur 4 platines distinctes pour y remplir 14 fonctions différentes. Comme dans un jeu de construction, on peut dès lors prendre exclusivement la configuration dont on a besoin. Dans cette puce peu banale, un microcontrôleur dont la palette de compétences lui vient

du logiciel chargé.

Au fil du temps, un constructeur de modèles réduit doit disposer d'une foule de fonctions dont certaines sont disponibles sur les émetteurs à processeur de prix élevé ou comme accessoires électroniques autour du récepteur, lesquels ne sont généralement conçus que pour remplir une fonction bien définie, avec pour conséquence de se retrouver devant une électronique trop volumineuse. Sur les modèles réduits, le poids est un souci constant et il faut parfois y sacrifier des fonctions annexes qui auraient pu être intéressantes. La place pour

les connecteurs sur le récepteur est toujours limitée et de surcroît, moins on en met, moins le système entier est vulnérable aux parasites. Aussi, l'idéal pour le modéliste serait de pouvoir disposer d'un maximum de fonctions parmi lesquelles il pourrait choisir celles qu'il va réellement inclure dans son projet. Mais il n'a pas besoin de toutes ces fonctions sur la même platine. C'est pourquoi nous lui proposons quatre variantes et encore, sur chacune

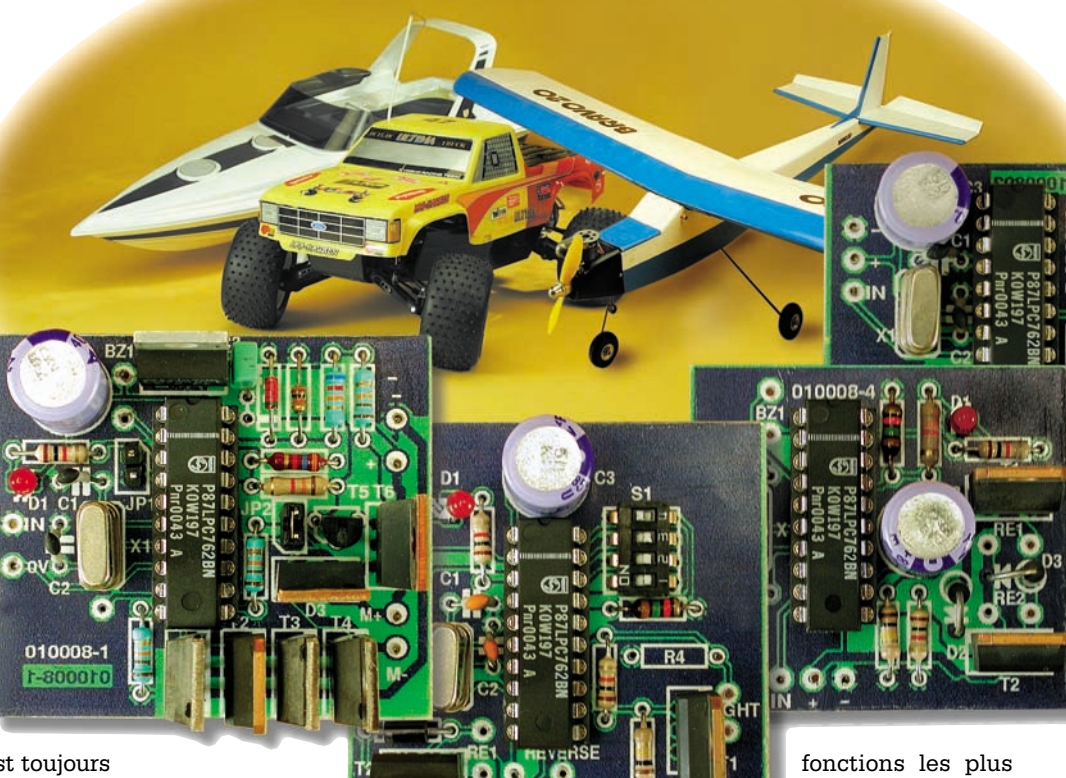

d'elles, il n'implantera que les composants

utiles. Mieux encore, s'il décide de fixer le microcontrôleur sur support, il pourra même le transplanter d'une platine à l'autre. Voici donc un système muni d'une puce polyvalente qui offre, au choix du modéliste, les

souvent demandées. Vous trouve-

rez dans le **tableau 1** un panoramique des multiples tâches que peut remplir le microcontrôleur basé sur le 87LPC762 de Philips. Comment combiner ces différentes fonctions, ce sera bien sûr l'objet d'explications ultérieures.

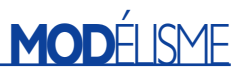

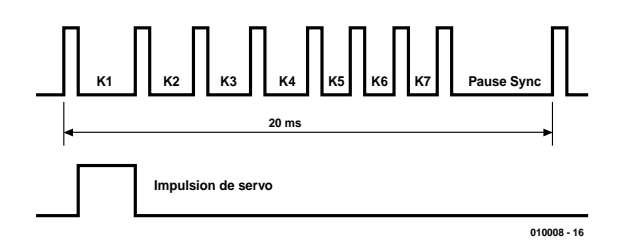

Figure 1. Forme d'onde en PPM.

#### **Commande des servomécanismes**

Avant d'en arriver aux détails sur les fonctions et les circuits, revenons un instant aux notions fondamentales relatives à la conduite d'un servomécanisme pour modèle réduit. Les télécommandes modernes travaillent soit en PCM, soit en PPM. Le sigle PCM vient de *Pulse Code Modulation* ou modulation par **codage** d'impulsions. L'émetteur attribue à la position de chaque manche et de tout interrupteur un nombre entre 1 et 255 ainsi qu'un numéro de canal. Il place bout à bout ces codes numériques de huit bits et les transmet. En supplément des informations de commande, le signal PCM contient des bits de vérification qui permettront au microcontrôleur du récepteur de s'assurer de l'exactitude des données lors de leur arrivée et de n'appliquer aux servos que des commandes plausibles. S'il a détecté de fausses informations, le système conserve pour les servos les dernières données valables jusqu'à ce que de nouveaux codes fiables lui parviennent. La technique PCM se distingue donc par une grande sécurité de transmission. En revanche, sa bande passante étroite et le supplément de données à faire transiter abaissent le taux de répétition des commandes par rapport à la méthode PPM traditionnelle. D'une manière générale, il faut aussi considérer que le signal radio doit tout

d'abord subir un traitement analogique avant que le logiciel du microcontrôleur ne s'en occupe. En présence d'un signal perturbé au point que le système PCM ne peut plus l'utiliser, la technique traditionnelle PPM garde des chances de pouvoir encore passer un nombre restreint de commandes. On peut dire qu'un modèle réduit télécommandé en PCM réagit correctement ou n'obéit plus, entre les deux, pas de demimesure.

PPM est l'abréviation de *Pulse Position Modulation*, modulation de **position** d'impulsions. Ce sont de courtes impulsions émises à la suite les unes des autres et l'écart entre elles traduit le réglage des organes de commande, manches et commutateurs. Selon la position du levier, la période qui sépare deux impulsions varie entre 0,9 et 2,1 ms. La transmission d'une trame complète pour tous les canaux prend 20 ms. Cela signifie que l'actualisation des commandes se répète 50 fois par seconde. La pause sert à synchroniser le décodeur du récepteur pour un nouveau paquet de données.

Les servos sont d'habitude raccordés au récepteur par un cordon à trois conducteurs. Ils portent la tension d'alimentation, la masse et les impulsions dont la **largeur** détermine la position de la gouverne. Nombreux sont les modèles de connecteurs à coexister et la **figure 2** vous indique le brochage des plus usités d'entre eux.

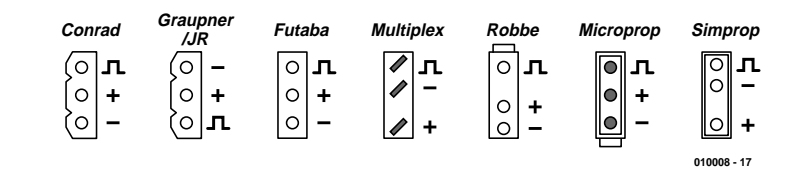

Figure 2. Brochage des connecteurs pour les servomécanismes des systèmes courants.

### **Tableau 1**

#### **Résumé des fonctions :**

- Balise de repérage du modèle (un résonateur est activé en cas de disparition ou de perturbation du signal d'émission)
- Surveillance de la tension du récepteur avec visualisation de la qualité
- Surveillance de la tension du moteur avec visualisation de la qualité
- Commutateur bi-canal
- Hotglow (activation d'une alimentation de la bougie lors d'un ralenti du moteur)
- Filtre servo
- Feu anti-collision
- Commutateur de mise en route en douceur avec arrêt de mise en fonction
- Régulateur de régime avec arrêt de mise en fonction
- Fail-safe
- Servoreverse
- Câble en V de substitution
- Différentiation de voie de servo
- Goslow (réduction de la vitesse de la servo)

#### **Le microcontrôleur**

Le 87LPC762 que nous employons appartient à la famille de processeurs dérivés de l'architecture centrale du 80C51, avec une mémoire de programme OTP (ROM à programmation

### **Tableau 2**

**Caractéristiques du microcontrôleur 87LPC762**

- Tension d'alimentation 2,7 à 6,0 V
- Cycle d'instruction 300 à 600 ns / 20 MHz
- RAM: 128 octets
- ROM: 2 ou 4 Koctets (87LPC764)
- 2 temporisateurs (*timer*)
- 2 comparateurs analogiques à référence de 1,23 V intégrée
- UART Full-Duplex
- Port de communication I2C
- $-2$  interruptions externes  $+8$  interruptions clavier
- Chien de garde (*watchdog*) ayant son propre oscillateur
- POR (*Power-On-Reset*) embarqué
- Réinitialisation (*reset*) en cas de sous-tension
- Oscillateur RC interne sans circuiterie externe ou quartz avec condensateurs
- Configuration de port programmable (quasi-bidirectionnel)
- Drain ouvert
- Push-Pull
- Entrée seule (*input only*)
- Possibilité de programmation sérielle
- Modes ralenti (*idle*) et veille (*power-down*)

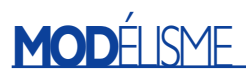

unique) d'une capacité de 2 K ou 4 K. La désignation LPC représente, à elle seule, *Low power, low Price, low pin Count*. Les atouts de ce contrôleur sont sa vitesse d'exécution et l'intégration de l'oscillateur RC et de la mise à zéro, ce qui libère 18 broches d'E/S. Les caractéristiques en sont reprises **au tableau 2**.

C'est un quartz (X1) de 6 MHz et les condensateurs C1 et C2 qui fixent la fréquence d'horloge de contrôleur. Ils déterminent ainsi une durée de cycle de 1 µs pour l'exécution des instructions. Toutes les informations complémentaires ainsi que les feuillets de caractéristiques sont disponibles sur le site Internet de Philips dont la page de garde est accessible via *www.semiconductors.com/mcu/*.

#### **Filtrage pour servo**

La fonction de filtre pour servo peut se combiner avec beaucoup d'autres du tableau 1. Le principe de cette fonction-ci, la **figure 3** vous le présente.

Un récepteur qui fonctionne en PPM laisse passer les parasites. Ils sont présents sous forme de transitoires ou d'altération de la largeur des impulsions et provoquent des vibrations ou des mouvements incontrôlés des servos.

C'est pourquoi le microcontrôleur analyse le signal en provenance du récepteur avant de le répercuter aux sorties désignées et de permettre ainsi qu'une opération soit entreprise. Les impulsions entrantes doivent présenter une largeur comprise 769  $\mu$ s et 2 304  $\mu$ s. Il patiente ensuite pendant 16 ms avant de reprendre l'écoute du récepteur. Puis il ouvre une fenêtre d'une durée de 9 ms au cours de laquelle il attend un signal valide. Il comptabilise les erreurs décelées et à partir d'un certain montant, il déclenche le programme de sécurité intrinsèque (*fail safe*).

De par la fonction d'atténuation des parasites, il faut que le signal issu du récepteur reste dans la fourchette de fréquences de récurrence entre 36 Hz et 57 Hz. Toute impul-

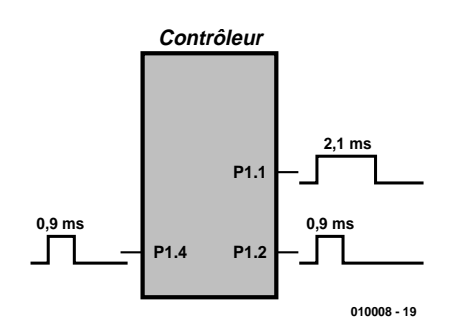

Figure 4. Le principe de la fonction servoreverse.

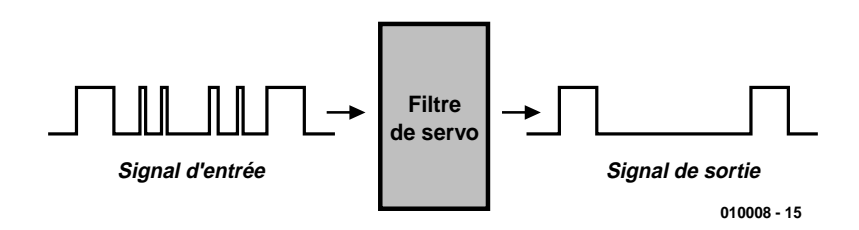

Figure 3. Fonctionnement du filtre pour servocommande.

sion de moins de 40 µs est considérée comme intruse et le logiciel l'ignore. En outre, le signal détecté doit, à l'entrée du trigger de Schmitt du microcontrôleur, présenter une amplitude minimum de 0,6 V. Les pointes qui n'atteignent pas ce niveau ne sont donc pas propagées sur les longs fils qui vont aux servos. C'est aussi une raison pour placer ces filtres (la platine avec la puce polyvalente) à proximité des servos, au bout de longues lignes comme on en trouve dans les ailes, par exemple. De cette manière, le signal appliqué aux servos profite de l'élimination de pratiquement tous les parasites induits et approche de la qualité d'une réception en PCM.

#### **Servo-reverse**

Depuis longtemps, presque tout émetteur de télécommande moderne offre la possibilité d'inverser le sens de la servocommande. Pourquoi garder cette fonction sur notre puce polyvalente ? Deux raisons, en fait. Comme on peut y brancher deux servos, pas de difficulté de commander par les deux canaux deux ailerons équipés chacun de leur propre servo. Pour changer, on peut parfois utiliser un second servo, en sens inverse, pour actionner indépendamment la gouverne de profondeur du gouvernail de queue. La raison en est que la course de la manette n'est pas pareille pour chacun des servos et que, par conséquent, la réponse du gouvernail peut différer.

La **figure 4** montre schématiquement le principe de la fonction d'inversion de servo avec la puce de modélisme, tandis que la **figure 5** décrit le schéma pratique de la réalisation. Une platine (**EPS010008-2**) a été conçue à son intention, elle est visible à la **figure 6**. Elle combine les fonctions de filtre pour servo et de

servoreverse et sert en même temps de base de distribution, en guise de câble en V, lorsque l'inversion de sens de débattement des servos est nécessaire.

#### **Surveillance de la tension d'alimentation du récepteur**

Une tension suffisante, à bord d'un modèle télécommandé, c'est déjà la moitié de sa survie assurée. Pour sa propre sécurité et celle des spectateurs, une surveillance permanente de la tension de batterie est indispensable. Aussi, cette fonction estelle présente sur trois des quatre platines proposées, seule la première, avec l'inversion de servo, en est dépourvue, par souci de compacité. La particularité du système de surveillance utilisé ici est qu'il détecte tout défaut de tension, même de courte durée, et le garde en mémoire. Des deux comparateurs que possède le microcontrôleur, l'un s'occupe de la surveillance de la tension d'alimentation du récepteur (**figure 8**). Il dispose d'une tension de référence intégrée de 1,23 V et, aidé des résistances externes R9 et R10, il réagit aussitôt que la tension chute sous 4,8 V. La réaction, c'est l'allumage permanent de la LED au port P1.6 (**figure 9**) et un changement de la fréquence des clignotants d'anticollision sur la platine **EPS 010008-3**, que nous décrirons dans la deuxième partie de cet article. Une fois la LED allumée, elle le reste et la seule façon de l'éteindre, c'est de redémarrer le microcontrôleur sous une tension supérieure à 4,7 V. Si jamais la tension vient à manquer à un quelconque moment, on peut être certain que la LED l'indiquera et l'on sera averti à temps qu'il faut changer d'accumulateurs. Le seuil auquel se

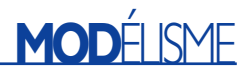

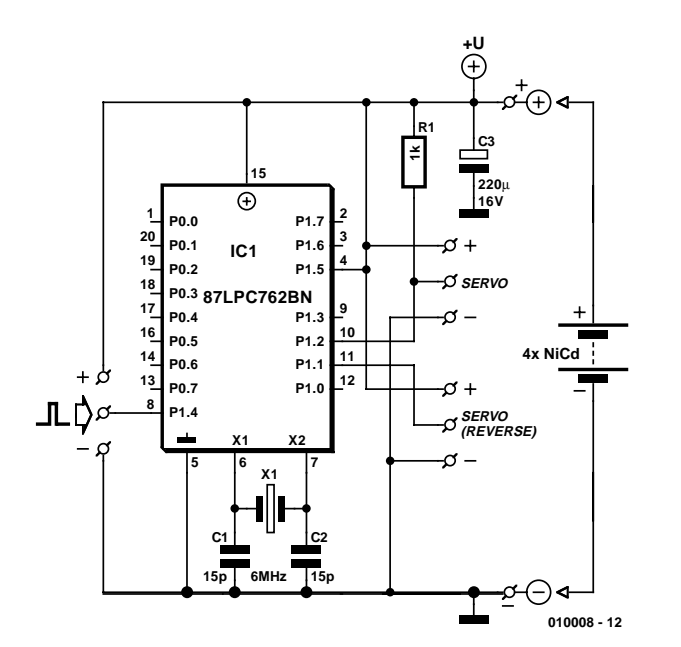

Figure 5. Le schéma de la fonction servoreverse avec la puce polyvalente.

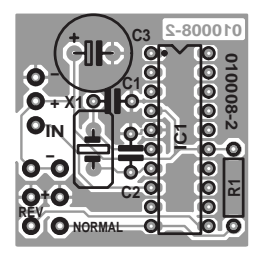

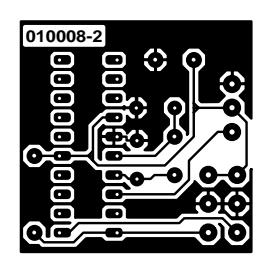

Figure 6. La platine dessinée pour le schéma de la figure 5, avec les fonctions servoreverse, filtre et câble en V.

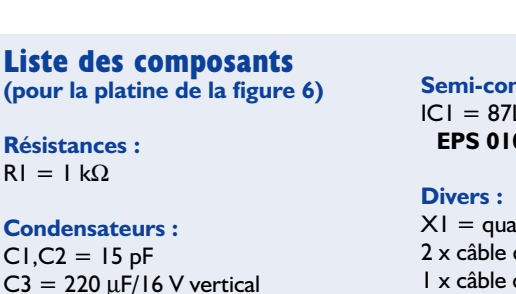

réfère le système de surveillance, chacun peut le modifier en changeant le rapport du diviseur de tension R4 et R5 et si la précision ainsi obtenue s'avère insuffisante, il reste à insérer un petit potentiomètre en série avec R4.

#### **Commutateurs**

**Résistances :**  $R<sub>1</sub>$ 

**Condensateurs :**  $\cap$ 

Des fonctions accessoires raffinées donnent aux modèles télécommandés une touche plus professionnelle.

**Semi-conducteurs :** LPC762BN (programmé **EPS 010008-41**)

 $rtz$  6 MHz de servo avec embase 1 x câble de servo avec connecteur

Sur un bateau de pompiers, ce sera la pompe à eau qui alimente vraiment la lance, sur une ambulance, le gyrophare ou la sirène et sur un avion, les feux d'atterrissage, par exemple. Sur de nombreux émetteurs de télécommande, on utilise des interrupteurs à bascule qui occupent un des canaux proportionnels. Voilà une utilisation bien peu rentable de leur capacité, puisque d'un réglage sans à-coup, il ne subsiste qu'un tout ou rien. Dans le montage pour la puce polyvalente que nous envisageons ici, visible à la **figure 9** (et sa platine à la **figure 10, EPS010008-4**), une élongation totale du manche dans la direction positive active un interrupteur, et dans l'autre sens, l'autre interrupteur. L'état du commutateur se maintient et pour l'inverser, il faut l'activer de nouveau. Il gardera alors la même position jusqu'à la prochaine intervention.

Le MOSFET de puissance pour le canal 2 est attaqué par la broche P1.0 du contrôleur et commute si l'impulsion d'entrée dure moins de 1,2 ms. Le FET commandé par la broche P1.1 du contrôleur, pour le canal 1, commute lui sur une impulsion de plus de 1,8 ms. Les MOSFET de puissance utilisés commandent, sans radiateur, des courants de quelque 10 A jusqu'à une tension de 55 V. Les 2 platines

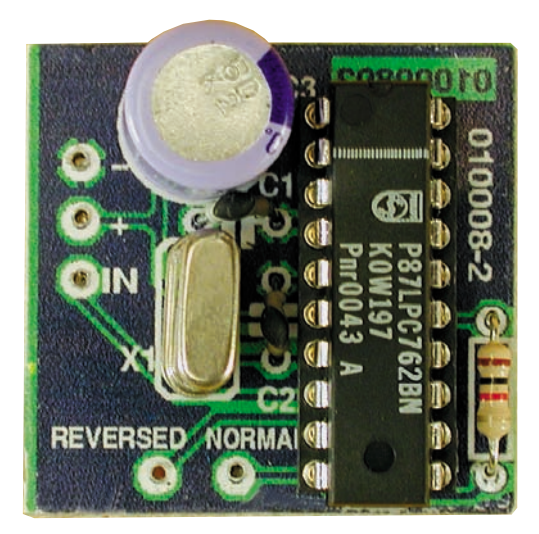

évoquées plus haut et la disquette comportant le code-source (**EPS010008-11**) sont disponibles auprès des adresses habituelles.

#### **Localiser son modèle réduit**

Si vous avez déjà tenté un atterrissage d'urgence dans un champ de blé ou de maïs, vous savez combien il en coûte d'aller rechercher son aéronef. C'est souvent par le plus grand des hasards qu'on arrive à le localiser et les recherches systématiques à travers champs font rarement la joie du paysan ! On peut essayer d'actionner dans tous les sens le manche à balai en s'efforçant d'entendre le bruit du servo, mais la tentative est plutôt optimiste. Ici, le microcontrôleur met à notre disposition à la broche P1.7 un signal, actif au niveau bas, capable d'actionner un ronfleur équipé de son électronique. L'alarme se déclenche automatiquement deux secondes après que le récepteur soit sans signal, émetteur coupé ou fortement perturbé. Cette fonc-

# **MOD**ÉLISME

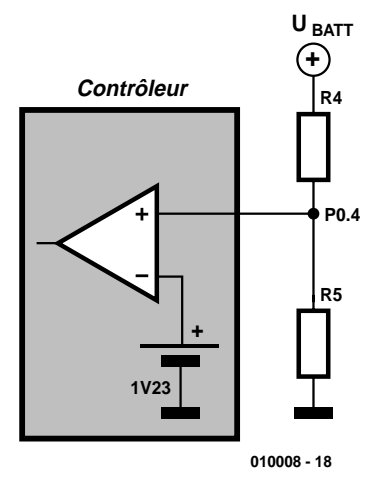

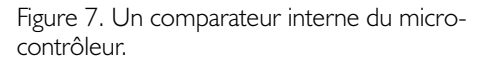

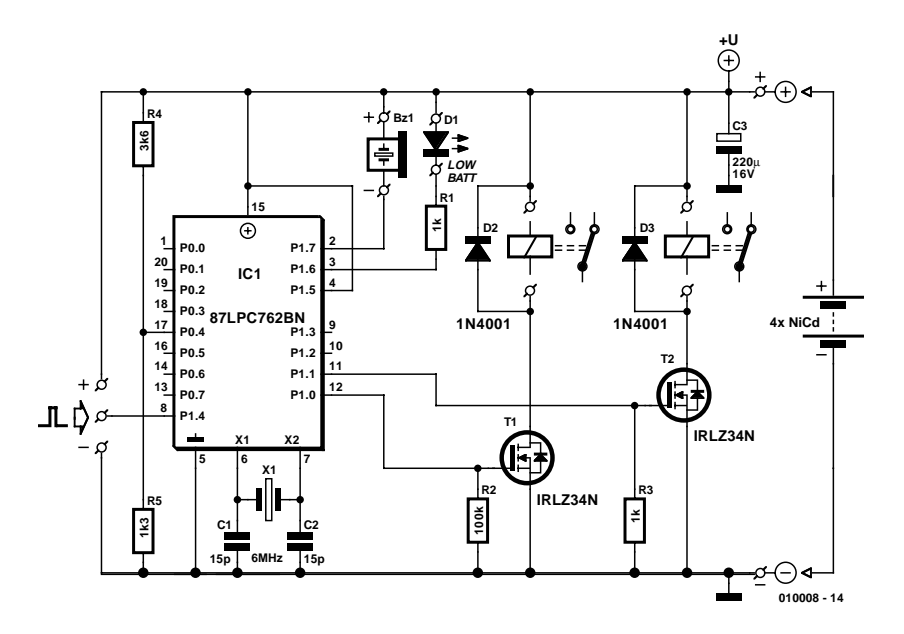

Figure 8. Le schéma des deux commutateurs et les fonctions additionnelles, surveillance de batterie et balise de localisation.

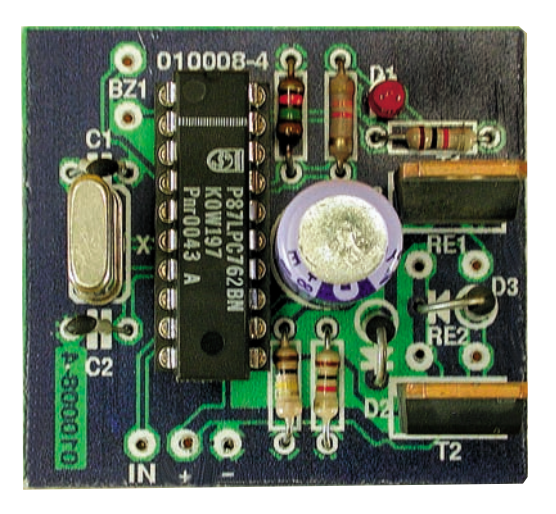

tion de balise est présente sur toutes les platines, à l'exception de la servoreverse. Mais si vous n'en voulez pas, laissez le vibreur dans le tiroir !

(010008-I)

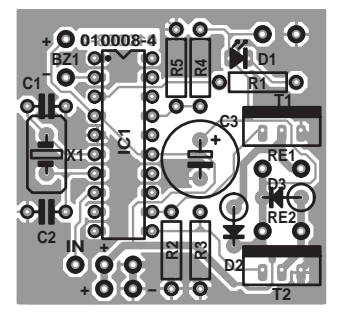

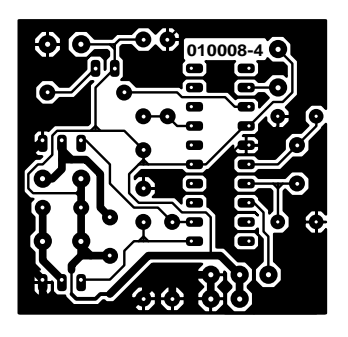

Figure 9. La platine pour les commutateurs à deux canaux.

#### **Liste des composants (pour la platine de la figure 9)**

**Résistances :**  $R1.R3 = 1 k\Omega$  $R2 = 100 \text{ k}\Omega$  $R4 = 3k\Omega6$  $R5 = 1kΩ3$ 

**Condensateurs :**  $CI$ , $C2 = 15$  pF  $C3 = 220 \mu F/16$  V vertical **Semi-conducteurs :**  $DI = LED$  rouge faible courant  $D2.D3 = IN4001$ IC1 = 87LPC762BN (programmé **EPS 010008-41**)  $T1.T2 = BUZ7I/IRLZ34N$ 

#### **Divers :**

Bz1 = résonateur piézo CC 5 V  $X1 =$  quartz 6 MHz 1 x câble de servo avec connecteur

### **Adresses web:**

Microcontrôleur: *www.semiconductors.com/mcu/* MOS-FET à canal N : *www.irf.com/product-info/datasheets/ data/irlz34n.pdf*

*Lors de la prochaine parution, nous vous présenterons les autres circuits destinés à remplir les fonctions de commande de régime moteur, démarrage en douceur, surveillance de la*

*tension pour le moteur, système BEC, feu anticollision, sécurité intrinsèque,* hotglow*, différenciation du gouvernail et* goslow*.*

# **Cours « Microcontrôleurs »**

# 2<sup>ème</sup> partie : Caractéristiques de port et leur accès

Nous vous avons, dans le premier article de ce cours de base consacré aux « Microcontrôleurs », présenté l'assembleur utilisé. Nous allons maintenant passer aux premières applications pratiques faisant appel aux ports du processeur. Ceci nous amène à commencer par nous intéresser aux caractéristiques physiques des lignes (connexions) de port.

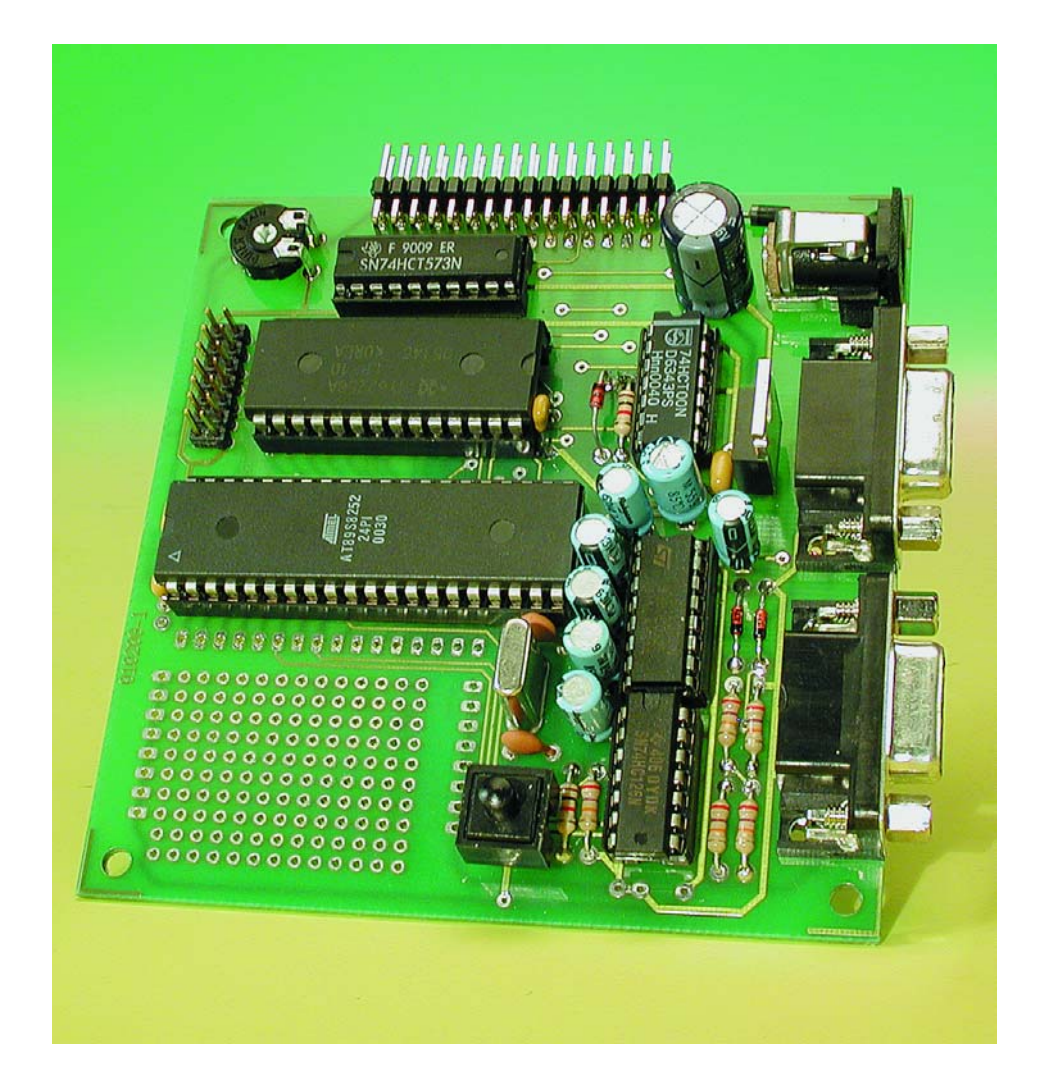

Pour peu que vous ayez déjà la moindre expérience dans le domaine de l'électronique numérique vous savez sans aucun doute qu'il existe différents types d'étages de sortie. Qu'il s'agisse d'une sortie TTL, CMOS, 3 états (*tri-state*), à collecteur ouvert voire à drain ouvert, chacune d'entre elle a ses propres caractéristiques, qu'il faut connaître pour pouvoir y connecter quoi que ce soit. Les lignes du port 1 d'un contrôleur du type 8051 ne respecte en fait les caractéristiques d'aucune des familles logiques connues, ayant opté pour une solution qui lui est totalement propre. Il s'agit en effet de ports quasi-bidirectionnels, qui peuvent partant, sans requérir de commutation particulière, être utilisés soit comme entrée soit en tant que sortie. On peut considérer que les ports d'un microcontrôleur en sont en quelque sorte la porte vers le monde extérieur. On aura besoin, selon l'application concernée, soit de sorties soit d'entrées.

Certains microcontrôleurs font appel à des tampons 3-états (*tristate*) qui devront être mis, pour servir d'entrées, à l'état de haute impédance. Cela requiert bien évi-

### **MICROPROCESSEUR**

demment soit un signal de commutation particulier soit des instructions spécifiques assurant la commutation du sens de circulation des données. Le 8051 ne requiert pas cette approche puisque, comme nous le disions plus haut, toutes les lignes de port peuvent être utilisées, sans la moindre commutation, tant en entrée qu'en sortie.

#### **Examen d'une ligne de port**

Un coup d'oeil au schéma détaillé d'un port, **figure 1**, montre la structure d'un port quasi-bidirectionnel. La sortie ne comporte qu'un unique FET doté de sa résistance de forçage au niveau haut (*pull up*). À l'état haut (*High*) le FET est bloqué. À elle seule, la résistance de forçage au niveau haut détermine la résistance interne du port. Il est possible de ce fait de connecter à cet endroit une sortie logique quelconque ou faire basculer le signal par le biais d'un commutateur pris à la masse. Même une entrée logique à haute impédance, telle que celle d'un circuit intégré CMOS par exemple, n'a pas de problème pour reconnaître un état haut. Les rapports changent du tout au tout lorsque le FET de sortie est conducteur et qu'il force à un état bas. Le port se trouve alors à une impédance relativement faible.

S'il vous vient à l'idée, dans ces conditions, de forcer le port à l'état haut, il vaut mieux vous la sortir de la tête sachant que ce que vous tentez de faire est d'envoyer le microcontrôleur paître sur les terres de chasse du Grand Manitou Numérique, au milieu de tous ces composants trépassés de façon plus ou moins violente.

Voici donc la règle à retenir : il ne faut jamais relier une sortie à une sortie. Partant, on essayera de se rappeler : lorsque l'on veut utiliser une ligne de port en entrée elle doit se trouver à l'état Haut ! Ceci est toujours le cas après une réinitialisation (*reset*).

Le synoptique de la structure interne du port comporte une autre simplification. La résistance de forçage au niveau haut est, en réalité, un FET elle aussi. Elle se comporte partant comme une source de courant constant. Ceci amène bien évidemment à se poser la question de la taille de ce courant constant. Une mesure donne, dans le cas du AT89S8252, un courant de court-circuit de quelque 10 µA, lorsque l'on force le port à la masse. Il s'agit là d'une intensité très faible, incapable en fait d'alimenter une LED par exemple. Cette valeur de courant est-elle même suffisante pour obtenir une commutation suffisamment rapide d'une ligne ? À vrai dire pas, vu que chaque ligne possède une capacité intrinsèque qui requiert en fait pour commencer de voir sa charge inversée. Il existe, à ce niveau une astuce de construction du port. Si l'on examine la résistance de forçage au niveau haut on verra qu'elle est constituée de 2 (en fait même de 3) FET.

L'un d'entre eux est chargé de fournir le très faible courant de forçage au niveau haut. Un second fournit un courant d'intensité sensiblement plus élevée. Son activation se limite

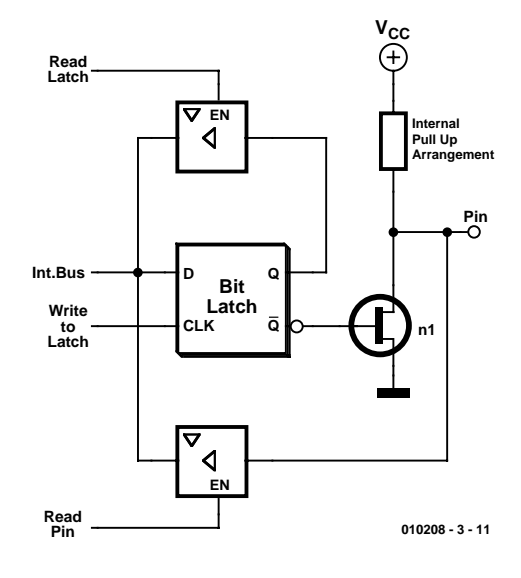

Figure 1. Structure interne d'un port.

cependant au bref instant de la commutation du port vers l'état haut (ou lors de l'émission d'adresses). La ligne de port change ainsi, en présence d'une charge capacitive donnée, d'état très rapidement. En outre, il reste possible d'utiliser le port en entrée et de l'activer en le forçant à la masse sachant que le courtcircuit pouvant se produire à ce moment-là dure moins d'une micro-seconde ( $\mu$ s).

Un port quasi-bidirectionnel peut lui aussi attaquer directement une LED, à condition cependant qu'elle ne soit pas, avec sa résistance de limitation de courant, reliée à la masse, mais à la ligne positive de l'alimentation, Vcc. La **figure 2** montre comment connecter une LED et un commutateur. La LED devra être prise, avec le premier programme de l'article du mois dernier, à l'une des broches P1.4 à P1.7, si l'on veut qu'elle s'allume sachant que seules ces broches sont commutées vers le niveau bas. Le commuta-

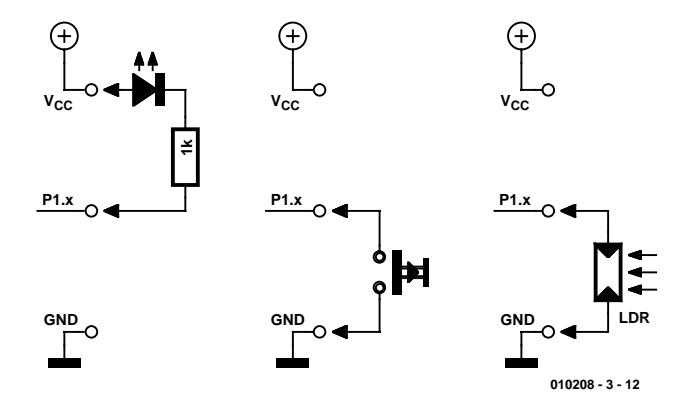

Figure 2. Câblage du port en sortie et en entrée.

**Listage 1.**

**au niveau du port.**

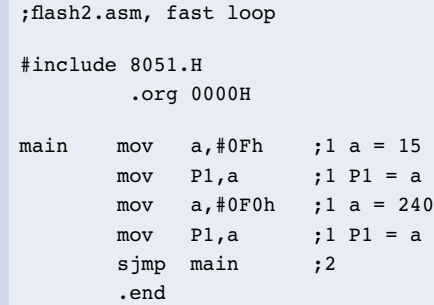

**Une boucle de programme avec sorties**

teur devra lui être relié à l'une des lignes de port P1.0 à P1.3, sachant qu'elles se trouvent à l'état haut et sont partant des entrées. Notons en passant que l'on pourra jouer autant que l'on voudra sur le commutateur il ne se passera rien. Il faudrait pour cela en effet commencer par écrire un programme qui interrogerait l'entrée et traiterait le résultat de cette opération.

#### **Une première boucle de programme**

Il est temps, après cette introduction, de passer à la pratique : nous voulons réaliser une commutation automatique des états de port. Le programme de la première partie du cours sera modifiée de manière à ce qu'il corresponde au programme donnée dans le **listage 1**.

On envoie pour commencer la valeur de port 0Fh suivie de la valeur F0h. Il est important de se rappeler que lorsque l'on travaille avec des nombres hexadécimaux, le premier caractère d'un tel nombre doit être numérique. Ceci explique que dans le listage on trouve un 0 en premier chiffre, de sorte que l'on a, au lieu d'un F0h auquel on pouvait s'attendre, un

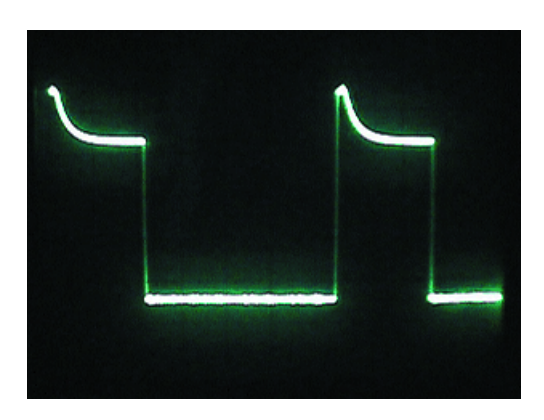

Figure 4. Charge de 33 k $\Omega$ .

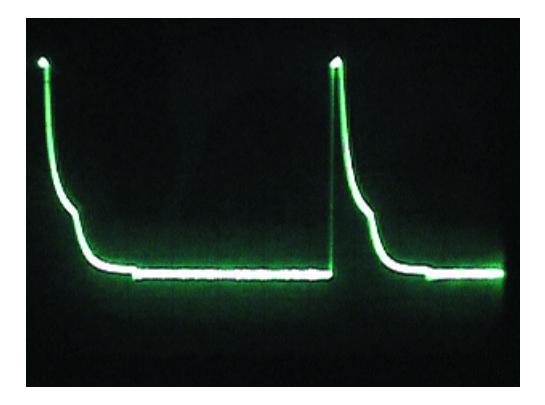

Figure 5. Charge de 6kΩ8.

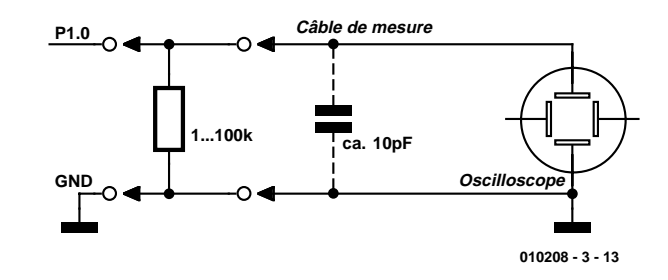

Figure 3. Mesure du signal présent sur une ligne de port sous charge.

0F0h. Autre particularité de ce listage, le registre p1 n'est plus défini dans le texte. Au lieu de cela on implique un fichier Include, 8051.h, qui comporte toutes les définitions importantes et qui connaît bien plus que le seul Port 1. La ligne .org donne en outre, explicitement, l'adresse de début de programme. Après une réinitialisation, le microcontrôleur démarre toujours son programme à l'adresse 0000h. La dernière modification, la plus importante en fait, est que la boucle a été agrandie. Elle inclut maintenant l'ensemble du programme, dont l'exécution reprend sans arrêt.

Ce petit programme permet de répondre à une question très importante : quelle vitesse peut en fait atteindre un microcontrôleur ? Il suffit pour cela de connecter l'entrée d'un oscilloscope à l'une des broches de port. On y découvre un signal rectangulaire de quelque 150 kHz. On pourra également détecter la présence de ce signal à l'aide d'un poste de radio portable. Il suffit de connecter au port un petit morceau de conducteur qui fera office d'antenne. On trouvera le signal sur la gamme de **G**randes **O**ndes (GO) aux alentours de 150 kHz. La 5ème harmonique, qui se situe aux environs de 750 kHz pourra être reçue sur la gamme des OM ou PO (**O**ndes **M**oyennes ou **P**etites **O**ndes). On comprend mieux ainsi le pourquoi profond des normes CEM (**C**ompatibilité **E**lectro-**M**agnétique). Il est important de toujours veiller, lorsque l'on se trouve en présence de fréquences élevées et de flancs raides, à prendre les mesures adéquates pour éviter qu'un montage ne se transforme en émetteur.

On retrouve, dans les commentaires

du listage, les fréquences d'horloge d'instruction pour chaque ligne. Une fréquence d'horloge d'instruction dure 12 cycles d'horloge du quartz, ce qui correspond à  $12/11,059$  kHz = 1,095 µs. La plupart des instructions durent un cycle d'horloge, une instruction de saut en nécessitant 2. Le nombre des durées atteint ainsi un total de 6 cycles d'horloge. De ce fait, la durée d'une boucle sera de 6,51 µs. La fréquence atteint ainsi 153 kHz.

Ce programme permet une autre observation intéressante. Il permet en effet d'observer visuellement la réalité du fonctionnement des 2 FET de forçage au niveau haut. Pour ce faire on connecte à l'une des broches de port une résistance de 33 k $\Omega$  en parallèle vers la masse. Le petit FET est incapable de forcer cette résistance jusqu'au plein niveau de Vcc, mais le gros FET y arrive bien lui. Sur l'écran de l'oscilloscope on voit nettement pendant quelle durée (très courte en fait) le courant devient plus important. Le flanc montant est très raide. Il est suivi par un plateau élevé d'une durée de quelque 100 ns (= un cycle d'horloge), la tension venant ensuite s'établir progressivement à un niveau plus faible.

Le port présente visiblement une autre caractéristique que ne mentionnent pas la majorité des fiches de caractéristiques. La petite pull-up est elle aussi subdivisée et présente un comportement différent selon que l'état du port est un niveau haut ou un niveau bas  $(L = Low)$ . Si on charge le port à l'aide d'une résistance de 6kΩ8 on verra la courbe présenter un second coude à une tension de l'ordre de 1,5 V. Au-delà de cette tension d'entrée il circule visiblement un courant plus impor-

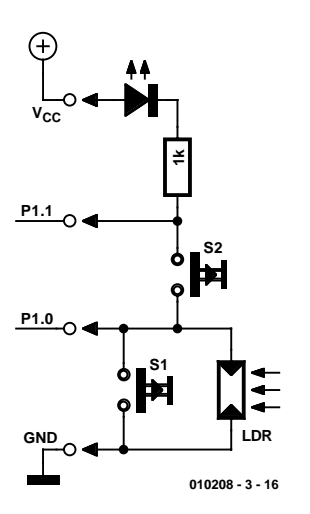

Figure 6. Cette électronique comporte une entrée et une sortie.

tant, en-deçà de cette valeur un courant plus faible.

L'ensemble réagit comme une contre-réaction de courant et induit une certaine hystérésis d'entrée. Il est facile, à l'aide d'un multimètre, de le mesurer. À une tension supérieure à 1,5 V le port fournit jusqu'à 200 µA, en-deçà de cette valeur, il ne fournit plus que 10 µA seulement. De par ce comportement du port, l'implantation d'une simple résistance vers la masse a pour effet de définir un état d'entrée indubitable. On peut également envisager de connecter un potentiomètre ou une photo-résistance (connue sous la dénomination de LDR pour *Light Dependent Resistor*), ce composant étant lu avec une hystérésis sensible. S'il est possible de trouver mention de cette subdivision en 3 FET de forçage au niveau haut dans les ouvrages de fiches de caractéristiques originaux d'Intel et de Philips, cette information subtile a disparu des fiches de caractéristiques des dérivés ultérieurs du 8051 de Atmel et d'autres sources.

La **figure 4** propose une petite électronique permettant de procéder aux premiers essais de commutation d'entrée d'un port. P1.0 pourra être amené à zéro soit par le biais de S1 ou de la photo-résistance si tant est que la luminosité soit suffisante. Un programme écrit à cet effet devra lire l'état du port et allumer la LED prise au port P1.1 à chaque détection d'un signal de niveau haut à

l'entrée. Il faudra tenir compte du fait que la LED est connectée à Vcc et que partant elle remplit une fonction inverseuse. Elle s'allumera chaque fois que le port P1.1 détecte un état bas. S2 permet, signalons-le au passage, un couplage réactif entre la sortie et l'entrée du montage de test. Mais que se passeraitil si l'on actionnait simultanément les boutons-poussoirs S1 et S2, ce qui se traduirait par la mise en court-circuit vers la masse de la sortie P1.1 ? Rien de catastrophique sachant qu'il n'y a jamais, dans le cas d'un port quasi-bidirectionnel, d'interdiction de réaliser une liaison vers la masse. La seule conséquence est que la LED restera allumée dans toutes les conditions.

#### **Un saut conditionnel**

Le programme en assembleur du listage 2 procède à la lecture de l'état du port P1.0 et effectue ensuite un saut conditionnel. L'instruction jb  $\lim_{x \to 0}$  if **b**it set = effectuer un saut si le bit est positionné, c'est-à-dire mis à « 1 ») faut partie de la catégorie des instructions de traitement de bits individuels spéciales. Contrairement à ce qui est le cas normalement lorsque l'on a affaire à des octets (nombre à 8 bits) on traite, positionne ou met ici à zéro des bits individuels. P1.0 désigne une unique ligne, alors que P1 du premier exemple identifie l'ensemble du port avec ses 8 lignes. Le fichier d'en-tête (*header*) 8051.h définit toutes les adresses de bits requises telles que P1.0 et P1.1. On pourra examiner ce fichier ASCII à l'aide de n'importe quel programme éditeur de texte. On lit ainsi dans la première ligne du programme qu'en cas de lecture d'un état « 1 » sur la ligne de port P1.0, que le programme effectue un saut à l'étiquette (*label*) ON. À cet endroit, on met, par l'instruction clr P1.1 (clr = clear = effacer), le port 1.1 au niveau bas ce qui se traduit par l'allumage de la LED. À l'inverse, en cas de détection, lors de l'exécution de la première ligne, d'un niveau bas sur P1.0, il n'y aura pas de saut, l'exécution du programme se poursuivant avec l'instruction de la ligne suivante. Cette ligne dit : setb P1.1 (set bit = positionner le bit) ce qui est l'instruction de commuter le 2002.<br>
2002.<br>
2002. **Electric model of the first control into the control into the same of the control into the same of the same of the same of the same of the same of the same of the same of the same of the same of the s** 

### **Listage 2.**

**Réaction à un état d'entrée.** ;flash3.asm, input/output

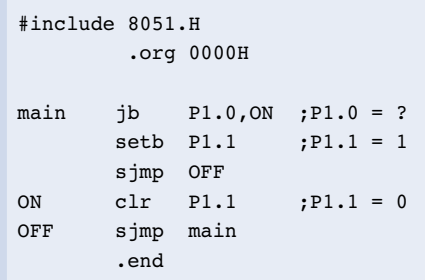

port P1.1, ce qui aura pour effet de faire s'éteindre la LED. Il faudra maintenant, pour éviter que la routine débutant à l'étiquette ON ne remette tout en cause, faire en sorte que cette partie du programme soit « sautée ». Une nouvelle instruction de saut nous amène ainsi à l'étiquette OFF. À ce niveau, la boucle se ferme vu que l'on retourne tout au début du programme.

Ce petit exemple fournit d'un coup d'un seul plusieurs résultats intéressants : on vient de réaliser en quelque sorte un inverseur logique. Un niveau bas appliqué à l'entrée se traduit par un niveau haut en sortie et inversement. Vu que tant la LED (Bas = allumé) que le commutateur d'entrée (Fermé = allumé) ont une fonction inverseuse, la fonction d'ensemble est inverseuse également. Lorsque l'on appuie sur S1, la LED s'éteint, lorsque l'on ouvre l'interrupteur la LED s'allume à nouveau.

Le câblage d'essai montre l'hystérésis d'entrée du port lorsqu'on y connecte une résistance, un potentiomètre ou une photo-résistance. Il existe un décalage sensible entre le seuil d'entrée en fonction et le seuil de mise hors-fonction de la luminosité au niveau de la photo-résistance.

Lors de la fermeture de S2, l'existence d'une réaction active se traduit par la naissance de niveaux changeant rapidement. Le seul indice de la réalité de ce phénomène est une luminosité moindre de la LED. L'oscilloscope lui fait toute la lumière sur la situation : il permet de découvrir la naissance de signaux carrés rapides. Il était difficile de s'attendre à autre chose. En effet, on a, en début de programme, interrogation de l'état de l'entrée. En cas de réaction active le contrôleur trouve à cet endroit l'état de sortie consécutif à la dernière exécution du programme, et ce dernier était précisément inversé. Il ne reste au microcontrôleur pas d'autre possibilité que de recommuter à chaque fois l'état du port. Si

## **MICROPROCESSEUR**

# **Listage 3.**

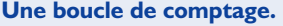

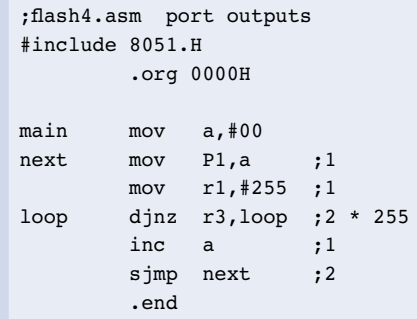

# **010208 - 3 - 17**

Figure 7. Signaux de sortie des lignes de port P1.0 à P1.7.

l'on procède à la même opération avec une porte logique, un inverseur dans le cas présent, le résultat peut être totalement différent. La plupart du temps on voit s'instaurer une tension moyennée, ce qui trahit les origines analogiques de la porte, vu qu'elle est, en fait, un amplificateur de tension continue inverseur. Dans le cas d'une logique séquentielle telle que celle que comporte un microcontrôleur, il n'y a pas de place pour de modes de comportement analogique. Les seules décisions doivent toujours être soit un oui (vrai) soit un non (faux).

#### **Boucles de comptage**

Le dernier programme de cet article n'utilise à nouveau que des sorties (*output*).

Le but est de faire produire à la totalité des 8 lignes du port 1 des signaux rectangulaires symétriques de fréquences différentes. L'exemple correspondant en électronique numérique est un diviseur binaire à 8 étages. On applique à l'entrée un signal d'horloge dont la fréquence se voit, d'un étage au suivant, divisée par 2 très exactement. Le microcontrôleur se charge, par le biais de son programme, de générer le signal d'horloge requis. La chaîne de division est facile à réaliser par multiplication d'un nombre binaire. On pourra utiliser pour cela soit une instruction d'addition soit une instruction inc (*increment* = incrémenter). inc a incrémente l'accumulateur (l'augmente de 1) à chaque fois. Le programme doit, par le biais d'une boucle, réexécuter cette instruction et à chaque fois présenter le contenu de l'accumulateur au port.

Le programme du **listage 3** commence par charger dans l'accumulateur la valeur de départ, à savoir zéro. On a ensuite sortie vers le port, incrémentation de l'accumulateur, saut à l'étiquette next, nouvelle présentation des données au port et ainsi de suite.

Le programme comporte une seconde boucle de comptage, ceci en vue de ralentir quelque peu le déroulement des opérations. Le but de la manoeuvre est de faire en sorte qu'il soit possible, à l'aide d'une LED, d'observer directement au moins les signaux les plus lents disponibles sur le port P1.7.

La boucle de comptage utilise un registre, r1. On dispose au total de 8 registres, r0 à r7. Peu importe celui que l'on utilise ici. On charge dans le registre le nombre 255; on notera l'utilisation, cette fois, d'un nombre décimal. On aurait fort bien pu écrire 0FFh.

La boucle de comptage proprement dite utilise l'instruction assembleur complexe djnz (*decrement and jump if not zero* = décrémenter et sauter si résultat non nul). Lors de la première exécution le contenu de r1 est décrémenté et passe ainsi à 254. Vu que cette valeur est différente de zéro on a exécution du saut vers l'étiquette loop, ce qui se traduit par une nouvelle exécution de cette même instruction. Lors de cette exécution le contenu de l'accumulateur passe à 253. Au bout d'un total de 255 exécutions de la boucle l'accumulateur se retrouve à 0. La condition de saut n'étant plus remplie (non nul) le programme passe à la ligne suivante. Cette opération s'est traduite par 255 exécutions de la boucle, soit un total de 510 cycles d'instruction, ce qui correspond à 558 µs. Si l'on ajoute à cette durée celle des autres instructions on arrive à quelque 564 µs, ce qui se traduit par une fréquence de boucle de 1,77 kHz. C'est aussi partant la valeur de la fré-

quence d'horloge à l'entrée de la chaîne de diviseurs. On trouve de ce fait sur la ligne de port P1.0 un signal rectangulaire de 885 Hz, sur P1.1 un signal de 443 Hz et ainsi de suite jusqu'à 7 Hz sur la ligne P1.7, fréquence que permet de visualiser une LED. On pourra s'essayer à d'autres valeurs de boucle. La fréquence la plus élevée atteignable est obtenu avec une valeur de départ de 1. Notons que l'on n'obtient pas la temporisation la plus longue avec la valeur de 255, mais avec 0 vu que l'on passe, lors de la première décrémentation, de 0 à 255. On obtient ainsi 256 exécutions de la boucle.

(010208-III)

*Après ces premiers pas en assembleur nous passerons dans l'article publié le mois prochain au BASIC-52.*

# **UART pour USB**

Partie 2 : Réglage des courants de port

Si, dans le cas de l'interface USB d'Elektor décrite dans le numéro de septembre 2000, il n'était possible d'ajuster le courant de port que d'un seul port, cette nouvelle puce USB permet de le faire sur chacun des ports.

Le module USBuart.bas met à disposition Sub wrIsink PortNummer, Wert. Les numéros de port (PortNummer) peuvent prendre les valeurs 0 à 7 pour les lignes de port P00 à P07 et les valeurs 8 à 11 pour les lignes de port P10 à P13. Le listage 1 donne un petit programme simple servant à ajuster le courant drainé (*sink*) sur les 4 sorties du port 1, la recopie d'écran de la **figure 1** montre comment les choses se présentent.

Le microcontrôleur comporte, pour chaque ligne de port, un convertisseur numérique/ analogique (CNA) à 4 bits constitué de 4 sources de courant pondérées. La question se pose de savoir s'il est possible dans ces conditions de faire bien plus que de piloter la luminosité de quelques LED. En principe, il suffit d'une résistance pour convertir en une tension de sortie le courant commandé. La prise d'une résistance de 220 Ω (**figure 2**) permet une commande correcte dans le cas d'un drain de courant de 15 mA.

Nous avons, pour vérifier la linéarité, mesuré les tension de sortie pour chacun des 16 réglages de courant possibles. Le **tableau 1** donne les résultats obtenus. Nous avons fait appel à Excel pour traiter ces valeurs, ce qui nous donne comme résultat la ligne de la **figure 3** : on peut difficilement de se plaindre de la linéarité ! .

La sortie de courant pourra être utilisée pour réaliser une alimentation réglable sans prétentions. La **figure 5** propose le schéma d'un circuit basé sur un amplificateur opérationnel du type L272. Il est possible, avec cette électronique simple, d'ajuster, indépendamment l'un de l'autre, le point zéro et la pente. Cela permet ainsi aussi, le cas échéant, d'obtenir des variations plus faibles, entre 3,5 et 5 V par exemple.

#### **Un CAN tout simple**

On pourra également mettre à contribution

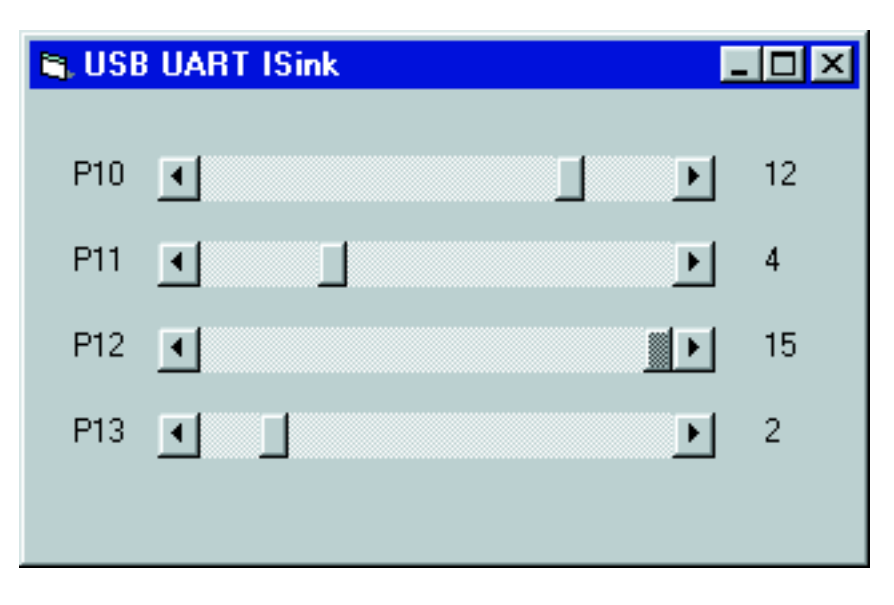

Figure 1. Le programme LED.FRM.

les caractéristiques N/A des broches de port pour réaliser un CAN très rustique. On se contente de mesurer des résistances. La résistance de mesure devra être prise entre la broche du port et le potentiel  $V_{cc}$  de l'alimentation. Le principe utilisé consiste à déterminer quel est le courant de drain à ajuster pour qu'une ligne de port donnée soit, avec la résistance qui y est connectée, prise en compte comme présentant un niveau logique bas.

Le schéma représenté en **figure 6** montre 8 potentiomètres pris au port 1, potentiomètres permettant de réaliser une fonction d'entrée octuple. Dans le cas du port P0, la plage de réglage la plus favorable se situe entre quelque 2 et 12 kΩ. En ce qui concerne le port 1, le même processus exigerait des résistances de

#### **Littérature**

B. Kainka - Petites expériences d'électronique avec mon PC, Publitronic 2001

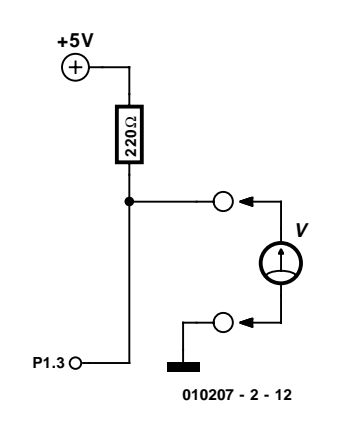

Figure 2. Commande d'une tension de sortie par le biais du port P1.3.

# **MICROINFORMA**

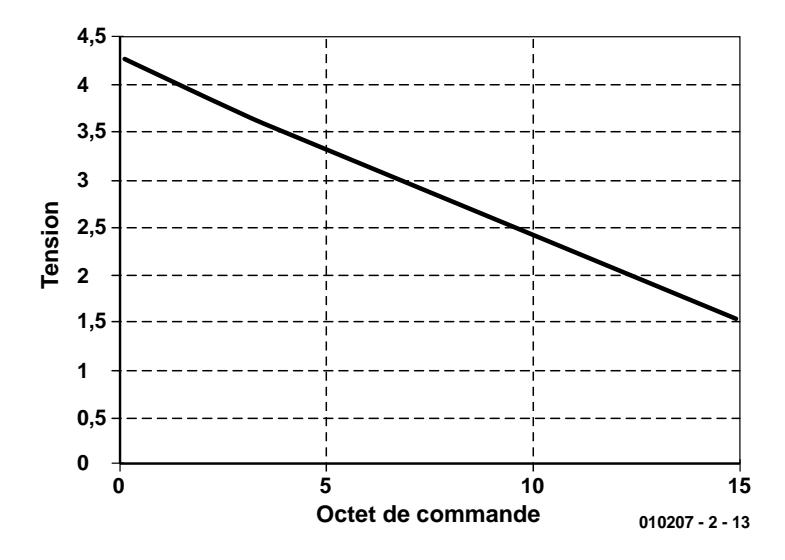

Figure 3. Relation entre la tension de sortie et les octets de commande.

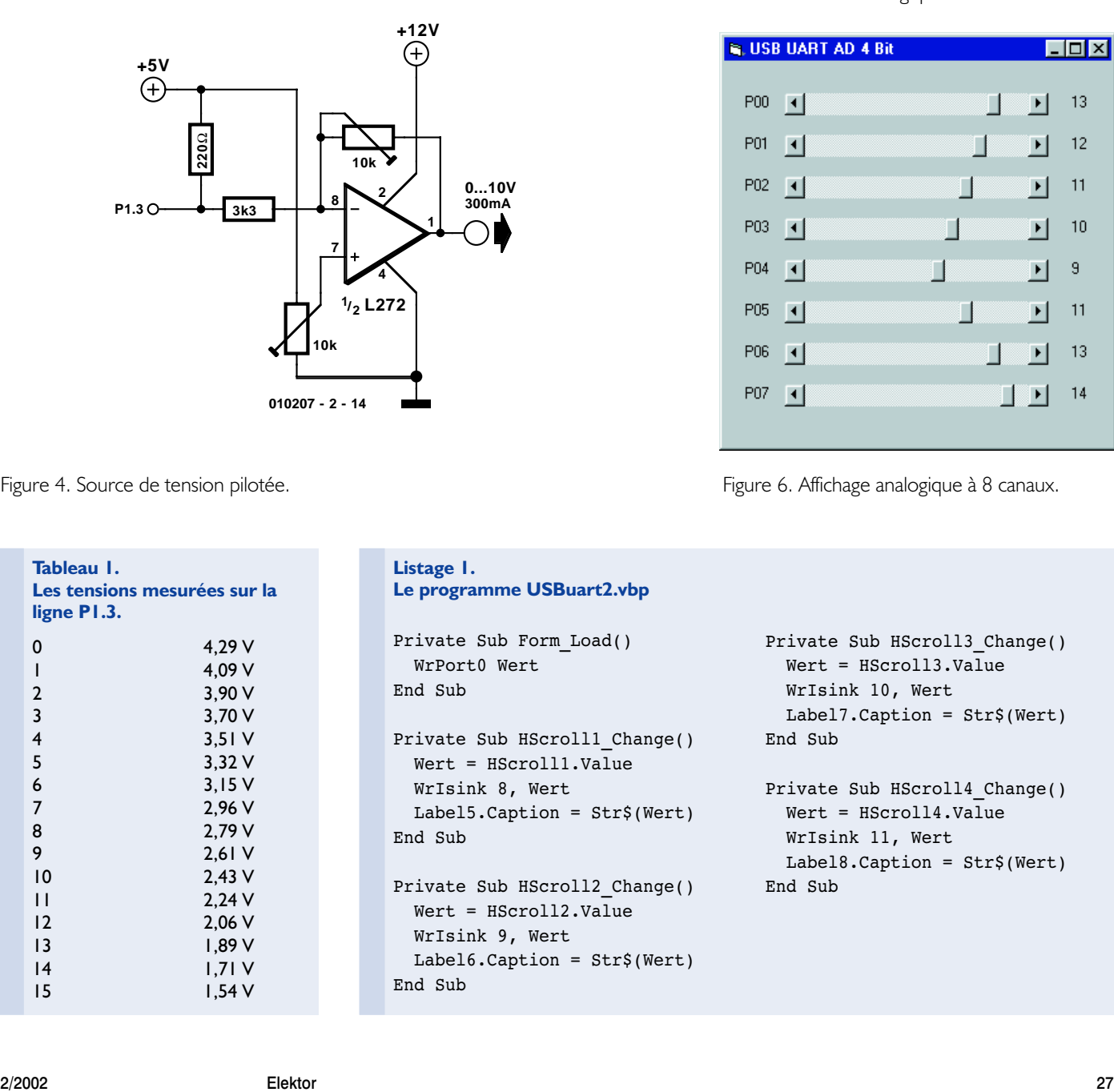

Figure 4. Source de tension pilotée.

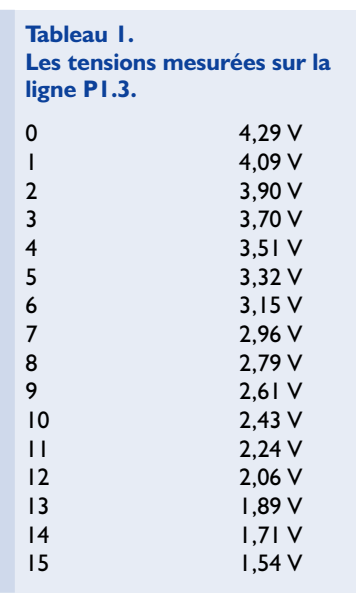

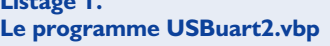

**Listage 1.** 

```
Private Sub Form_Load()
  WrPort0 Wert
End Sub
Private Sub HScroll1_Change()
  Wert = HScroll1.Value
  WrIsink 8, Wert
  Label5.Caption = Str$(Wert)
End Sub
Private Sub HScroll2_Change()
  Wert = HScroll2.Value
  WrIsink 9, Wert
  Label6.Caption = Str$(Wert)
End Sub
```
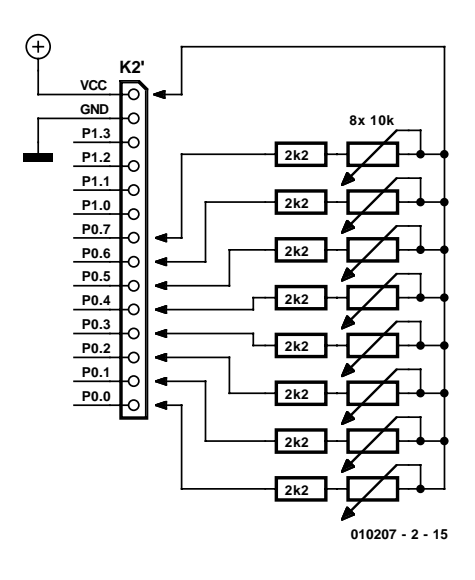

Figure 5. Connexion de potentiomètres pour saisie de valeurs analogiques.

|              | <b>N. USB UART AD 4 Bit</b> |                                                                                                    | $\Box$ d $\Box$ |
|--------------|-----------------------------|----------------------------------------------------------------------------------------------------|-----------------|
| P00 4        |                             | <b>STARTING PARTIES</b>                                                                                                    | 13              |
| $P01 - 1$    |                             | and the first part of<br>ान                                                                                                    | 12              |
| $P02 \mid 1$ |                             | <u>a sa Barata</u><br>ा स                                                                                                    | 11              |
| P03 4        |                             | <u>the contract of the contract of the contract of the contract of the contract of the contract of the contract of the contract of the contract of the contract of the contract of the contract of the contract of the contract </u> | 10              |
| $P04 \mid 1$ |                             | — DI                                                                                                    | 9               |
| $P05 \mid 1$ |                             | and the state<br>$\blacksquare$                                                                                                    | 11              |
| P06          | ाग                          | ाम                                                                                                    | 13              |
| $P07 - 1$    |                             | <b>THE TIME</b>                                                                                                    | 14              |
|              |                             |                                                                                                    |                 |

Figure 6. Affichage analogique à 8 canaux.

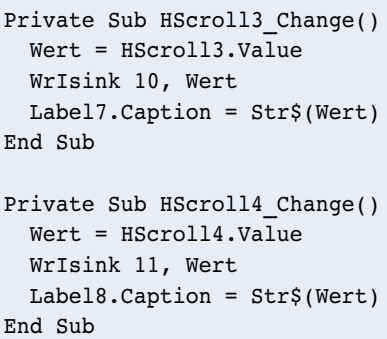

## **MICROINFORMATION**

valeur plus faible vu qu'il y circule un courant de drain plus important.

Chaque conversion analogique se traduit par une croissance en escalier du courant de drain, jusqu'à ce que le comparateur bascule. De ce fait, chaque mesure peut nécessiter jusqu'à 16 sorties et 16 entrées. Si l'on sait qu'un accès de commande par la voie USB requiert 4 ms on aura vite fait de calculer que chaque mesure peut durer un maximum de 256 ms. Il faut partant, pour l'ensemble des 8 canaux, de l'ordre de 2 s. Le **listage 2** donne un programme assurant l'interrogation de 8 positions de potentiomètre et l'affichage des résultats de cette opération. À

titre de variation, les potentiomètres à glissière ne servent pas uniquement d'organe de commande mais servent également à la visualisation. Les curseur de réglage visualisés à l'écran sont pilotés à distance par les vrais potentiomètres.

(010207-2)

```
Listage 2. 
L'UART USB en tant qu'octuple CAN.
Function ADCh0()
  WrIsink 0, 0
 Ain = 0
 While ((RdPort0 And 1) > 0) And (Ain < 15)
   Ain = Ain + 1WrIsink 0, Ain
  Wend
  ADCh0 = AinEnd Function
Function ADCh1()
  WrIsink 1, 0
 \Deltain = 0
  While ((RdPort0 And 2) > 0) And (Ain < 15)
   Ain = Ain + 1
    WrIsink 1, Ain
  Wend
  ADCh1 = AinEnd Function
Function ADCh2()
  WrIsink 2, 0
 Ain = 0
  While ((RdPort0 And 4) > 0) And (Ain < 15)
   Ain = Ain + 1WrIsink 2, Ain
  Wend
 ADCh2 = AinEnd Function
Function ADCh3()
 WrIsink 3, 0
  Ain = 0
  While ((RdPort0 And 8) > 0) And (Ain < 15)
   Ain = Ain + 1WrIsink 3, Ain
  Wend
 ADCh3 = AinEnd Function
Function ADCh4()
 WrIsink 4, 0
 Ain = 0While ((RdPort0 And 16) > 0) And (Ain < 15)
   Ain = Ain + 1WrIsink 4, Ain
  Wend
  ADCh4 = AinEnd Function
Function ADCh5()
 WrIsink 5, 0
  Ain = 0
  While ((RdPort0 And 32) > 0) And (Ain < 15)
```

```
Ain = Ain + 1
    WrIsink 5, Ain
  Wend
  ADCh5 = AinEnd Function
Function ADCh6()
 WrIsink 6, 0
 Ain = 0
  While ((RdPort0 And 64) > 0) And (Ain < 15)
   Ain = Ain + 1WrIsink 6, Ain
  Wend
  ADCh6 = AinEnd Function
Function ADCh7()
 WrIsink 7, 0
  Ain = 0While ((RdPort0 And 128) > 0) And (Ain < 15)
   Ain = Ain + 1
    WrIsink 7, Ain
  Wend
  ADCh7 = AinEnd Function
Private Sub Form_Load()
  WrPort0 Wert
End Sub
Private Sub Timer1 Timer()
  Value = ADCh()HScroll1.Value = Value
 Label9.Caption = Str$(Value)
  Value = ADCh1()HScroll2.Value = Value
  Label10.Caption = Str$(Value)
  Value = ADCh2()HScroll3.Value = Value
  Label11.Caption = Str$(Value)
  Value = ADCh3()HScroll4.Value = Value
  Label12.Caption = Str$(Value)
  Value = ADCh4()HScroll5.Value = Value
  Label13.Caption = Str$(Value)
  Value = ADCh5()HScroll6.Value = Value
  Label14.Caption = Str$(Value)
  Value = ADCh6()HScroll7.Value = Value
  Label15.Caption = Str$(Value)
  Value = ADCh7()HScroll8.Value = Value
  Label16.Caption = Str$(Value)
End Sub
```
# **TDA7293**

#### **Amplificateur audio 100W DMOS**

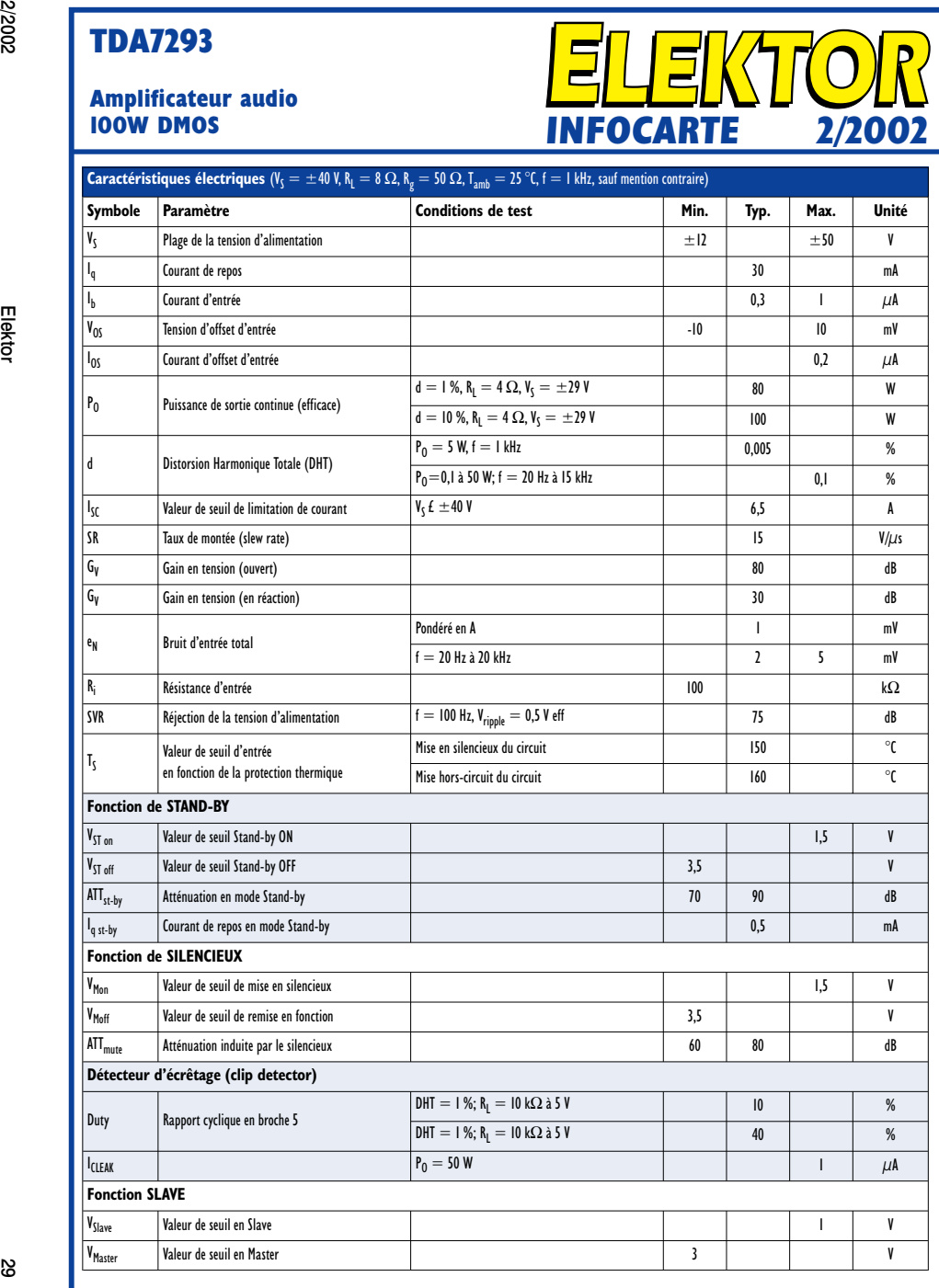

**INFOCARTE 2/2002**

#### **TDA7293**

## **Amplificateur audio**

#### **Fabricant :**

**STMicroelectronics** *www.eu-st.com*

#### **Caractéristiques :**

- Plage de tension d'alimentation très étendue  $(\pm 50 \text{ V})$
- Étage de puissance DMOS
- Puissance de sortie importante (100 W à DHT de 10 %, sous 8  $\Omega$  et avec  $V_s = \pm 40$  V)
- Fonctions pour passage en silencieux et *Standby*
- Absence de bruit de commutation et de coupure
- Distorsion très faible
- Bruit intrinsèque très faible
- Protégé contre les courts-circuits (en l'absence de signal d'entrée)
- Circuit de protection thermique
- Détecteur de surmodulation
- Possibilité de montage modulaire (montage en parallèle possible)

#### **Domaines d'utilisation :**

Amplificateurs audio de salon, enceintes actives et systèmes multi-canaux

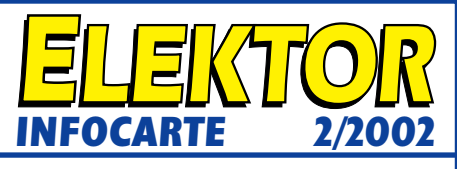

#### **Description :**

Le TDA7293 est un circuit intégré proposé en boîtier Multiwatt15; les domaines d'application privilégiés de cet amplificateur en classe A/B Hi-Fi sont ceux des installations audio stéréophoniques, des enceintes actives, des téléviseurs haut de gamme. De par sa plage de tension d'alimentation très étendue et son courant de sortie maximal élevé, le TDA7293 se caractérise par une puissance importante tant sous 4 Ω que sous 8 Ω. La fonction de silencieux (*Mute*) intégrée à temporisation de mise en fonction facilite les applications « commandées à distance » vu l'absence de bruits de commutation. Il est possible de monter plusieurs TDA7293 en parallèle par l'interconnexion de leurs broches 11. Cette option permet d'attaquer des charges d'impédance très faible.

#### **Exemple d'application :**

Ampli audio 100 W, Quadri-TDA7293 Elektor 02/2002

**Structure interne et application standard en mode mono**  (ci-dessous)

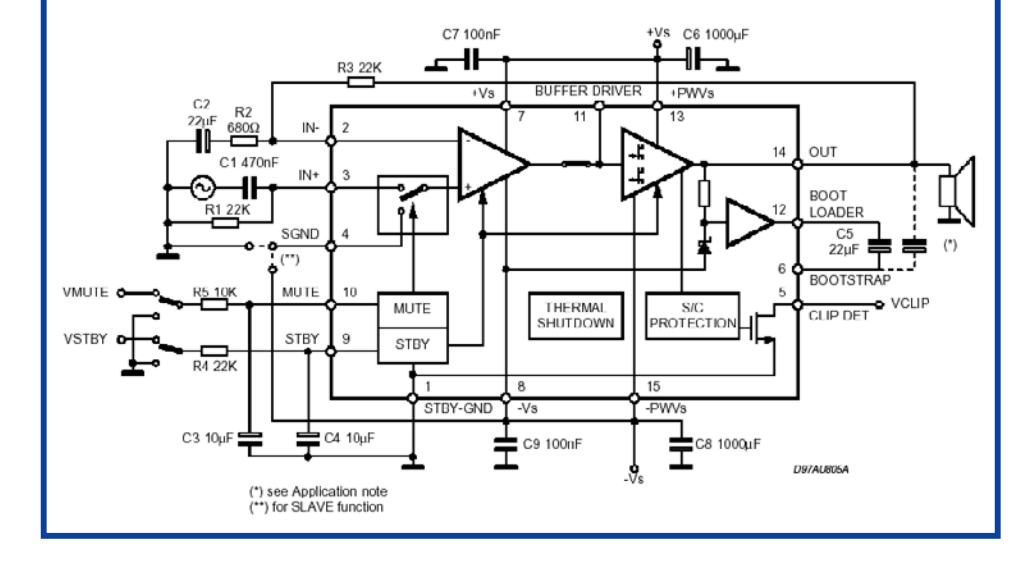

#### **TDA7293**

## **Amplificateur audio**

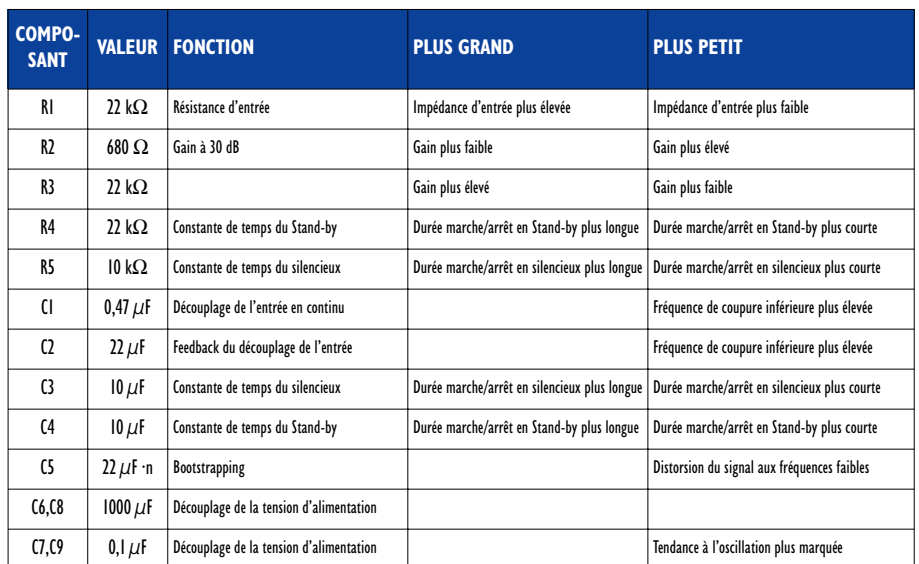

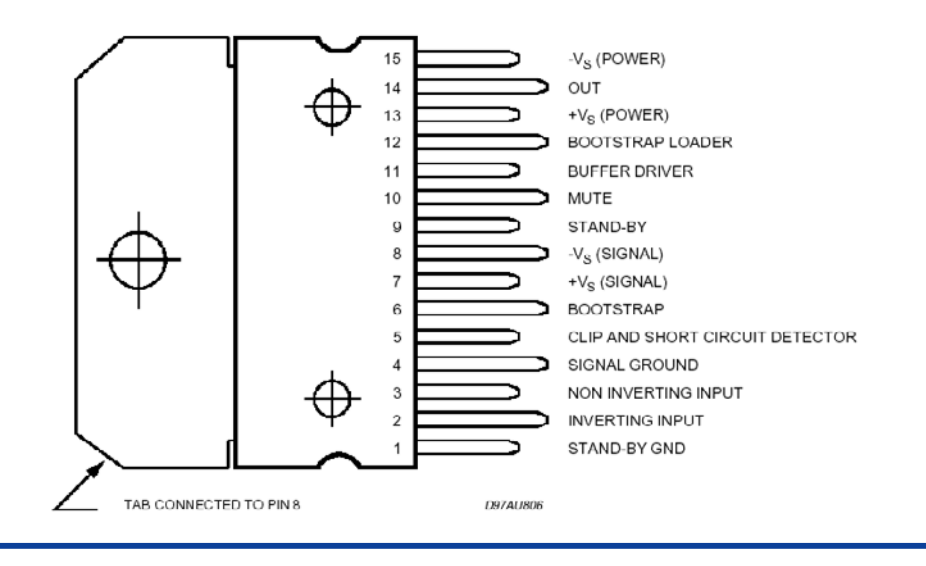

#### **TDA7293**

#### **Amplificateur audio 100W DMOS**

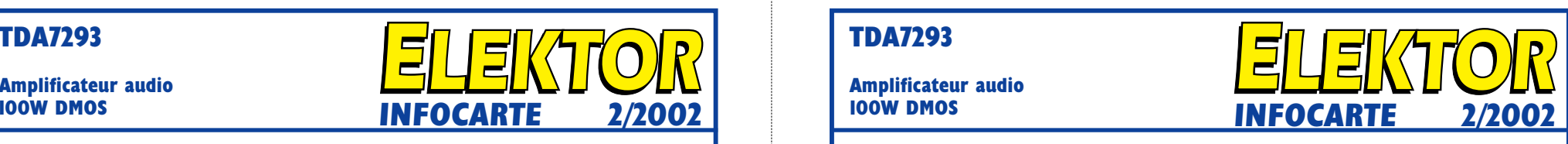

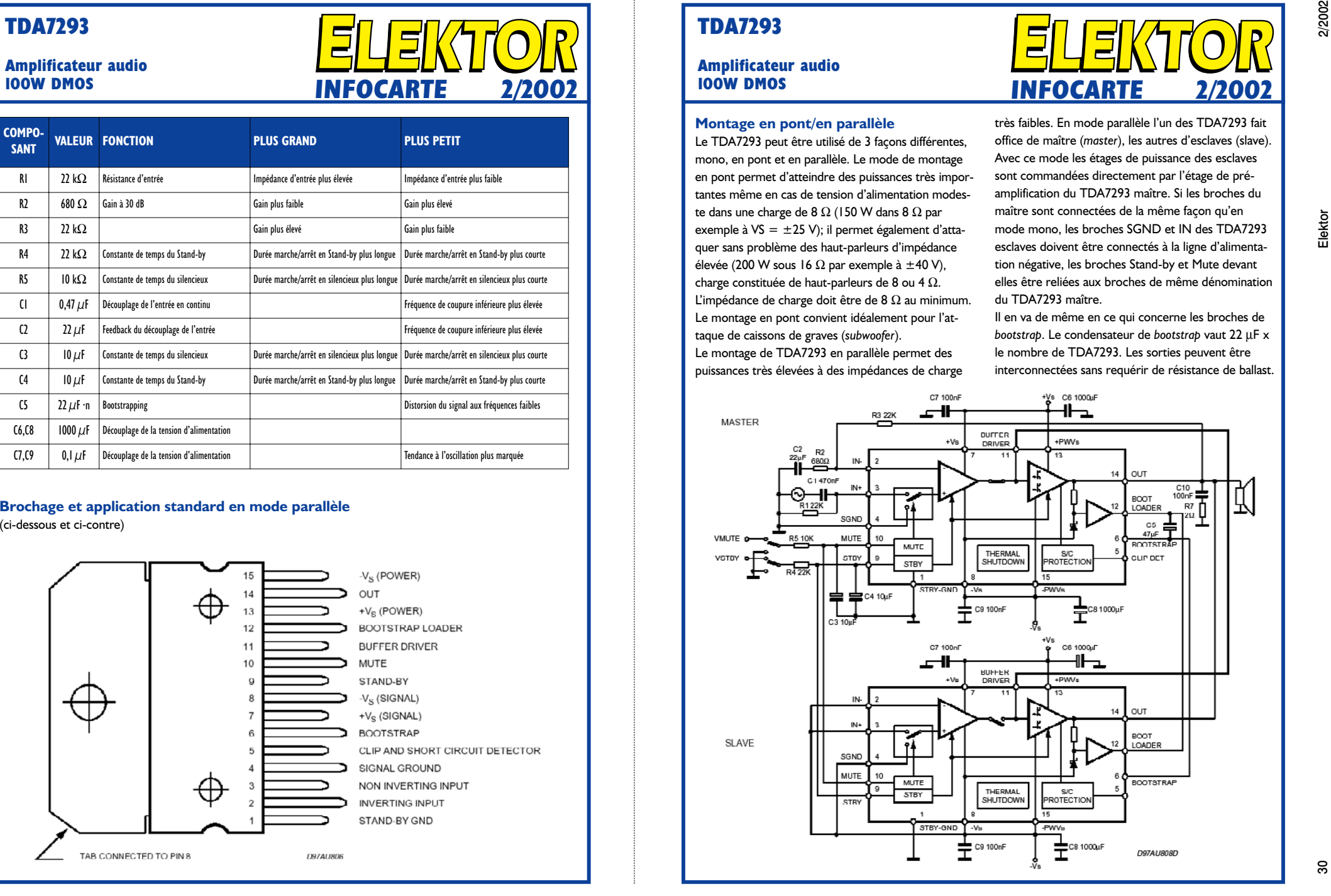

# **Télécommande par portable et SMS (II)**

# 2ème partie : Programmation et utilisation

Prof. Dr. Brend vom Berg & Dipl.-Ing. Peter Groppe

La commande du noyau SMS se fait par le biais d'instructions protégées par mot de passe; ces instructions concernent des Entrées/Sorties numériques, la visualisation de textes sur un affichage, des tampons horodateurs et des réponses de retour.

Nous allons commencer par vous présenter la platine double face à trous métallisés de la carte d'expérimentation et examiner de plus près la connexion mécanique du portable par le biais d'un câble de liaison de données (*Data-Link*). Un coup d'oeil à la sérigraphie de l'implantation des composants représenté en **figure 1** montre que la réalisation de ce montage ne comporte pas de difficultés insurmontables. On ne trouve pas de pont de câblage (que l'on risque d'oublier), les composants « multi-pattes » prennent place dans des supports, tous les connecteurs sont positionnés sur le bord de la platine.

Les LED D1 et D2 peuvent être soit une série de 8 LED individuelles soit un réseau intégré de 8 LED. Il faudra, si l'on utilise des LED à haut rendement (*high-efficiency*), rehausser à 1 voire 1kΩ5 la valeur des réseaux de résistance de limitation R1 et R2. Il faudra, en tout état de cause, utiliser pour IC3 et IC4, les versions ACT de ces circuits de commande (driver) vu qu'ils sont plus puissants.

Le régulateur de tension devra être doté d'un petit radiateur en raison du courant relativement important qu'il doit fournir. On intercalera une plaquette isolante entre le bas du radiateur et la platine en vue d'éviter tout court-circuit entre les pistes.

L'interrupteur marche/arrêt pourra, en fonction de l'approche adoptée, être soudé directement à la platine ou y être relié par le biais

## **Caractéristique du noyau SMS**

Dérivé de la famille 8051 programmé en conséquence : AT89LS8252 de Atmel

- 8 Koctets de mémoire de programme Flash embarquée (on-chip)
- 2 Koctets de mémoire de données en Flash embarquée (on-chip)
- 16 broches de port numériques (Port P1 et Port P2), programmables individuellement en entrée ou en sortie par l'utilisateur
- Interface sérielle 1 pour la communication avec le portable.
- Interface sérielle 2 (UART logiciel travaillant à 9 600 bauds) pour la communication avec d'autres systèmes à µC (API, automates, PC)
- Réalisation d'une horloge en temps réel (RTC pour Real Time Clock) logicielle sans sauvegarde par pile
- Possibilité d'utilisation d'une horloge en temps réel matérielle externe avec sauvegarde par pile
- Pilotage d'un affichage LCD alphanumérique externe pour la visualisation de messages de texte
- Possibilité de connexion de circuits d'extensions additionnels par le biais du port P0.
- Existe en boîtiers de type DIP-40 et PLC-44

de petits morceaux de fil de câblage. L'affichage LC vient se fixer sur la platine par le biais de 3 orifices disposés à ses coins. Le quatrième orifice ne se trouve pas au bon endroit sur la platine, ce qui n'empêche pas de doter le quatrième orifice de l'affichage d'une entretoise de plastique vissée en guise de soutènement. Vu que, côté « pistes », l'écartement entre les pistes est minime, il faudra également prévoir des rondelles d'isolation au niveau des têtes des vis de fixation.

#### **Le câble Data-Link**

On pourra, pour relier le téléphone portable à la platine d'expérimentation, utiliser un câble *Data-Link* stan-

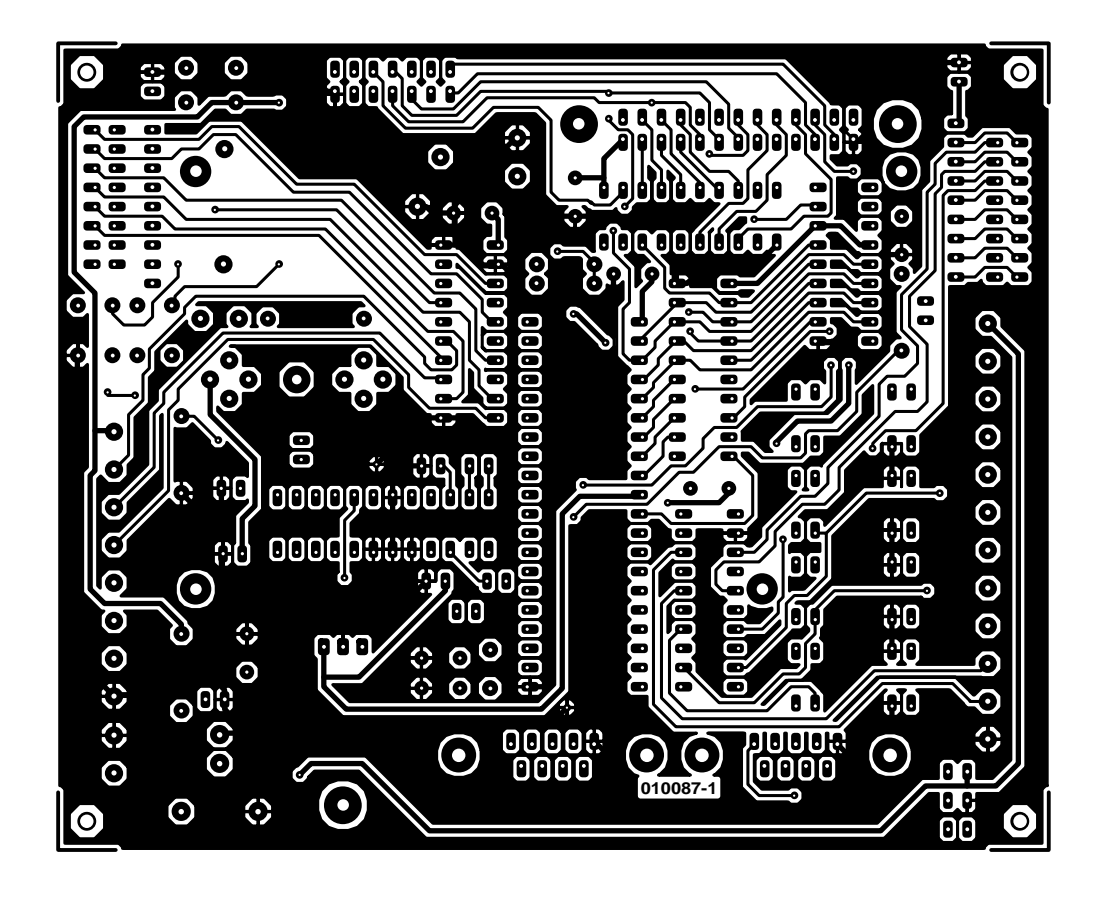

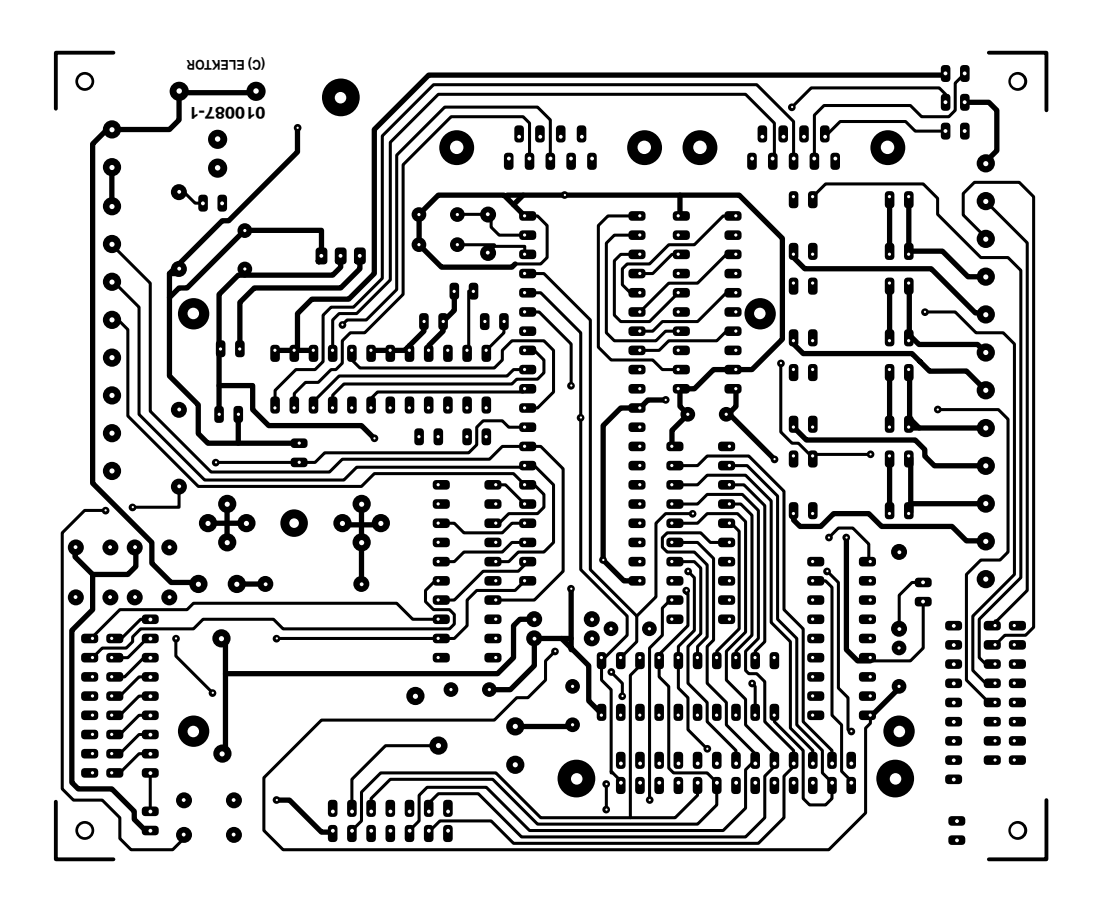

Figure 1a. Dessin des pistes et ...

# **MICROCONTR**

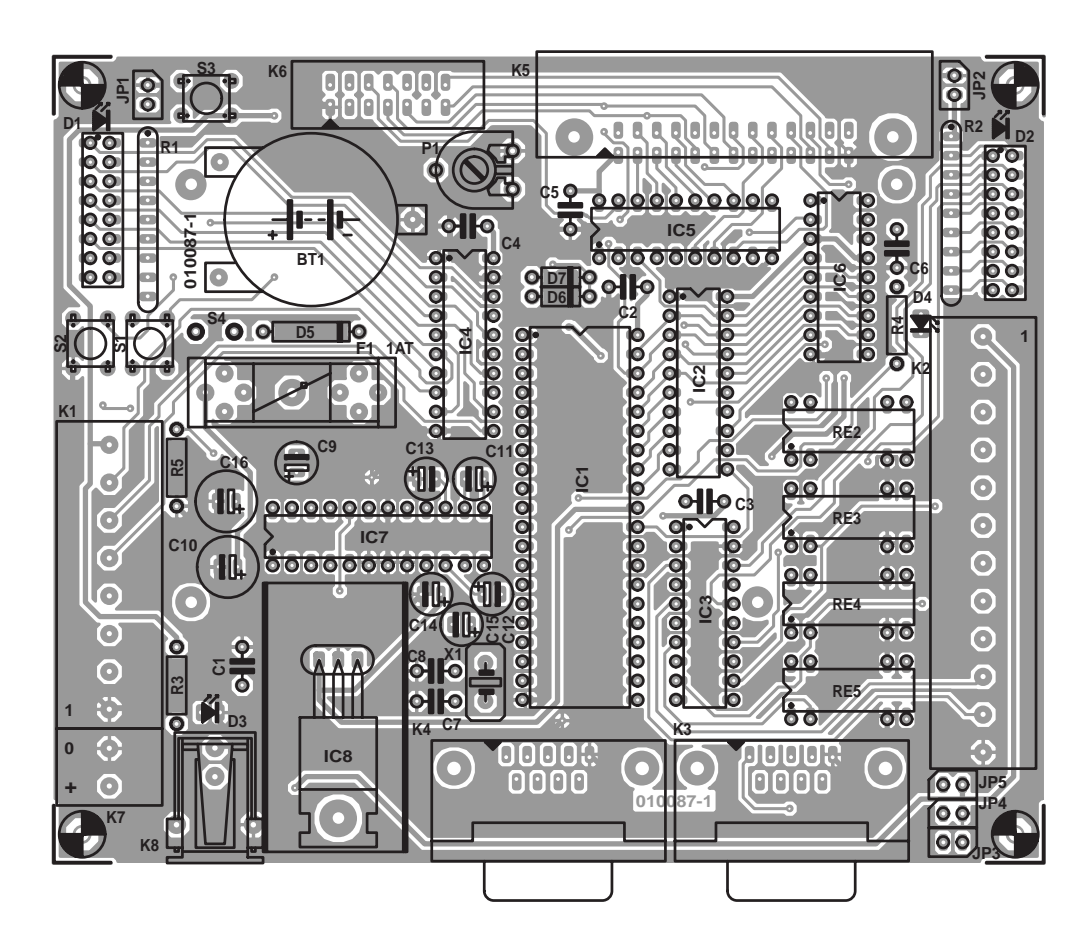

Figure 1b. ... sérigraphie de l'implantation des composants de la mono-carte SMS ExBo.

dard tel qu'ils sont fournis dans le commerce et qui servent à interconnecter le portable à un PC pour en permettre la programmation depuis l'ordinateur. Le câble vient se connecter à l'embase Sub-D K3.

Cette solution comporte cependant un inconvénient important : il est impossible de recharger l'accumulateur du portable pour la simple et bonne raison que les lignes véhiculant la tension de charge ne sont pas reportées au connecteur sub-D du câble *Data-Link*. En d'autres termes : il vous faudra, de temps à autre, déconnecter le portable de la platine pour en recharger l'accu par le biais du chargeur normal. Il est impératif, si l'on utilise un câble *Data-Link* de ce genre, de sortir les cavaliers JP4 et JP5 et d'enficher le cavalier JP3 (cf. le **tableau 2** du **1er** article).

Il est cependant fort possible, pour peu que l'on ait un minimum de dispositions pour le bricolage, de modifier le câble *Data-Link* de façon à permettre une recharge de l'accu du portable depuis la platine SMS ExBo (**figure 2**). Après avoir ouvert le connecteur allant vers le portable avec les précautions requises il suffira de souder un fil de câblage souple à son contact numéro 3, câble que l'on rendra accessible de l'extérieur et auquel on appliquera, au travers d'une résistance de

1  $Ω/1$  W, la tension de +5 V dérivée de la platine.

Il faudra bien évidemment s'assurer que l'alimentation de la carte SMS Exbo soit en mesure de fournir le courant additionnel de quelque 500 mA nécessaire. Dans ce cas-là le cavalier JP3 reste enfiché en place, les cavaliers JP4 et JP5 devant toujours être enlevés sachant qu'ils sont prévus pour d'autres types de téléphones portables.

#### **Utilisation du noyau SMS**

La réalisation platine est terminée, le câble *Data-Link* également. Comment s'y prend-t-on maintenant pour faire en sorte que le noyau SMS ou la platine SMS ExBo puisse être piloté par le biais des instructions SMS adéquates ?

L'ensemble des opération débute par la configuration de base (initialisation) du noyau SMS, l'émission de SMS comportant les instructions de commande requises pouvant avoir lieu ensuite.

#### **Configuration de base du noyau SMS**

Il faut, avant de pouvoir travailler avec le noyau SMS, l'initialiser à l'aide des données de configuration convenables (numéro du portable, textes SMS, etc.). Ces données peuvent être saisies à l'aide d'un éditeur de texte tout ce qu'il y a de plus classique. Nous vous proposons, dans un encadré, un exemple expliqué de ce fichier de configuration. On trouvera plus d'informations concernant les plages de valeurs acceptées par les différents paramètres, les limitations etc., dans le manuel (en allemand, devrait peut-être être traduit en anglais plus tard) du noyau SMS.

Le fichier de configuration ASCII *SMSCHIP.CFG* comportant les données requises (et doté logiquement de l'extension .cfg) est transféré, à l'aide du petit programme de chargement tournant sous DOS *SMSCONFG.EXE*, dans un sousrépertoire qui lui est propre. Si la carte SMS ExBo est reliée au PC par le biais de son interface sérielle COM1 et que le cavalier JP3 n'est

#### **Liste des composants**

#### **Résistances :**

R1,R2 = réseau SIL de 8 résistances de 330 Ω  $R3 = 1k\Omega5$  $R4 = 1k\Omega8$  $R5 = 4k\Omega$ P1 = ajustable 10 k $\Omega$ 

#### **Condensateurs :**

 $CI, C2, C4$  à  $C6 = 100$  nF (RM5)  $C3$  = non implanté  $C7, C8 = 27$  pF  $C9 = 10 \mu F/63$  V vertical  $C10 = 100 \mu F/25$  V vertical C11 à C15 =  $1 \mu$ F/16 V vertical  $C16 = 100 \mu$ F/10 V vertical

#### **Semi-conducteurs :**

D1,D2 = LED 3 mm (8 pièces pour chacune) ou réseau \* D3,  $D4 = LED$  verte à haut rendement  $D5 = 1N4002$  $D6 = BAT48$  $D7 = 1N4148$ IC1 = AT89(L)S8252-24PC DIP40 (**programmé**, source : **Engelmann&Schrader**)  $IC2 = 74HCT573$  $IC3, IC4 = 74 ACT240*$ IC5 = GAL16V8 (programmée **EPS 010087-31**)  $IC6 = RTC72421$ IC7 = MAX207 ou ADM207EAN IC8 = 7805 avec radiateur ICK35SA \*

#### **Divers :**

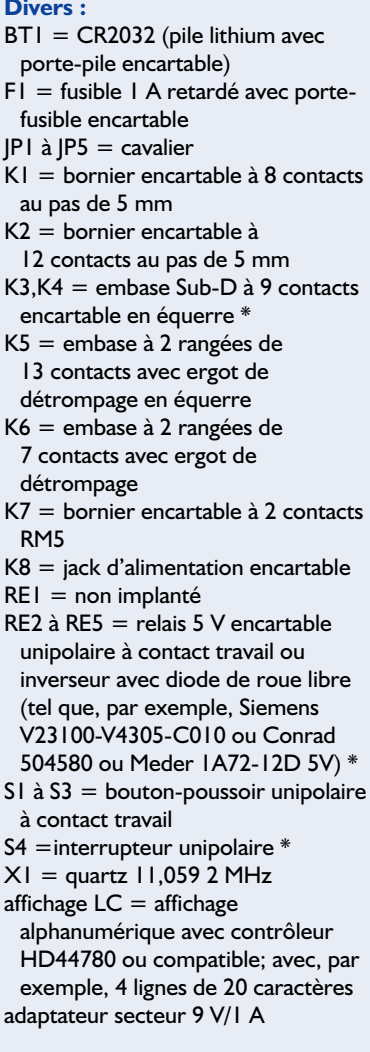

\* cf. texte

pas implanté (ce qui d'ailleurs est de toutes façons également le cas des cavaliers JP4 et JP5), on appuie sur le bouton-poussoir de remise à zéro (*Reset*) S3. La LED signalant que le portable est paré, POWER, se met a clignoter indiquant de cette façon que le noyau SMS attend au cours de 10 s qui suivent, le transfert du fichier de configuration. Tout ceci se fait automatiquement tout ce qu'il y a à faire est de cliquer 2 fois sur le fichier *SMSCONFG.EXE*. On verra s'ouvrir une fenêtre DOS qui visualise le transfert. Il est également possible de réaliser le transfert par le biais de l'interface COM2 sit tant est que l'on entre, dans la fenêtre DOS, l'instruction *SMSCONFG.EXE /2*. Une fois le transfert réalisé, on referme la fenêtre DOS et on actionnera une nouvelle fois le boutonpoussoir de RAZ S3. On ne s'inquiète pas de la LED qui se remet à clignoter et au bout de 10 secondes le noyau SMS part à la recherche d'un portable connecté à K3. Le câble de modem nul est enlevé et le portable connecté au câble *Data-Link*. Il faudra, auparavant, avoir remis le cavalier JP3 à sa place. Le manuel (en langue de Goethe) accompa-

**MICROCONTR** 

gnant le noyau SMS comporte une description de la structure de ce fichier de configuration avec les informations nécessaires à saisir et du processus de transfert de ce fichier vers le noyau SMS sensiblement plus exhaustive que le court résumé qu'en fait l'encadré publié dans cet article.

#### **Set d'instruction du noyau SMS**

Après configuration, le circuit intégré, que nous avons baptisé noyau SMS, est prêt à

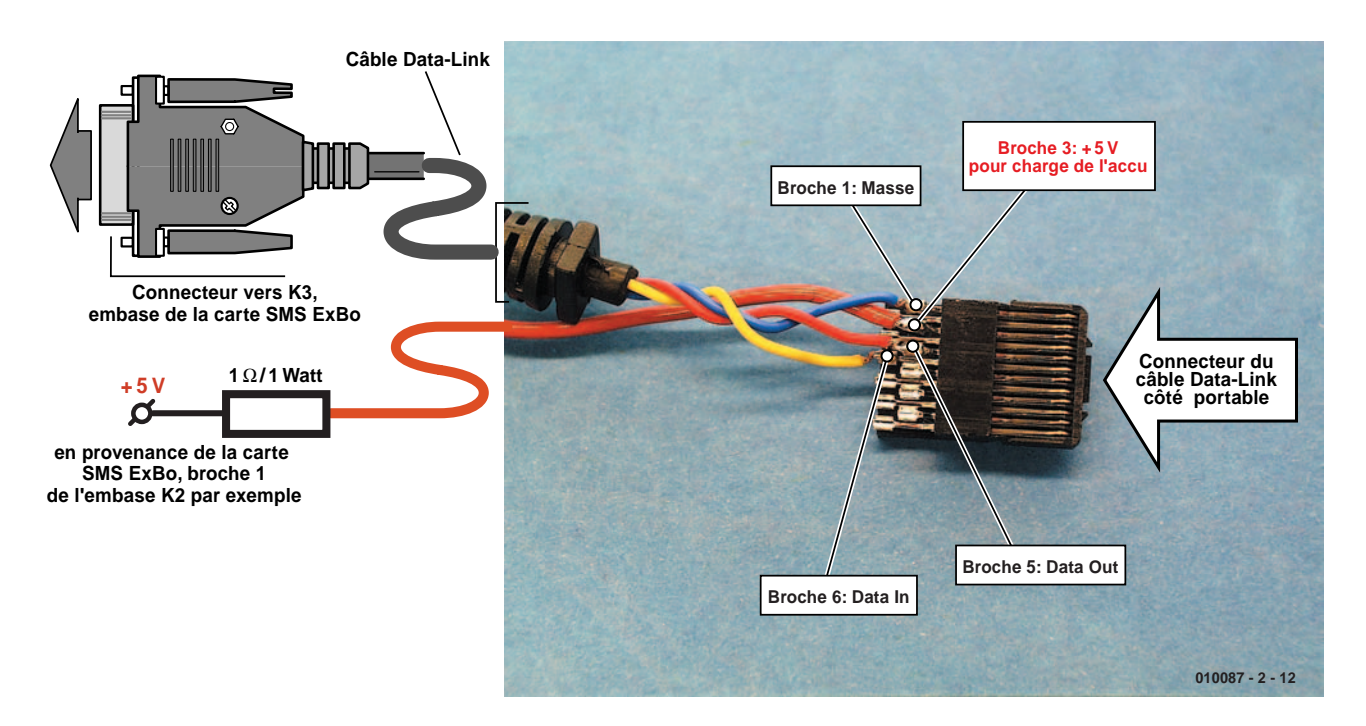

Figure 2. Modification du câble Data-Link permettant de l'utiliser également pour la recharge de l'accu du portable.

# **MICRO**CONTRÔLEUR

## **Programmes gratuits**

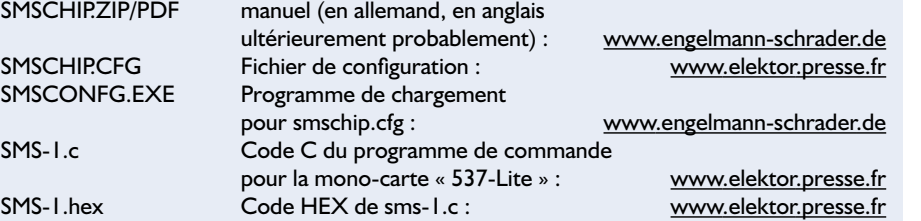

# **Tableau 1. Le set d'instructions actuel du noyau SMS.**

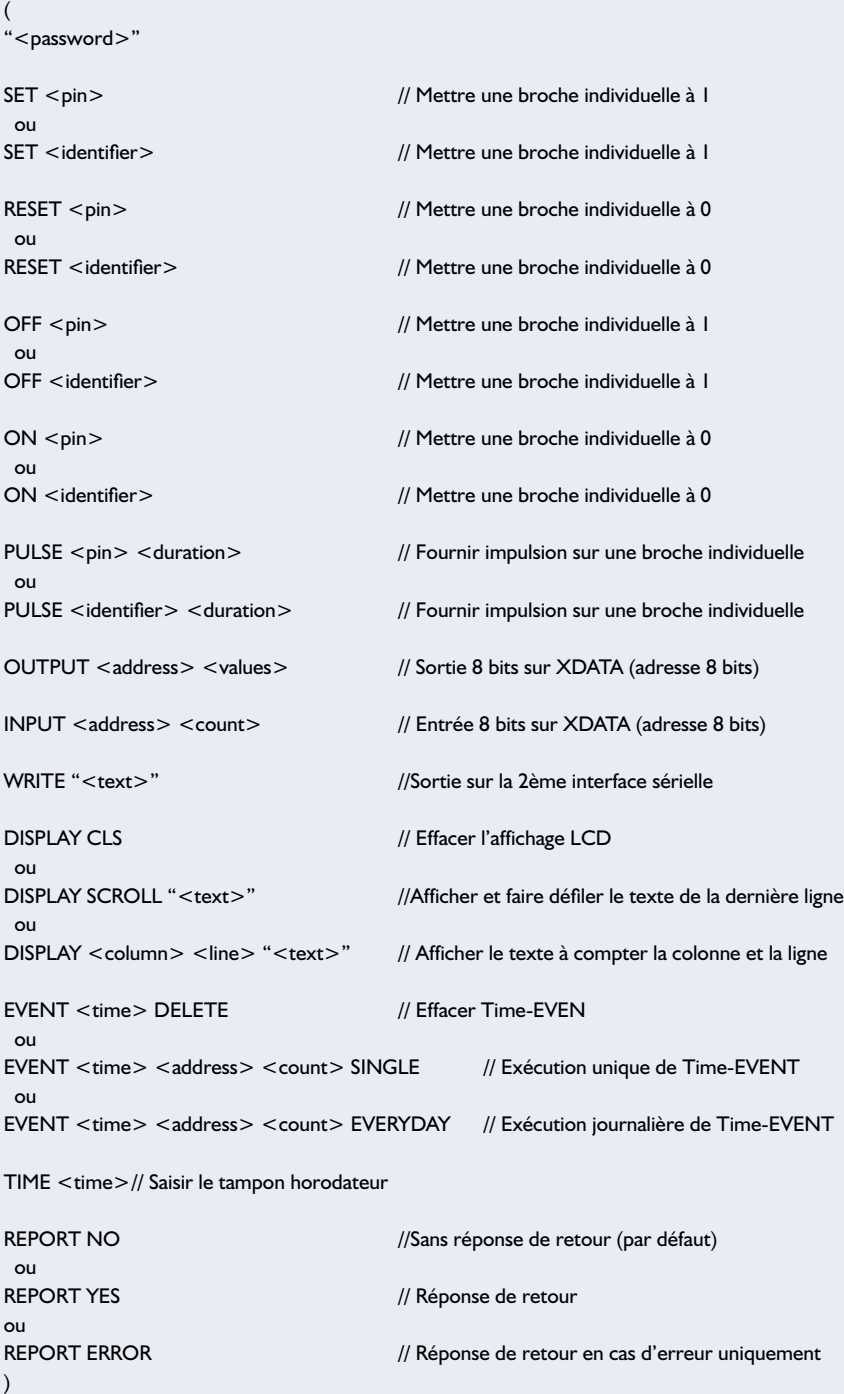

recevoir des instructions. Nous avons, actuellement, 12 instructions à notre disposition, qui seront tout simplement intégrées dans un message SMS tout ce qu'il y a de plus normal (**tableau 1**).

Un SMS de pilotage de ce type présente toujours la même structure, commençant par un mot de passe, ce dernier étant suivi par les instructions. Le manuel (en allemand, en anglais ultérieurement peut-être) accompagnant le noyau SMS comporte une description détaillée des différentes instructions et leur intégration dans un message SMS. Lorsque (si tant est qu'elle arrive un jour) la version anglaise sera prête, nous la proposerons au téléchargement sur le site Elektor sis à l'adresse :

#### *www.elektor.presse.fr*.

Nous proposons en outre sur le serveur Elektor, en guise de friandise, un petit programme en C51 baptisé *SMS-1.c* (et *SMS-1.hex* respectivement) qui permet d'utiliser la monocarte « 537-Lite » en tant que système micro/externe qui reçoit ses propres instructions SMS par le biais de la carte SMS ExBo et qui envoie ses propres messages SMS par le biais de cette même carte SMS ExBo. Nous avons décrit la mono-carte « **537-Lite** » dans les numéros de janvier et de février 2000 [1]. On en trouvera également une description dans l'ouvrage cité en référence [2] de bibliographie, dans lequel il est parlé du système 80C537-TFH qui est au demeurant le même que notre monocarte « 537-Lite ».

#### **Dans la pratique**

Le noyau SMS traite tous les SMS entrants et les efface ensuite automatiquement de la mémoire du portable. Partant, si vous recevez un message SMS ordinaire le noyau SMS y réagira également : il le lit, mais se trouve dans l'incapacité de le traiter vu qu'il ne trouve, à « son goût », rien dont il puisse faire quoi que ce soit dans le SMS et l'efface immédiatement. Ceci implique qu'il faudra réserver le portable de réception à la seule fonction de réception de SMS de commande à destination du noyau SMS.

Lorsque vous envoyez un SMS de commande, personne, pas même le

## **Structure du fichier de configuration**

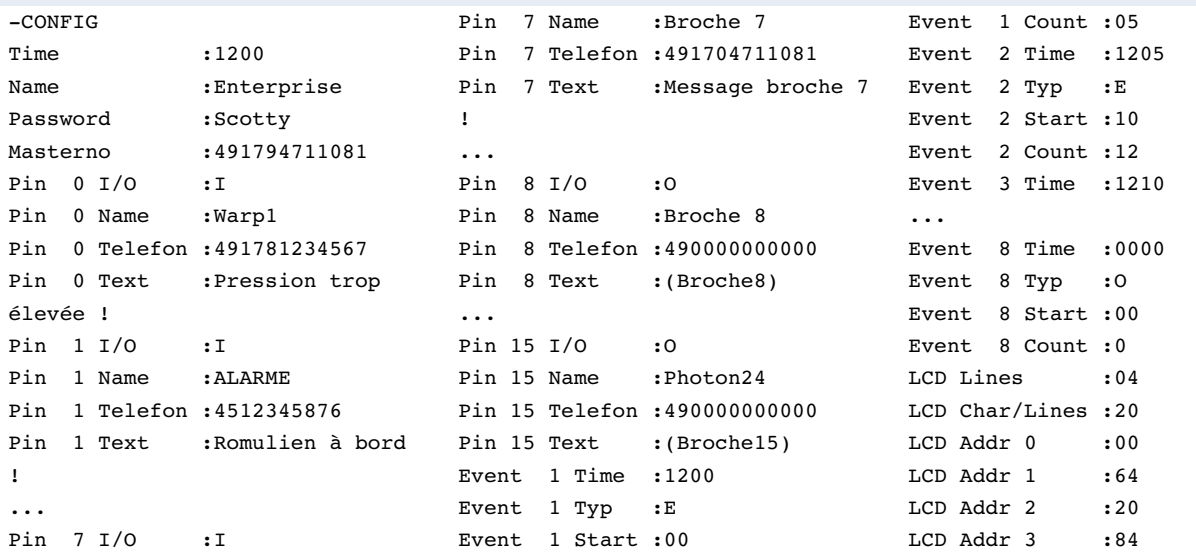

#### *En-tête du fichier*

#### **– CONFIG**

Mot-clé pour le début du fichier de configuration.

#### **Time**

Tampon horaire pour la mise à l'heure de l'horloge en temps réel logicielle du noyau-SMS. Le tampon horaire comporte 4 chiffres sans autre caractère (pas de : de séparation).

#### **Name**

Vous pouvez à cet endroit, indiquer un nom spécifique que le noyau SMS utilisera pour identifier les SMS qu'il aura envoyés.

#### **Password**

On donne à cet endroit un mot de passe dont vous devrez, ultérieurement, doter tout SMS émis par vos soins à destination du noyau SMS.

#### **Masterno**

On saisit ici le numéro du portable « Number One » auquel sont destinés une bonne majorité des SMS envoyés par le noyau SMS.

#### *Broches des ports d'E/S numériques*

#### **Pin x I/O**

Les éléments entrés à ce niveau permettent de définir la fonction de la broche x : une entrée sera identifiée par un I (Input), une sortie par un O (Output). Si l'on a paramétré une broche de port en entrée, le noyau SMS enverra automatiquement un SMS en cas de détection d'un changement de niveau Haut->Bas (flanc descendant) de cette broche. Il faudra ensuite que cette broche revienne au niveau haut avant que le SMS suivant puisse être envoyé par le biais de cette broche.

#### **Pin x Name**

Il est possible, ici, d'attribuer un nom à chaque broche. Il sera possible ensuite d'accéder à cette broche par SMS soit sous son numéro soit sous sa dénomination.

#### **Pin x Telefon**

C'est à ce numéro de portable qu'est envoyé le SMS lors de l'apparition, sur la broche d'entrée Pin x, d'un flanc descendant. En l'absence de paramétrage ici, le SMS est envoyé automatiquement au numéro-maître (Masterno).

#### **Pin x Text**

Le texte du message ne devant pas dépasser une longueur de 32 caractères qui apparaîtra à la broche Pin x configurée en entrée maintenant.

Les arguments « Pin x Telefon » et « Pin x Text » n'ont pas le moindre effet, sur les broches paramétrées en sortie (O).

### *Événements internes et chronologiques*

Par leur biais, le noyau SMS envoie automatiquement au numéromaître (Masterno) et ce à des instant déterminés et définis à l'avance, des données système sous la forme d'un SMS. On dispose d'un maximum de 8 événements de ce type  $(x = 1 \land 8)$ .

#### **Event x Time**

Définition du tampon horaire (de l'événement concerné) auquel doit se faire l'émission du SMS.

#### **Event x Typ**

Il existe 3 événements différents :

O (Off) : l'événement correspondant est désactivé. S (Single) : on aura exécution, une fois et une seule, de l' événement à l'instant exact correspondant au tampon horaire. E (Everyday) : l'événement sera exécuté une fois par jour à l'instant précis correspondant à Even x Time.

#### **Event x Start**

On a lecture des données de la plage de mémorie de données externe (domaines XDATA) à partir de l'adresse (décimale) indiquée ici. Ces données sont mises dans un SMS et expédiées.

#### **Event x Count**

On indique à cet endroit combien de données après l'adresse de

# **MICROCONTRÔLEUR**

début sont à prendre en compte et à envoyer. Avec Event 2 on aura exécution journalière à 12.05. On procédera à la lecture, dans la mémoire de données externe, de 12 octets de données à compter de l'adresse 10, données engrangées dans un SMS et envoyées ensuite.

Pour le moment, la carte SMS ExBo ne comporte pas de mémoire externe de sorte que pour l'instant, ces instructions d'événements chronologiques ne peuvent pas encore être utilisées à bon escient. Le bus-système du noyau SMS a été prolongé jusqu'à l'embase K5. L'utilisateur pourra connecter à ce niveau un circuit intégré externe pouvant faire office de fournisseur de données.

#### *Utilisation de l'affichager LCD*

#### **LCD Lines**

Nombre de lignes de l'affichage LCD.

**LCD Char/Lines** Nombre de caractères par ligne

#### **LCD Addr 0 à 3**

Adresse du premier caractère de chaque ligne de l'affichage. Cette valeur sera celle fournie par la fiche de caractéristiques de l'affichage concerné.

fournisseur d'accès concerné à ce moment-là, ne pourra vous dire combien de temps votre SMS voyagera par les éthers avant d'arriver à destination côté récepteur. En d'autres termes, il n'est pas raisonnable, voire même parfaitement impossible, d'utiliser ce concept de télécommande pour le pilotage de processus à la chronologie critique, pour lesquels les temps de réaction se situent dans le domaine des secondes voire celui des millisecondes, vu qu'un SMS peut fort bien arriver au bout de quelques minutes, quelques dizaines de minutes, mais peut également se promener plusieurs heures sur la Toile avant d'arriver chez le destinataire. Il n'y a pas de risque de problème de chronologie dans le cas de processus à la chronologie (*timing*) non-critique tels que l'interrogation de la température d'une cellule de congélation, de l'état de remplissage d'un automate de boissons ou la

mise en route du chauffage central d'un bungalow de week-end.

Lors de la mise en service du système, son test et son utilisation, l'expédition d'un nombre non négligeable de SMS avec un téléphone portable ordinaire peut vite s'avérer coûteuse, le risque d'ampoules sur le bout des doigts n'étant pas utopique lui non plus. Internet propose des alternatives intéressantes et sensiblement moins chères, voire gratuites : nombre de pages Web (commerciales) au nombre desquelles les moteurs de recherche les plus puissants, offre la possibilité d'envoyer des SMS gratuitement (free SMS). Ces SMS sont souvent dotés, en début ou en fin, d'un message commercial que le noyau-SMS ignore

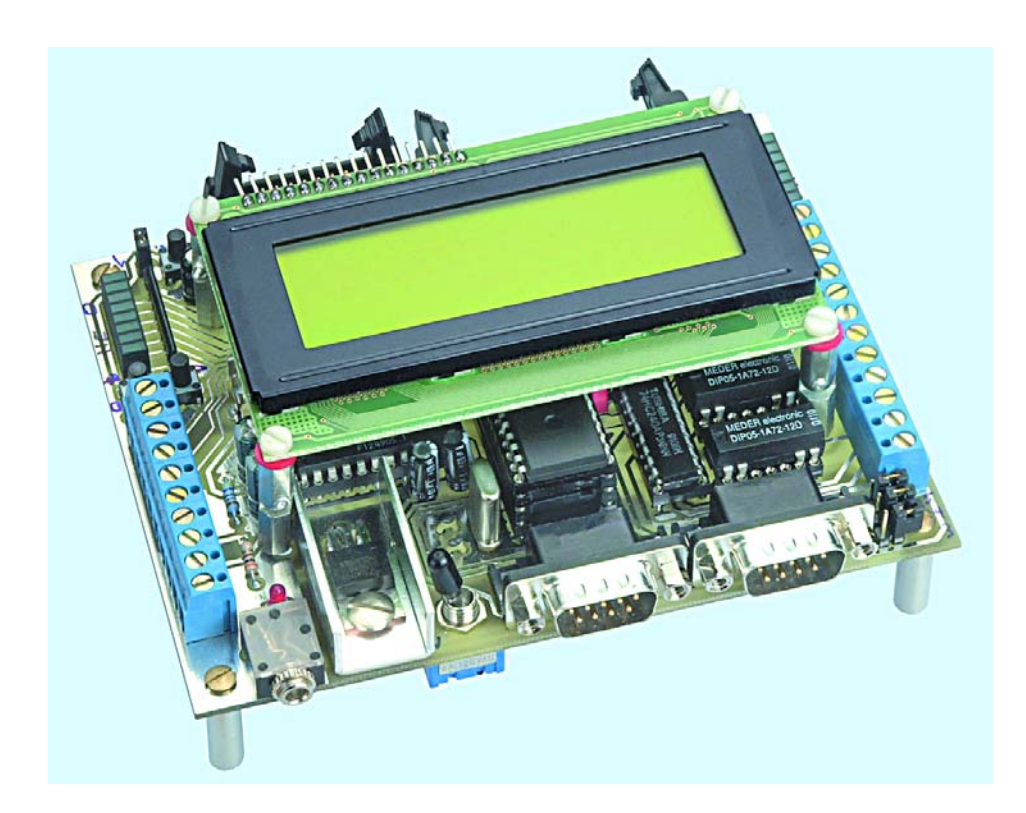

purement et simplement vu qu'un SMS de commande valide commence toujours par la série de caractères du mot de passe et qu'il se termine par une parenthèse de clôture. Tous les caractères ASCII qui précèdent ou suivent ce bloc et partant les messages publicitaires en question, sont tout simplement ignorés par le noyau SMS.

S'il devait se faire que le message publicitaire comporte cette chaîne de caractères de début de SMS de commande (ce qui reste cependant très improbable), il est garanti que le reste du texte publicitaire est totalement incompréhensible pour le noyau SMS, de sorte que ce dernier rejettera le SMS et ne réagira pas de façon erronée.

Si vous tenez à éliminer tout risque inhérent à la présence de textes publicitaires, il vous faudra vous résigner à utiliser les SMS payants qui ne comportent pas de texte additionnel. Il est également intéressant dans ce cas-là de faire un tour sur Internet où il existe des fournisseurs qui proposent de véhiculer des SMS à un prix plus intéressant que celui demandé par les réseaux téléphoniques classiques. Le noyau SMS est également en mesure d'envoyer des E-mails à un destinataire connecté à Internet. Le manuel (en allemand) est plus explicite sur le sujet.

(010087-II)

#### **Bibliographie :**

- [1] Elektor n°259, janvier 2000 page 16 et suivantes, n°260, février 2000, page 54 et suivantes
- [2] Je programme en Pascal les microcontrôleurs de la famille 8051 (80C537) - Bernd vom Berg, Peter Groppe,

Publitronic 1998

# **Extension relais pour le démultiplexeur DMX**

# 8 canaux DMX pour 8 relais

Projet : Benoît Bouchez

Le démultiplexeur DMX présenté récemment dans ELEKTOR permet de gérer 8 sorties analogiques au standard 0 à 10 V, capables de piloter pratiquement n'importe quel équipement d'éclairage compatible avec ce standard. Pour les télécommandes les plus simples, le pilotage en tension est trop « évolué », certains produits se limitant à des ordres de marche et d'arrêt. Sur la base de notre démultiplexeur 8 canaux, nous avons conçu cette extension, capable de piloter 8 sorties Tout ou Rien sur relais.

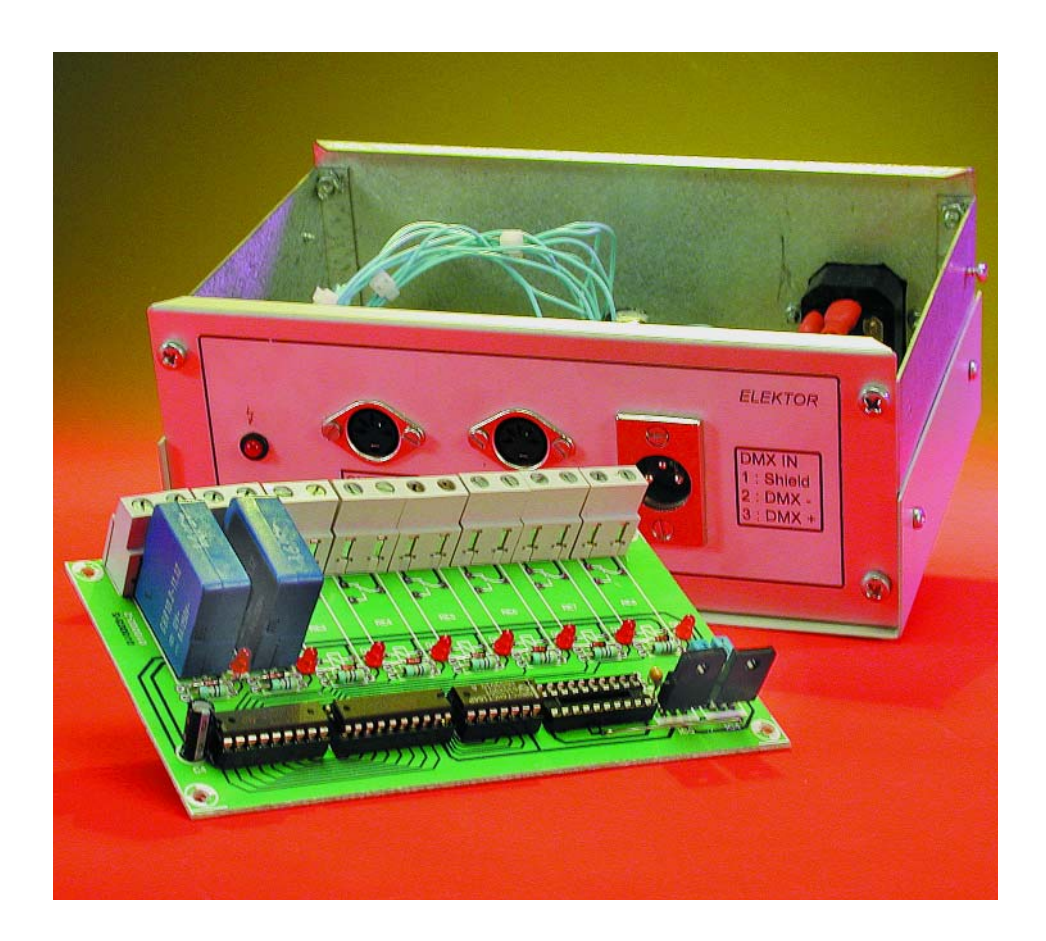

La télécommande en tension ou en courant des équipements d'éclairage se rencontre toujours aujourd'hui, soit sur des produits dont la conception est assez ancienne (notamment des gradateurs), soit sur des appareils pour lesquels le surcoût engendré par l'ajout d'une interface numérique ne se justifie pas (stroboscopes, fumigènes...). C'est pour cette raison que nous nous avions proposé récemment la description d'une interface 8 canaux DMX -> 0 à 10 V, capable de piloter directement ce genre d'appareils [1]. Il existe également des appareils,

généralement de bas de gamme, dont la commande à distance se fait de façon plus simple encore, par simple fermeture d'un contact. Le pilotage de ces appareils par un démultiplexeur à sortie tension n'est pas très difficile (il suffit d'ajouter un circuit transistorisé pour commander un relais dès que la tension dépasse un certain seuil). Malheureusement, le bilan économique d'une telle solution n'est pas à pro-

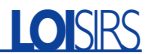

prement parler très favorable, notamment en raison de la présence du DAC à 8 sorties, qui sera alors très largement sous-employé.

Nous avons donc conçu cette petite extension pour notre démultiplexeur, qui évite l'utilisation du DAC et des circuits analogiques associés, et les remplace par un circuit logique peu coûteux, commandant directement des relais.

Avant d'aller plus loin, signalons deux points particuliers. Tout d'abord, l'utilisation de l'interface relais est exclusive à celle du DAC (c'est café OU dessert). On ne peut pas mixer sur le même démultiplexeur des sorties analogiques commandées par le DAC et des sorties numériques de l'extension relais.

Deuxième chose : les lecteurs qui ont déjà réalisé la version analogique n'auront pas besoin de modifier quoi que ce soit sur le circuit, car la version publiée intégrait déjà toutes les modifications nécessaires, tant au niveau logiciel que matériel. Il suffit en fait de retirer le circuit DAC8800 et d'insérer un connecteur sur câble en nappe vers l'extension relais, et de basculer un interrupteur de configuration pour signaler l'utilisation de l'extension relais.

#### **Le schéma**

Comme le monte la **figure 1**, le circuit de l'extension relais n'est pas à proprement parler d'une complexité redoutable! On n'y trouve guère que des circuits fort courants.

La liaison avec la carte principale du démultiplexeur se fait par un simple connecteur DIL encartable, qui sera monté en lieu et place du circuit DAC8800 du démultiplexeur. Un simple câble serti sur ce connecteur DIL remontera tous les signaux utiles et alimentations pour notre extension.

Comme le DAC8800 original est piloté par le microcontrôleur via une liaison série, le circuit IC1 se charge de transformer les informations sous un format exploitable, à savoir 8 bits en parallèle.

Les 8 sorties d'IC1 n'étant pas stables lors des phases de décalage, le registre IC2 est chargé de figer les 8 lignes de commande durant la communication entre le microcontrôleur et IC1. Dès que les 8 bits sont chargés dans IC1, la ligne LD verrouille l'information parallèle obtenue.

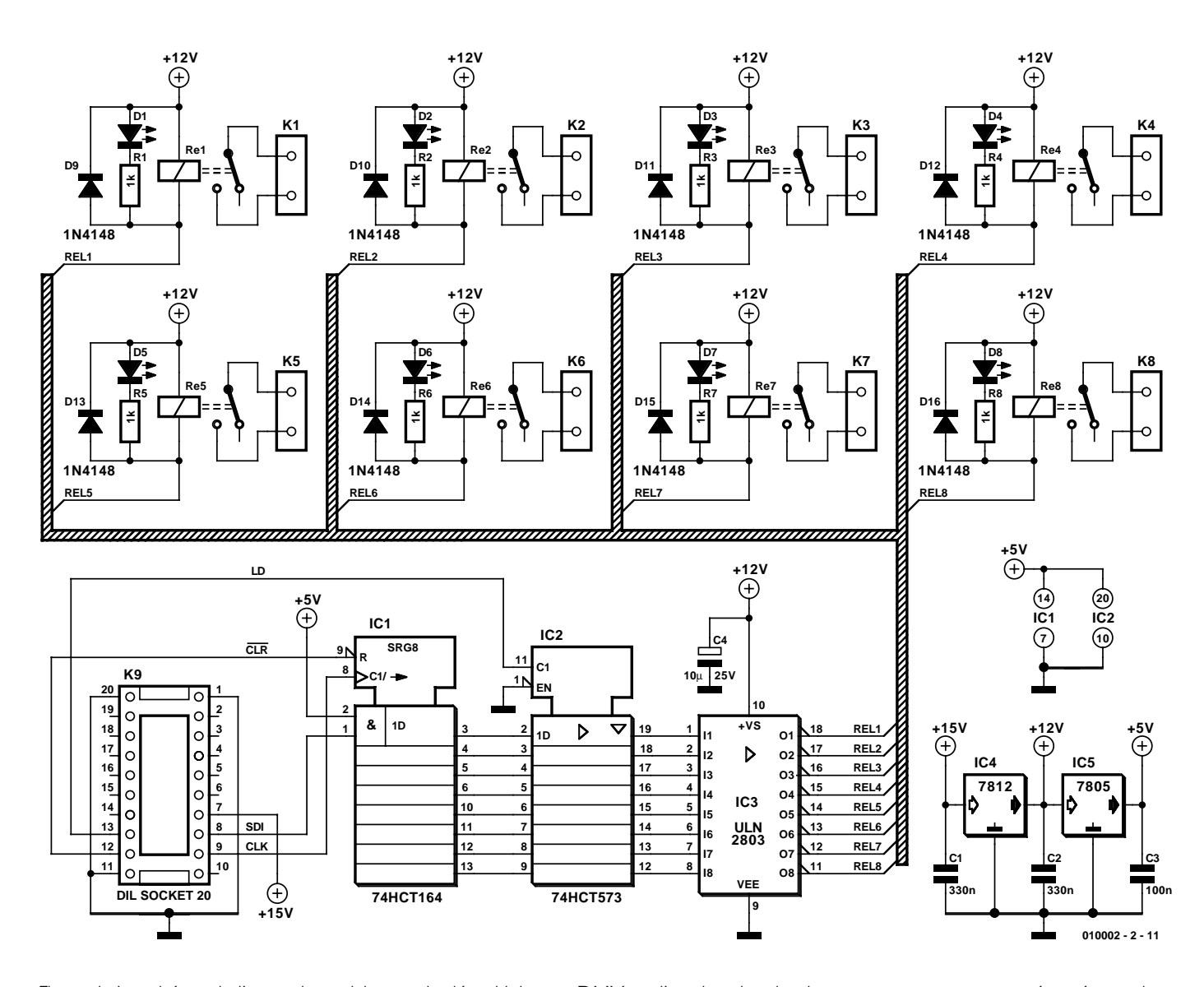

Figure 1. Le schéma de l'extension relais pour le démultiplexeur DMX est l'un des plus simples que nous vous ayons présentés ces derniers mois.

Les sorties d'IC2 étant incapables de piloter directement des relais, un octuple tampon (*buffer*) du type ULN2803 est intercalé entre les bobines et IC2. Chaque relais est équipé

d'une signalisation par LED, indiquant quand un relais est activé.

Pour finir, l'alimentation est on ne peut plus simple : elle se charge de convertir la tension +15 V originellement destinée au DAC en une tension compatible avec les bobines des relais (+12 V), ainsi qu'en 5V pour les circuits logiques.

#### **La construction**

Vu le schéma, vous devez commencer à soupçonner que la réalisation pratique va atteindre des sommets... de facilité.

Comme d'habitude, on placera les circuits intégrés sur des (bons) supports et on vérifiera avant de les insérer en place (les circuits, pas les supports), que l'on a bien les tensions d'alimentation attendues sur les broches adéquates. Pour réaliser le câble de liaison entre la carte principale du démultiplexeur et l'extension relais, le plus simple est d'utiliser des connecteurs DIL20 encartables, sur lesquels on aura serti un câble en nappe.

Si vous n'arrivez pas à vous procurer ce genre de connecteur, vous pouvez vous rabattre sur des plate-formes à composants passifs (ce sont des supports au format DIL, destinés à recevoir des composants du genre résistances et condensateurs, sur des broches soudables). La liaison entre les deux plate-formes qui feront office de connecteurs se fera en fil à fil.

Le seul point auquel il faut accorder une attention particulière est constitué des relais Re1 à Re8. L'implantation retenue sur le circuit imprimé est quasi standard et laisse une certaine latitude quant au modèle de relais que vous pourrez utiliser. Vous n'êtes donc pas absolument contraints d'utiliser le modèle spécifié dans la liste des composants. En revanche, il faut utiliser des relais

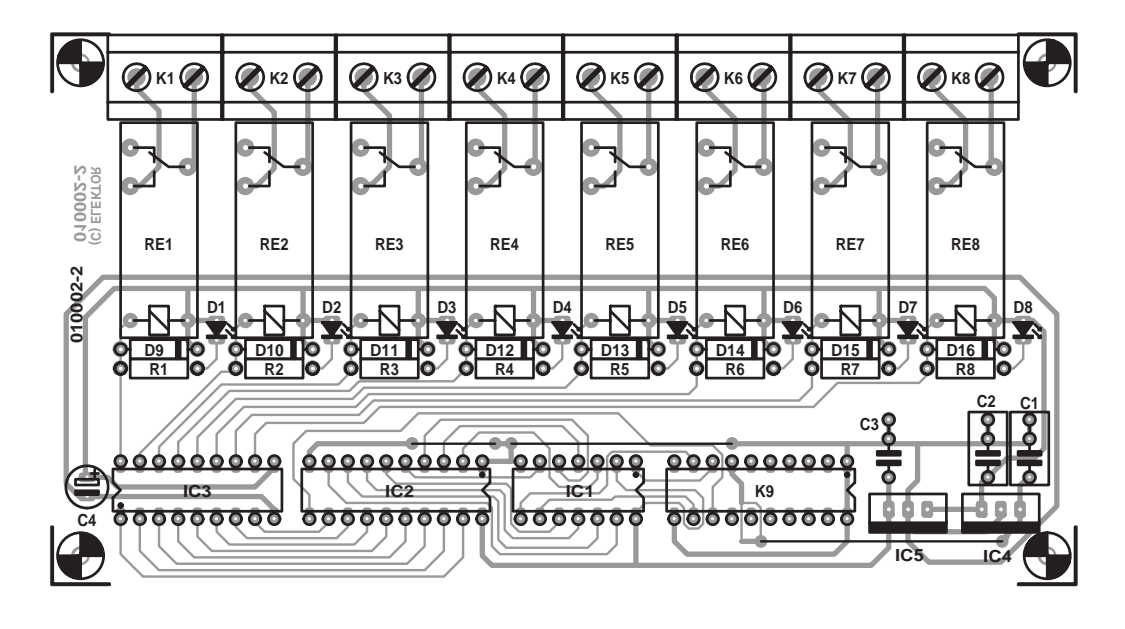

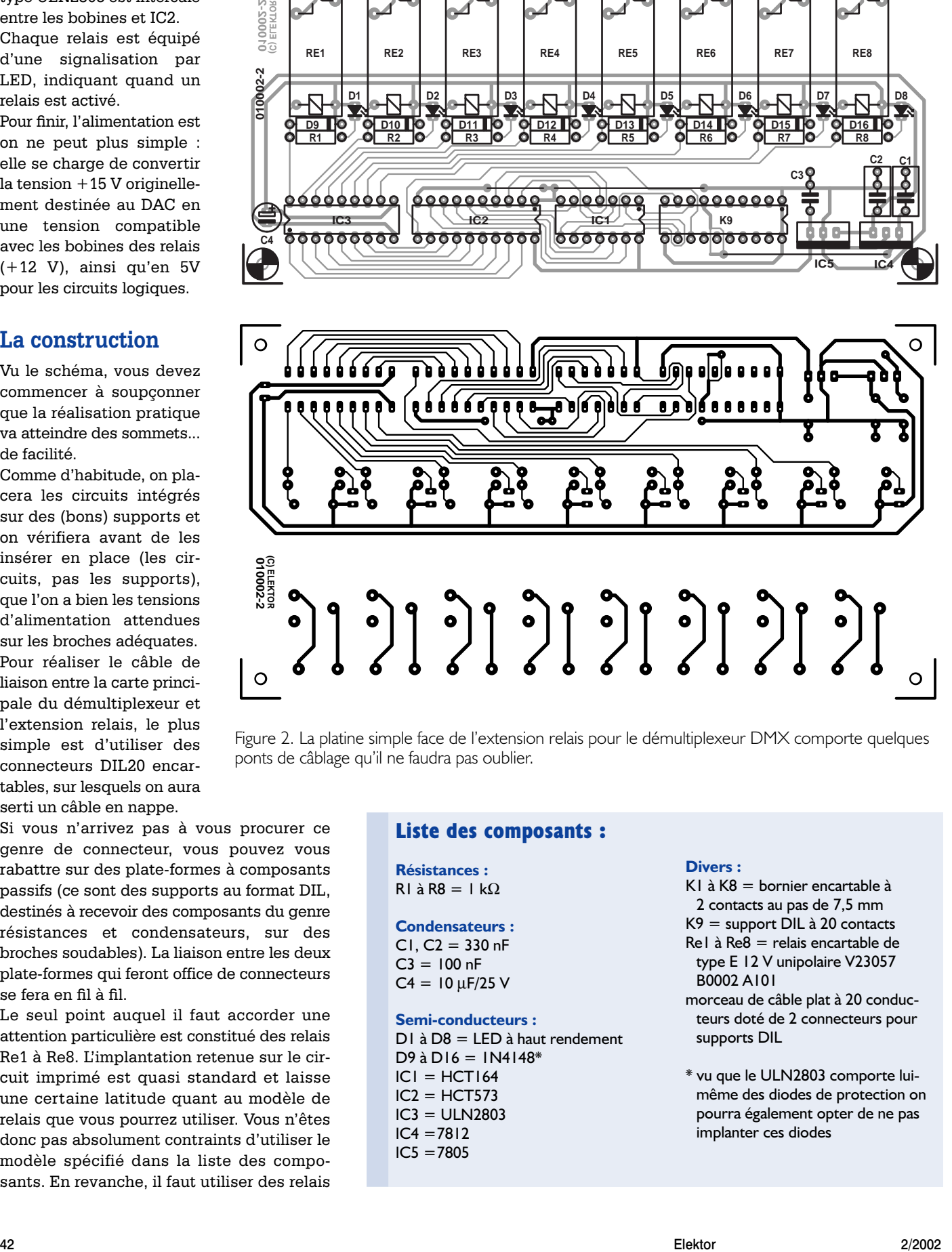

Figure 2. La platine simple face de l'extension relais pour le démultiplexeur DMX comporte quelques ponts de câblage qu'il ne faudra pas oublier.

#### **Liste des composants :**

**Résistances :** R1 à R8 =  $1 \text{ k}\Omega$ 

#### **Condensateurs :**  $CI. C2 = 330 nF$  $C3 = 100$  nF

 $C4 = 10 \mu F/25 V$ 

**Semi-conducteurs :**

D1 à D8 = LED à haut rendement D9 à D16 =  $1N4148*$  $ICI = HCT164$  $IC2 = HCT573$ IC3 = ULN2803  $IC4 = 7812$ IC5 =7805

#### **Divers :**

K1 à K8 = bornier encartable à 2 contacts au pas de 7,5 mm K9 = support DIL à 20 contacts Re1 à Re8 = relais encartable de type E 12 V unipolaire V23057 B0002 A101 morceau de câble plat à 20 conduc-

teurs doté de 2 connecteurs pour supports DIL

\* vu que le ULN2803 comporte luimême des diodes de protection on pourra également opter de ne pas implanter ces diodes

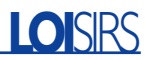

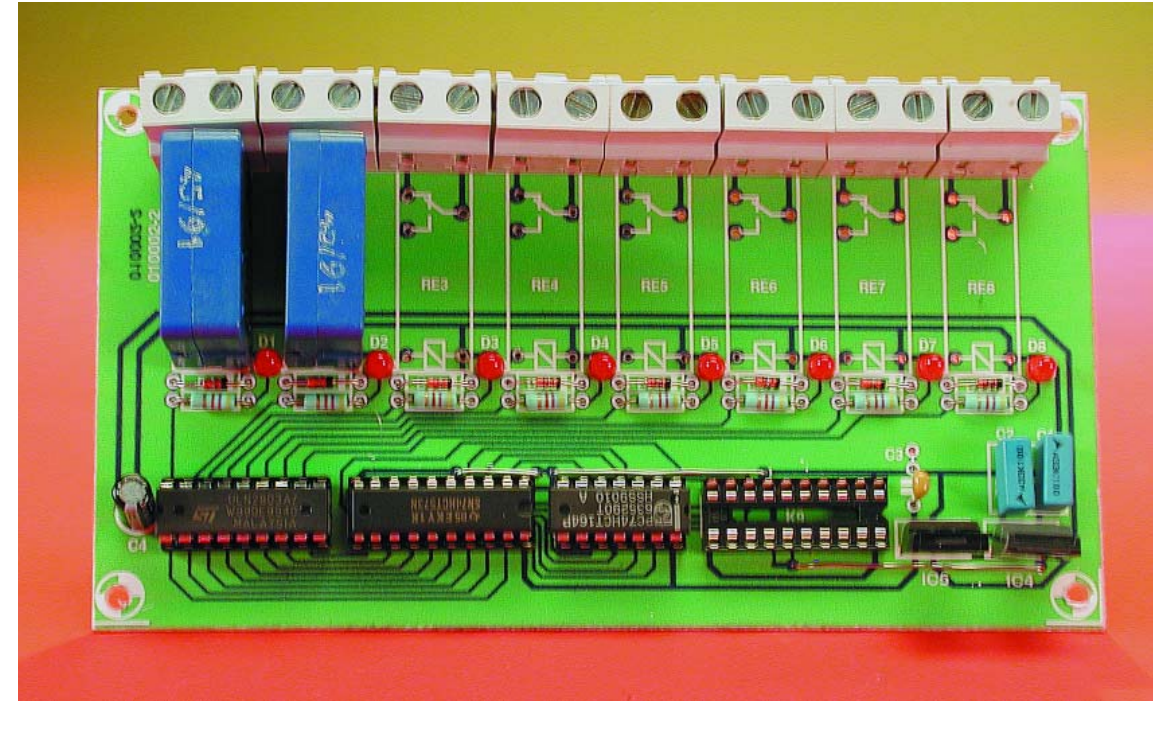

Figure 3. La présente extension ne comporte, pour le moment, que 2 relais. On a tout loisir d'en compléter la population en fonction des besoins..

à faible consommation, faute de quoi vous risquez d'avoir quelques surprises lorsque tous les relais seront commandés, en raison des chutes de tension qui peuvent apparaître sur la ligne d'alimentation passant sur les connecteurs DIL. Notons qu'il n'est pas nécessaire de mettre dès le départ tous les relais en place, on pourra se contenter du nombre de relais requis par l'application envisagée.

#### **On branche...**

Une fois que l'extension relais aura été câblée et vérifiée, vous pourrez la connecter en lieu et place du DAC8800 du démultiplexeur, IC4, (les amplis opérationnels de sortie peuvent également être supprimés) par le biais du câble de liaison que vous aurez réalisé. L'une des extrémités du câble vient s'enficher dans le support libre de l'extension (cf. le photo de l'extension ci-contre) l'autre venant, nous le disions, s'enficher dans le support prévu à l'origine pour le convertisseur.

Avant de mettre le démultiplexeur sous tension, il faut signaler au logiciel du microcontrôleur qu'il y a du changement dans l'air et qu'il ne pilote plus le DAC8800, mais l'extension relais. Pour cela, il suffit simplement de basculer l'interrupteur S1-7 sur la carte principale en position ON.

Mettez le circuit sous tension : aucun relais ne doit s'enclencher. Si ce n'était pas le cas, vérifiez le circuit avant de continuer.

Pour commander les relais, vous avez besoin d'un maître DMX, capable d'envoyer des ordres sur les canaux occupés par le démultiplexeur (voir le paragraphe consacré à la sélection des canaux par S1-1 à S1-6, dans l'article consacré au démultiplexeur).

Pour coller un relais, il faut envoyer une consigne DMX sur le canal correspondant, avec une valeur supérieure ou égale à 128. Pour faire retomber le relais, il faut envoyer une consigne entre 0 et 127.

#### **... et on utilise**

Concernant l'utilisation concrète de la version relais de notre démultiplexeur, c'est à vous de jouer.

Dans la plupart des cas, il suffit de récupérer les deux conducteurs de télécommande de votre équipement, préalablement reliés à un interrupteur, et de les connecter aux contacts du relais.

Sachez qu'il est en général assez aisé de modifier les luminaires sans possibilité de télécommande à l'origine, en vue de leur ajouter une commande à distance par relais.

En revanche, gardez-vous bien de commander directement une ligne de puissance 220 V par les relais de notre extension (par exemple pour couper l'alimentation d'un luminaire autonome).

Même si les contacts des relais sont parfaitement capables de s'acquitter de cette tâche, les arcs provoqués par leur

ouverture et fermeture risquent de ne pas être du goût du microcontrôleur, qui va manifester son mécontentement en se « plantant ». Si vous souhaitez commander directement des circuits de puissance, nous ne saurions trop vous recommander d'utiliser des relais EXTERNES au démultiplexeur, pilotés par les relais Re1 à Re8.

Dans tous les cas où vos relais piloteront directement des charges de puissance, que vous utilisiez des relais externes ou que vous travailliez directement avec les relais Re1 à Re8, placez ce que l'on appelle des *snubbers*, pour absorber l'énergie des arcs électriques générés au niveau des contacts.

Ces snubbers sont réalisés simplement par des circuits RC série, avec une résistance de quelques dizaines d'ohms ? W, en série avec un condensateur de 220 à 330 nF/630 V. Ces circuits seront placés directement entre le commun et le contact travail des relais. À bientôt sur Radio DMX...

(010002-II)

#### **Bibliographie :**

[1] Démultiplexeur DMX 8 voies, Elektor n°282, décembre 2001, page 8 et suivantes

# **Ampli audio 100 W**

# Quadri-TDA7293

Ulrich Böhmke Internet : *www.ub-elektronik.de* Courriel : *info@ub-elektronik.de*

Il n'y a pas si longtemps, de nombreux amateurs de musique grimaçaient à la vue d'un étage de puissance à circuit hybride ou intégré. Mais depuis lors, une génération de CI de sortie a vu le jour, taillée sur mesure pour les amplificateurs audio de grande classe.

Avec des transistors MOS en sortie, l'étage final à géométrie et puissance variable du TDA7293 de ST Microelectronics se place d'office en haut de gamme. Il s'agit du successeur du TDA7294, dont la revue Elektor avait déjà publié les caractéristiques en décembre 1993, sur base d'une fiche de caractéristiques de source SGS Thomson. Manifestement, la firme a connu des difficultés lors du développement de cette puce, puisqu'il a fallu trois avant qu'elle ne soit disponible sur le marché. Mais en novembre

1996, nous avons eu enfin l'occasion de faire connaître « The Compact », un

amplificateur de 50 W équipé du TDA7294 et qui a connu rapidement le succès.

Aujourd'hui, une comparaison des deux circuits intégrés montre une grande similitude, tant à l'intérieur qu'à l'extérieur (**figure 1**). Deux différences, petites mais d'importance, facilitent la mise en œuvre du nouvel amplificateur : on peut interrompre la liaison entre le préampli et l'étage final, ce qui permet de commander ce dernier par une source extérieure et d'autre part, il y a une prise spécialement prévue pour un condensateur autoélévateur (*bootstrap*). Nous allons examiner

quelles perspectives ces innovations peuvent nous ouvrir.

Outre ses excellentes prestations, lors des mesures, mais aussi à l'écoute, le TDA7293 se distingue par une haute sécurité de fonctionnement : une très bonne stabilité du courant de repos (polarisation), la sortie à l'épreuve des courts-circuits et le passage automatique en régime de sécurité en cas de surchauffe. Même le relais de sortie devient

superflu, grâce à l'élimination des parasites de commutation, obtenue par les fonctions intégrées de silencieux et de mise en veille, c'est tout bénéfice aussi pour le facteur d'amortissement. Et puis si, malgré tout, l'étage de sortie entrait en surmodulation ou en saturation, l'incident serait détecté et signalé par la sortie CLIP DET. Nous joignons ici un résumé des caractéristiques du TDA7293, mais le feuillet technique complet, vous pouvez aisément l'obtenir en « appelant » (par modem) *http://eu.st.com/stonline/books/pdf/ docs/6744.pdf.*

#### **Le projet**

Cet amplificateur final intéressera particulièrement tous ceux qui désirent plus que la stéréo élémentaire, qui cherchent du côté de la technique « biampli », des enceintes actives ou des installations à canaux multiples. Il y a toujours intérêt, lorsqu'on songe à marier plusieurs voies dans un même environnement, à adopter une structure identique pour chacun des amplificateurs.

#### **Monobloc**

La solution la plus simple, c'est de combiner en un seul bloc un amplificateur de puissance et son alimentation dans un petit boîtier.

#### **Étages de puissance stéréo**

Dans cette configuration classique, on trouve deux amplificateurs de puissance avec une alimentation. Mieux encore, avec deux alimentations séparées, une par canal, mais cela au départ d'un seul transformateur.

#### **L'amplificateur complet**

Ajoutons à l'entrée un sélecteur de sources et un potentiomètre et voici un amplificateur intégral et intégré, prêt à l'emploi. Du moins pour des sources à haut niveau comme le lecteur de CD. S'il faut un plus grand gain, un amplificateur opérationnel en amont fournit une solution bien simple pour un préamplificateur.

#### **Biampli**

Nous connaissons tous la technique du *biwiring*, qui consiste à doubler le câblage des enceintes pour ramener intégralement à l'amplificateur la réaction de l'équipage mobile. Elle a conquis une audience de plus en plus large. Les connaisseurs s'enorgueillissent aujourd'hui du biampli, visiblement un prolongement de la méthode précédente, mais qui réclame de dédoubler les amplificateurs de puissance, avec pour conséquence de multiplier aussi par deux le coût de l'installation. Mais si on le construit soi-même, la dépense est bien moindre, surtout si l'on peut incorporer simplement une platine de sortie de plus dans le même coffret. Avec ses dimensions réduites, notre étage de sortie s'y prête particulièrement bien. Sa puissance modérée, comparée à d'autres modèles, ne constitue certainement pas un inconvénient. Indépendamment de sa meilleure exploitation de la puissance amplifiée, il procure, en biampli, une spatialisation plus précise et une perception acoustique des détails plus claire.

En pratique, chaque canal stéréo comporte deux amplificateurs de puissance dont les entrées sont branchées en parallèle. La sortie de l'un d'eux va au reproducteur de grave, l'autre attaque les haut-parleurs de médium et d'aigu. Certains puristes se targuent même de s'adonner au « triampli », de consacrer un amplificateur individuel à chaque haut-parleur. Naturellement, les filtres passifs de voies de l'enceinte doivent s'adapter en conséquence, avec une séparation entre tweeter et basse.

#### **Enceintes actives**

La supériorité d'un système actif de haut-parleurs, c'est qu'il n'y a plus qu'un petit bout de fil entre l'amplificateur et l'enceinte. Le filtre de séparation ne risque plus d'introduire de charge complexe pour l'amplificateur ni d'amoindrir le facteur d'amortissement. Les prestations sont identiques à celles du biampli.

Le concepteur d'un nouveau système de haut-parleurs ne peut ignorer la méthode active. Mais si l'on possède déjà un groupe de haut-parleurs bien adaptés, les transférer simplement dans une enceinte active ne se solde pas nécessairement par une réussite, au contraire. Pour améliorer efficacement un système passif, mieux vaut se tourner vers le biampli.

#### **Canaux multiples**

Les petites dimensions de l'amplificateur de puissance le destinent tout naturellement à la réalisation d'un système à canaux multiples. Pour les canaux gauche, central, droit et arrière, un amplificateur de sortie simple suffira, pour le caisson de grave, un montage en parallèle ou en pont serait idéal.

#### **Platine d'amplification et variantes**

Le schéma de la **figure 2** représente l'ampli audio compact, une application standard du TDA7293, mais avec quelques particularités. L'entrée est en double, de manière à pouvoir renvoyer le signal musical à une autre platine. On y trouve le filtre habituel : C1 et R2 forment un filtre passe-haut qui bloque la composante continue de l'étage précédent. Le TDA7293 fonctionne comme un amplifica-

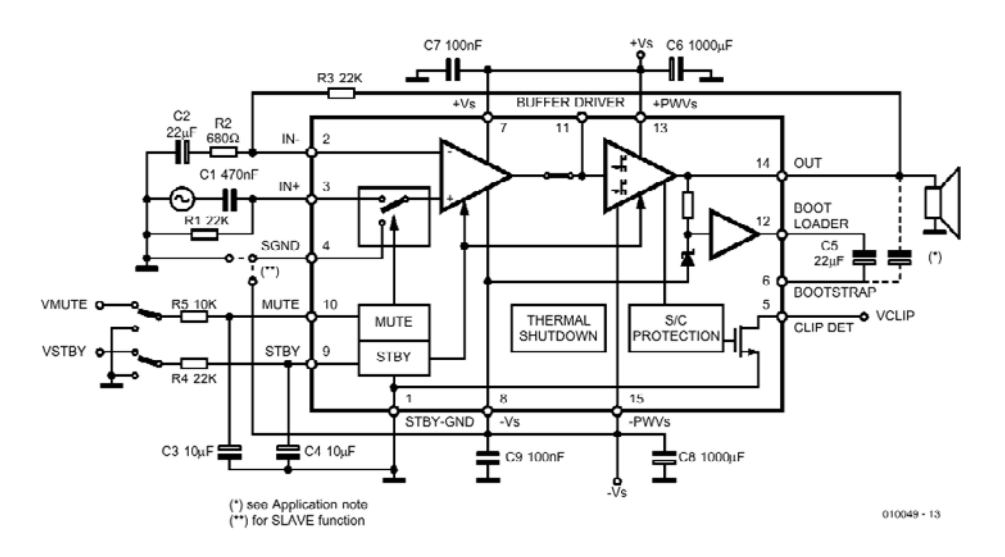

Figure 1. L'architecture interne du TDA7293V.

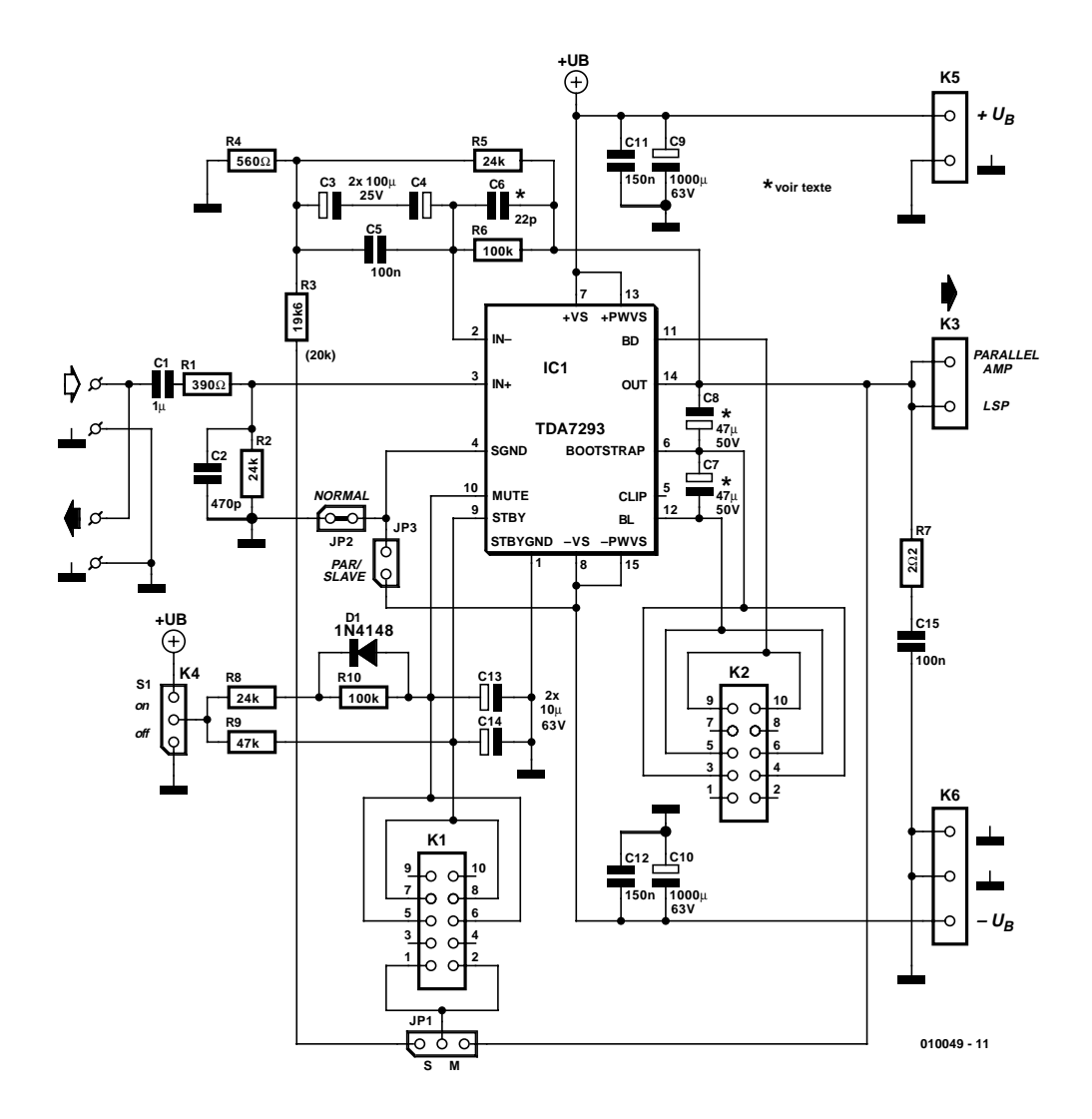

Figure 2. Bien que ce schéma soit issu d'une application standard, il permet de sélectionner, en géométrie variable, différents modes de fonctionnement.

teur opérationnel non-inverseur. La contreréaction fixe le facteur d'amplification à 35 environ. Pareil gain assure un bon compromis entre vitesse, bande passante et stabilité. Pour éviter d'amplifier inutilement la tension de décalage d'entrée, l'amplificateur est couplé en alternatif. C6 améliore le comportement en ondes rectangulaires.

Pour la cellule de Boucherot R7/C15, on veillera à utiliser des composants de qualité. R7 doit être à faible inductance et pour C15, il faut absolument choisir un condensateur à feuille.

Si la possibilité existe, pour augmenter la puissance disponible, de relier deux modules en parallèle (sur 2 Ω ou sur 4 Ω) ou en pont (sur 8 Ω), il n'en est pas moins vrai que les meilleurs résultats, aux mesures comme à l'écoute, s'obtiennent avec un TDA7293 unique. Le montage en pont ou en parallèle, nous le réservons à l'amplificateur pour le caisson de grave.

En montage parallèle, l'impédance de charge ne doit pas descendre sous 4  $\Omega$ . Face à des charges extrêmement basses ou fortement complexes, genre Infinity Kappa, la sécurité ne sert pas vraiment et on risque de détériorer l'amplificateur.

On peut sans difficulté brancher en parallèle deux amplificateurs de puissance distincts. La dissipation sera répartie sur deux boîtiers et ne devrait pas, au total, dépasser celle d'un seul module. La résistance interne descend proportionnellement au nombre de modules utilisés. Il en découle certains avantages, en particulier la possibilité d'attaquer des charges inférieures à 8 Ω. On peut même descendre à 2 Ω. Avec 4 Ω, on peut maintenir la tension d'alimentation au même niveau que pour 8  $\Omega$  et ainsi sortir plus de 100 W.

Dans un montage en pont, l'amplificateur final ne travaille plus par rapport à la masse, mais à la sortie de l'autre amplificateur, configuré en inverseur. Le doublement de la tension de sortie produirait théoriquement un quadruplement de la puissance sur  $4 \Omega$ , mais pour des raisons thermiques, il faut que le haut-parleur présente au moins une impédance de 8 Ω. N'empêche, malgré qu'il n'en subsiste que la moitié, nous disposons alors de 150 W, si l'alimentation secteur le permet ! Le facteur d'amortissement se réduit aussi de moitié, comparé à celui d'un amplificateur unique sous 8  $Ω$ .

L'assourdissement des bruits de commutation, c'est l'affaire des broches 1, 9 et 10. L'inverseur S1 se branche à K4. Orienté vers le plus, il

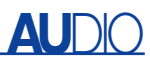

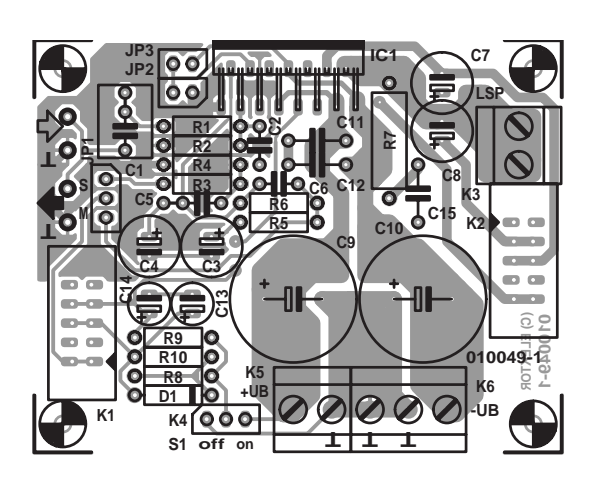

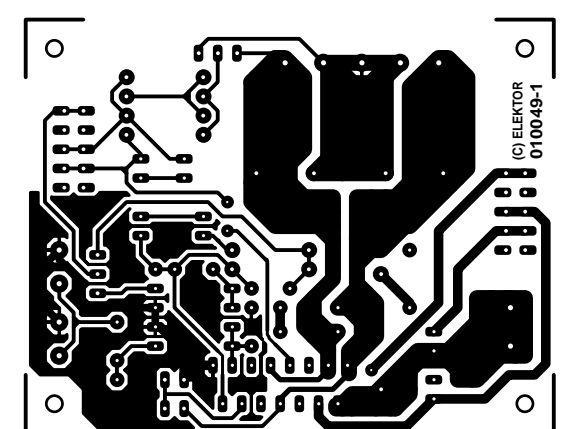

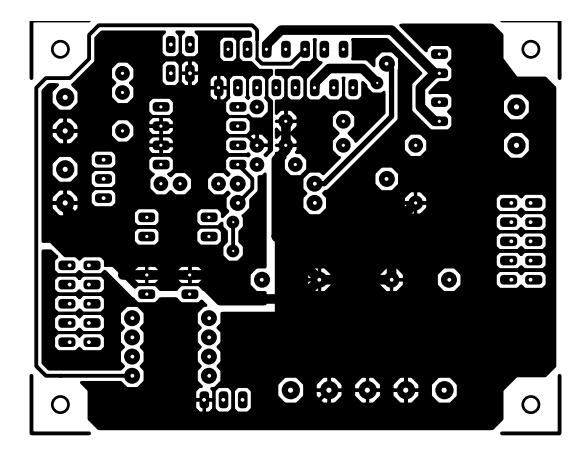

Figure 3. Double face et compacte, la platine de l'ampli audio de 100 W.

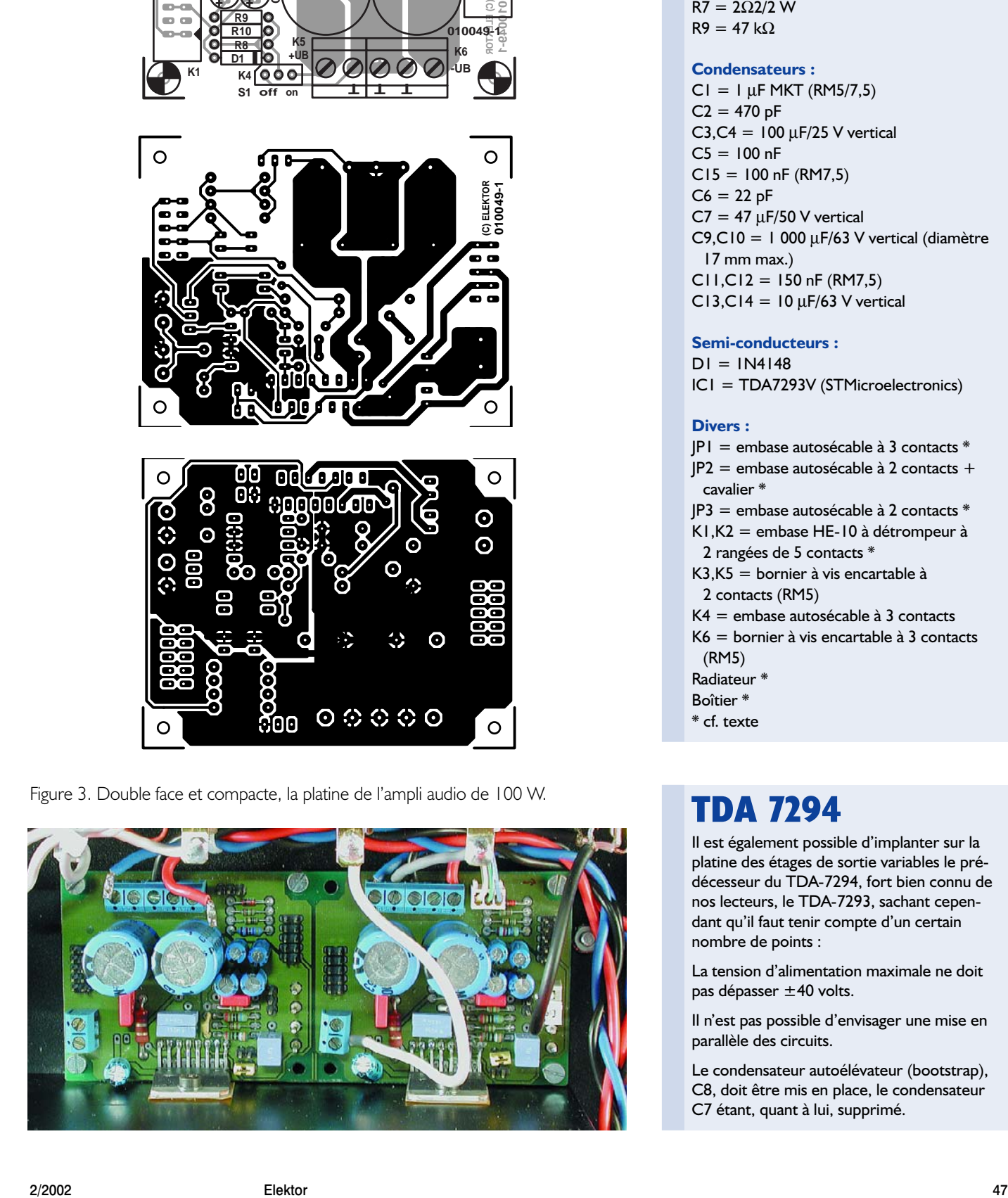

#### **Liste des composants**

**de la platine des étages de sortie**

#### **Résistances :**

 $RI = 390 \Omega$  $R2,R5,R8 = 24 k\Omega$ R3 = 19kΩ6 (20 kΩ)  $R4 = 560 \Omega$  $R6, R10 = 100 k\Omega$  $R7 = 2\Omega$ 2/2 W  $R9 = 47 k\Omega$ 

#### **Condensateurs :**

 $CI = I \mu F MKT (RMS/7,5)$  $C2 = 470 pF$ C3, C4 =  $100 \mu$ F/25 V vertical  $C5 = 100$  nF  $CI5 = 100$  nF (RM7,5)  $C6 = 22 pF$  $C7 = 47 \mu$ F/50 V vertical C9, C10 = 1 000  $\mu$ F/63 V vertical (diamètre 17 mm max.)  $CI1,CI2 = 150$  nF (RM7,5)  $CI3,CI4 = IO \mu F/63 V$  vertical

**Semi-conducteurs :**

 $DI = INA148$ IC1 = TDA7293V (STMicroelectronics)

#### **Divers :**

- JP1 = embase autosécable à 3 contacts \* JP2 = embase autosécable à 2 contacts + cavalier \*
- JP3 = embase autosécable à 2 contacts \* K1,K2 = embase HE-10 à détrompeur à
	- 2 rangées de 5 contacts \*
- K3,K5 = bornier à vis encartable à 2 contacts (RM5)
- K4 = embase autosécable à 3 contacts
- K6 = bornier à vis encartable à 3 contacts (RM5)
- Radiateur \*
- Boîtier \*
- \* cf. texte

## **TDA 7294**

Il est également possible d'implanter sur la platine des étages de sortie variables le prédécesseur du TDA-7294, fort bien connu de nos lecteurs, le TDA-7293, sachant cependant qu'il faut tenir compte d'un certain nombre de points :

La tension d'alimentation maximale ne doit pas dépasser ±40 volts.

Il n'est pas possible d'envisager une mise en parallèle des circuits.

Le condensateur autoélévateur (bootstrap), C8, doit être mis en place, le condensateur C7 étant, quant à lui, supprimé.

incite le TDA7293 à quitter, après un bref instant, le mode de veille. Un peu plus tard, le circuit de silencieux libère la sortie. À l'opposé, quand on commute S1 vers la masse, la sortie est provisoirement muette, puis le CI passe en veille sous une consommation d'à peine 0,5 mA.

Si plusieurs amplificateurs sont branchés sur une alimentation commune (biampli, enceintes actives, montage en parallèle ou en pont) un seul interrupteur suffira évidemment pour tous. Raison pour laquelle la liaison à K1 a été prévue par câble en nappe de 10 conducteurs qui, dans ce cas, réalise d'un coup tous les branchements.

Mais attention, le système ne fonctionne que si tous les modules de puissance s'alimentent à une source **commune** !

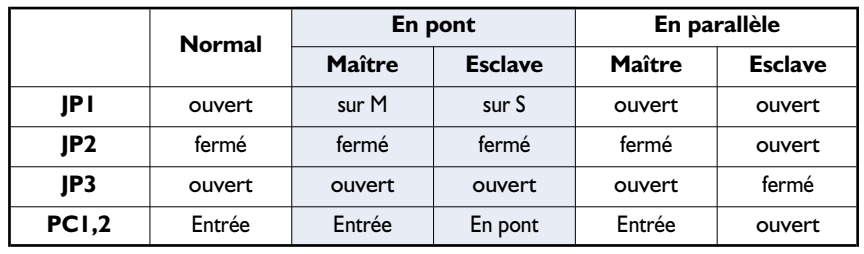

#### **Réglage du mode de fonctionnement**

Peu de choses à dire de la mise en place des composants sur la platine à double face de la **figure 3** disponible auprès des adresses habituelles sous la dénomination

**EPS010049-1**. On fabrique autant de platines que nécessaire, **sans** y installer les circuits intégrés amplificateurs. Ce n'est que lorsque les platines et les radiateurs seront attachés au boîtier, mais pas encore serrés, que l'on pourra visser solidement les circuits intégrés aux radia-

#### **Liste des composants**

**de l'alimentation** (fonction du nombre d'étages de sortie)

**Résistances :** R1 à R4 = 0Ω15/5 W  $RS.R6 = 4k\Omega7$  $R7 = 12 k\Omega$ 

**Condensateurs :** C1 à  $C4 = 47$  nF céramique  $C5, C6, C11, C12 =$ 

3µF3/250 VDC/160 VAC MKT (dimensions 11 x 21 x 31,5 mm (tel que, par exemple, Epcos B32524-Q3335-K chez

Farnell 331-3311) C7 à C10 = 10 000  $\mu$ F/63 V vertical,

RM10, diamètre maximal 45 mm) encartable

#### **Semi-conducteurs :**

D1 à D4 = BYV29-200 D5 = LED à haut rendement

#### **Divers :**

K1 à K10 = bornier à vis encartable à 2 contacts (RM5) Transformateur = 2⋅22 V/225 VA

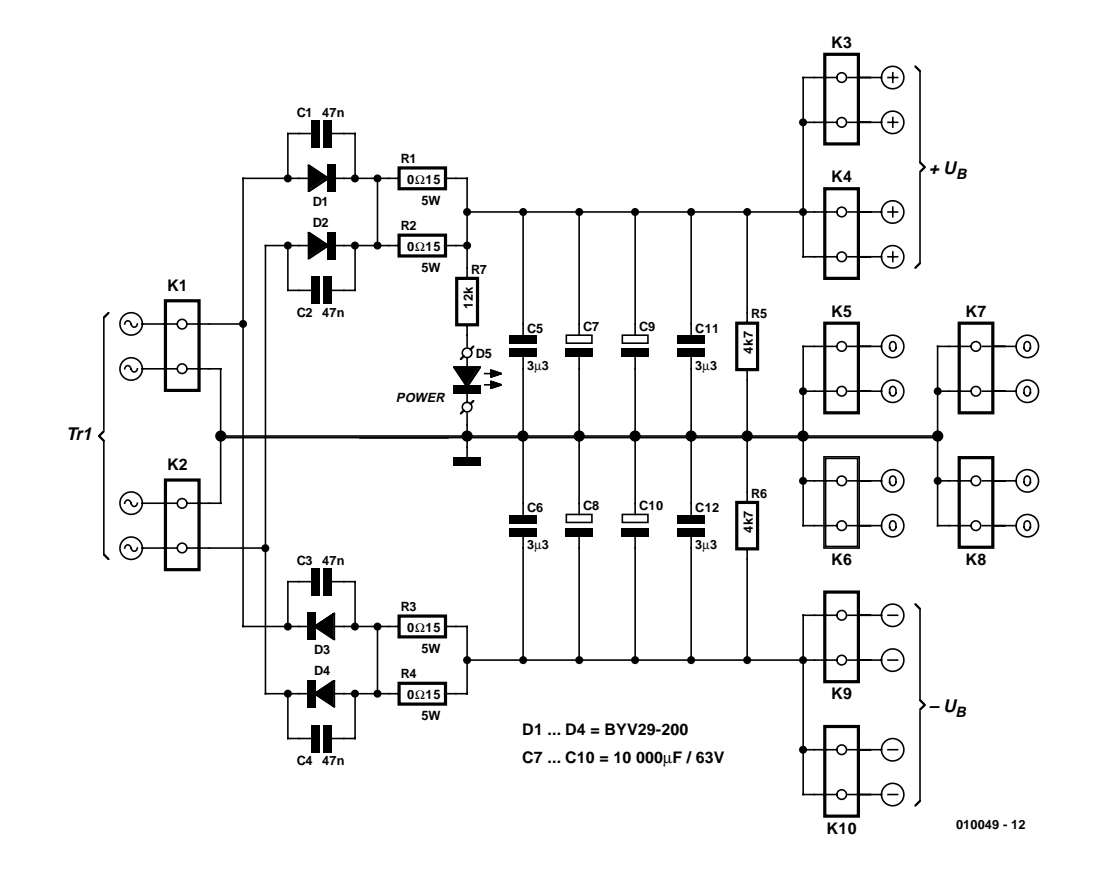

Figure 4. Classique, mais avec des diodes discrètes au lieu de pont redresseur, l'alimentation de l'ampli audio de 100 W.

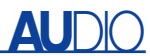

teurs et les souder par le dessous. Il est extrêmement important que le TDA7293 y soit placé bien à plat, sinon la sécurité thermique déclenchera après quelques instants de fonctionnement.

Le mode de travail, on le choisit à

l'aide de cavaliers et de ponts de câblage, comme le **tableau 1** l'indique. Mais il y a encore quelques particularités à observer.

- En service normal, sans pont câblé, il ne faut pas de cavalier JP1.
- Pour un montage en **parallèle**, l'amplificateur esclave doit subir quelques transformations. R2, R4 et C5 sont remplacés par des ponts, tandis que R5, R6 et C6 ne doivent pas être implantés. Le connecteur K1 du maître se trouve mis exactement en parallèle avec celui de l'esclave à l'aide

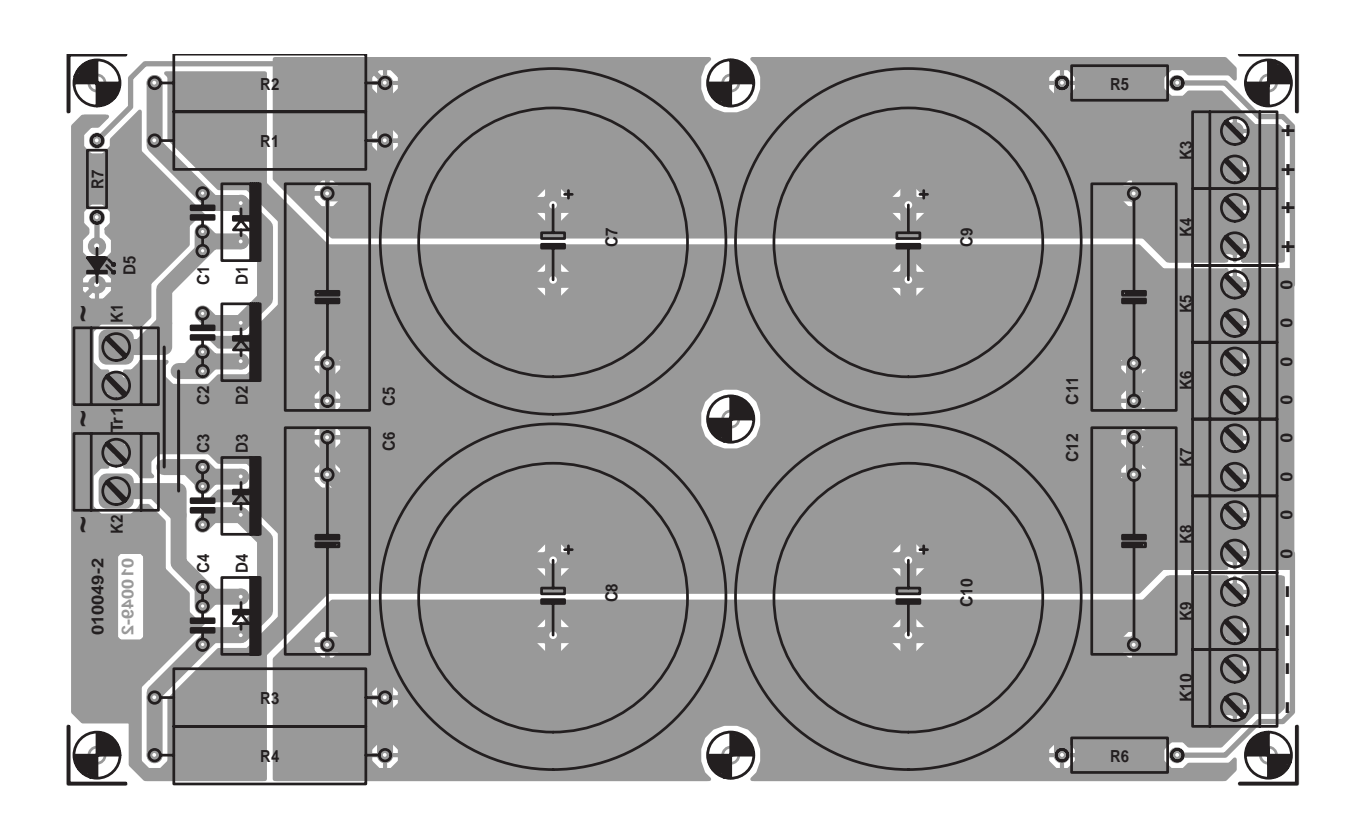

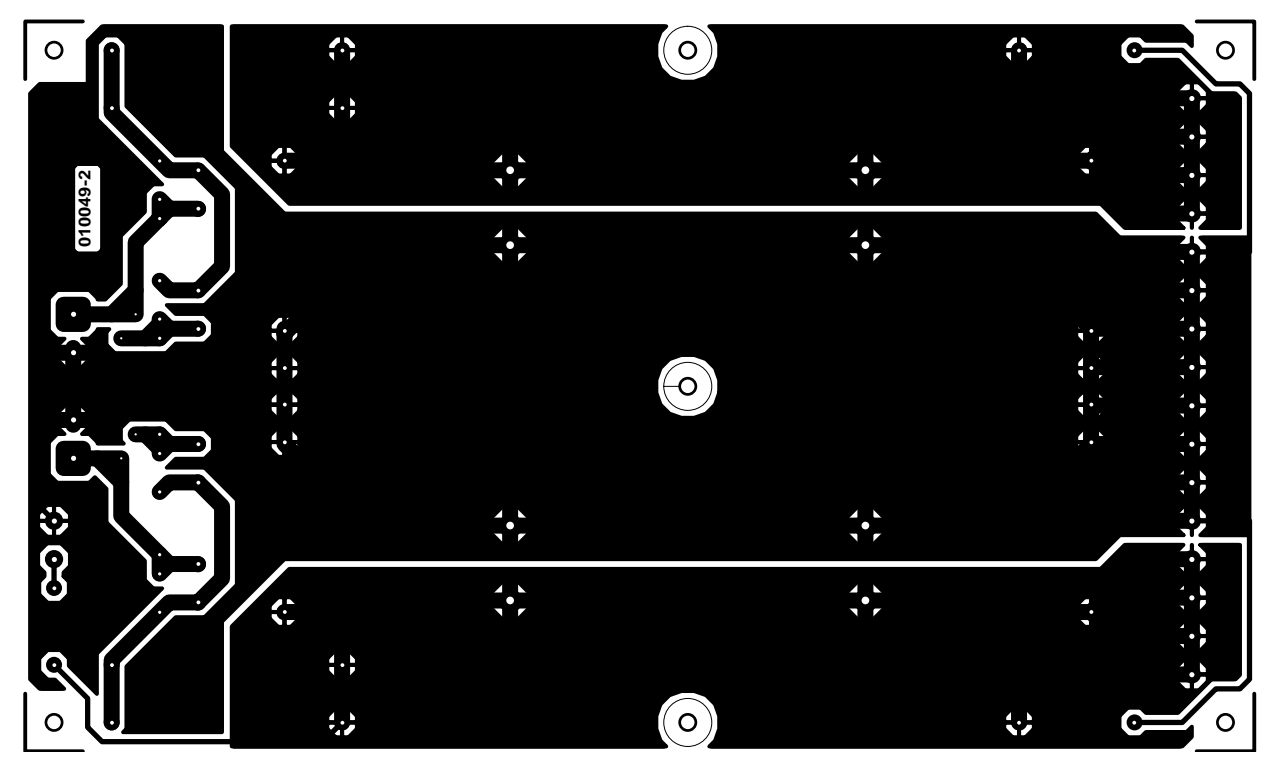

Figure 5. La platine d'alimentation a de quoi nourrir quatre amplis audio de puissance.

d'un câble plat à 10 conducteurs. Il en va de même pour K2. Les bornes à visser K3 des deux amplificateurs sont réunies par un fil d'au moins 1 mm2.

- Sur un assemblage **en pont**, il faut un câble plat à 10 conducteurs pour relier les connecteurs K1 des deux amplificateurs.
- La puissance que le CI doit dissiper peut atteindre 50 W, aussi doit-il compter sur un radiateur de dimensions suffisantes et bien ventilé. Celui qui est visible sur la photo en tête de l'article sert dans un ensemble stéréo en biampli et rassemble les quatre cir-

cuits intégrés. Il s'agit d'un modèle SK56 de Fischer dont la résistance thermique  $R_{TH}$  ne fait que 0,45 K/W.

– Pour l'isolation, on peut utiliser une feuille de silicone renforcée à la fibre de verre (Fischer WB) ou une feuille de Kapton, intercalée entre le CI et le radiateur. Dans un cas comme dans l'autre, la pâte thermoconductrice n'est pas nécessaire. Mais il faut toujours utiliser un canon isolant autour de la vis de fixation.

#### **Alimentation**

Au regard de ses petites mensurations, l'amplificateur final fournit une grand puissance. C'est pourquoi l'alimentation secteur (**figure 4**), **EPS010049-2**, est largement dimensionnée. On peut raccorder quatre étages de puissance à la platine. Autant que possible, on utilisera des alimentations distinctes pour chacun des canaux stéréo, ainsi que pour le caisson de grave.

Plutôt qu'un redresseur en pont, on donnera la préférence à des diodes

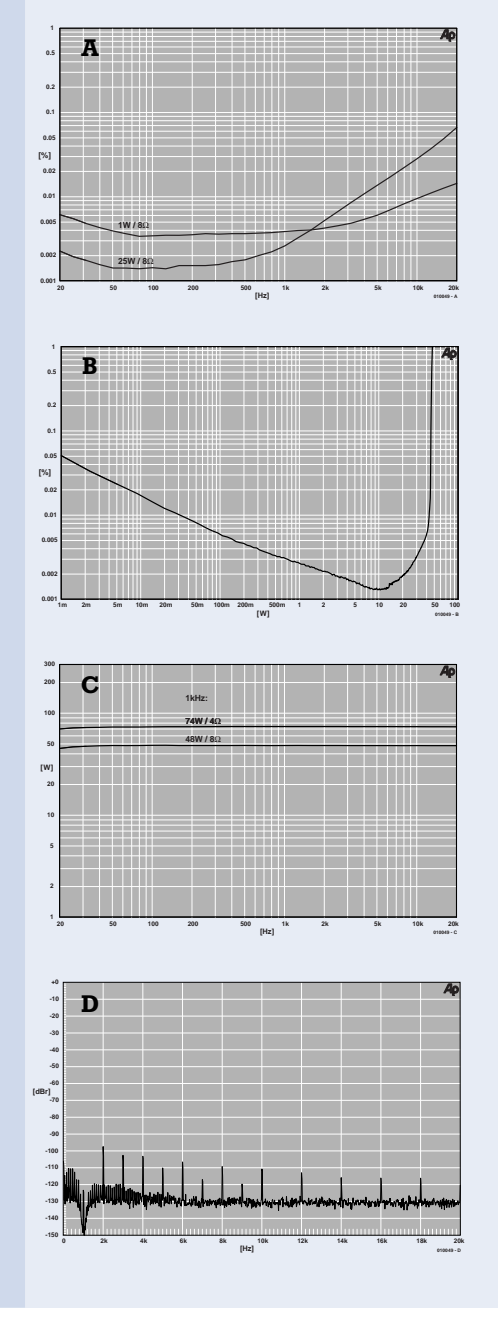

### **Résultats de mesure**

**(Mode mono, alimentation avec transformateur 2 x 22 V/225 VA, capacité des condensateurs 4 x 10 000 µF)**

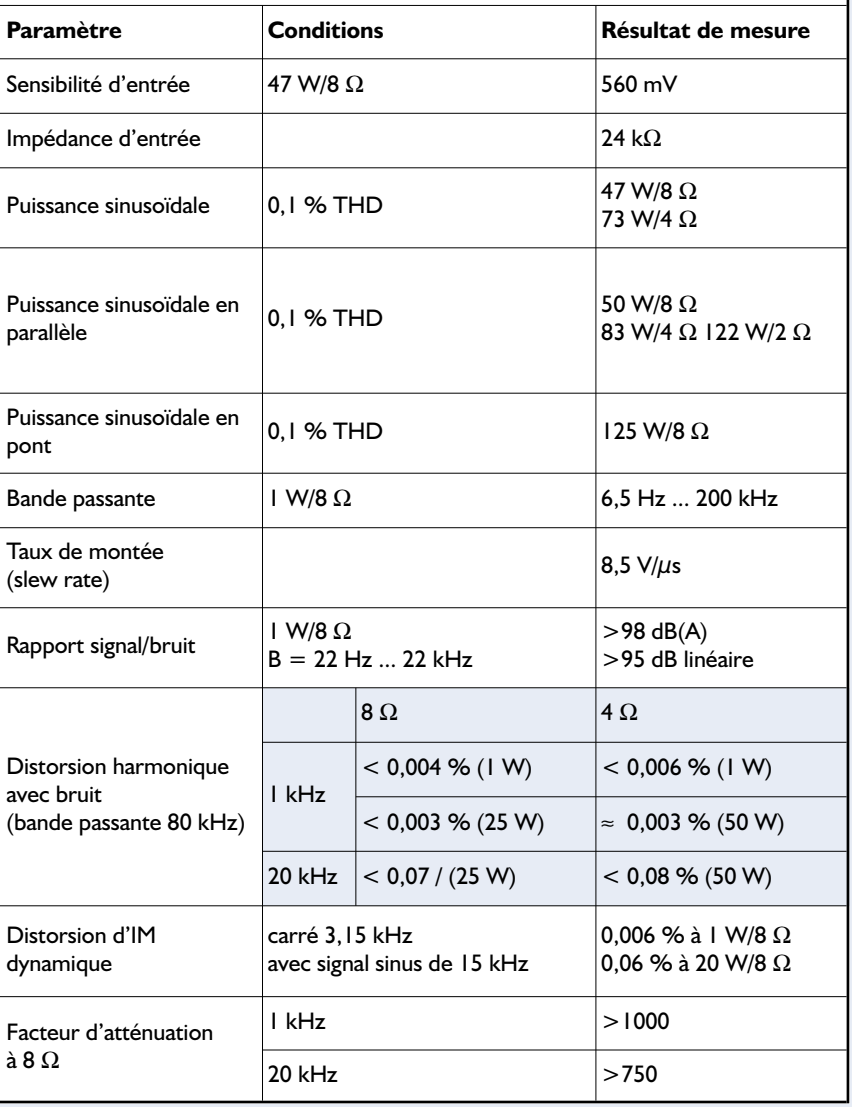

rapides, plus modernes. Il y a place, sur la platine de la **figure 5**, pour quatre bons gros condensateurs électrolytiques de filtrage de 10 000  $\mu$ F. Au total, on peut monter sur cette platine jusqu'à 88 000  $\mu$ F. La tension idéale au secondaire du transformateur est de 2 x 22 V, auquel cas l'amplificateur final pourra fournir 73 W dans une charge de 4 Ω ou 47 W à 8 Ω. Si l'on veut atteindre 80 W dans 8 Ω, il faut un transformateur de 2 x 30 V, mais alors, pour supporter une charge de 4 Ω, c'est à deux amplificateurs en parallèle qu'il faudra faire appel. Nous ne recommandons cette solution que pour le canal de basses profondes. Celui qui se satisfait d'une puissance moindre peut choisir une tension secondaire de 2 x 18 V, auquel cas la puissance de sortie se montera encore à quelque 30 W sur 8  $\Omega$  et 50 W sur 4 Ω. En outre, il pourra réduire à 35 V la tension de service des condensateurs électrolytiques. Pour le biampli ou les systèmes actifs, c'est déjà plus que suffisant.

Par watt de puissance de sortie, il faut compter environ 1,5 VA au transformateur. Il est préférable de choisir un modèle torique enrobé et de qualité. Les transformateurs à bas prix n'ont pas bénéficié de ce traitement et ont tendance à se montrer bruyants.

Pour mettre en marche ou arrêter l'amplificateur, on se sert de l'interrupteur S1. Mais lui, il n'agit que sur une tension de commande. Pour des raisons de sécurité, il faut absolument un interrupteur (avec témoin lumineux) dans le primaire du transformateur pour l'isoler du secteur.

#### **Mesures et tests**

Pour autant que son alimentation le sustente efficacement et que les pièces détachées soient de qualité, l'amplificateur final se distingue par une sonorité chaude et pleine de tempérament. En biampli ou dans des enceintes actives, il peut aussi se comparer avantageusement à des concurrents plus puissants.

La **figure A** montre la courbe de distorsion harmonique et du bruit en fonction de la fréquence dans le spectre jusqu'à 80 kHz. Celle du haut, dans la partie basse du domaine de fréquence, a été relevée pour 1 W sous 8  $\Omega$ , l'autre pour 25 W, également sous 8 Ω. À 1 W, on mesure principalement du bruit jusqu'à 2 kHz, à 25 W la montée de la distorsion est perceptible à partir de 500 Hz.

La **figure B** donne aussi la distorsion harmonique et le bruit, mais en fonction de la puissance de sortie sur 8  $\Omega$ . La largeur de bande a été ici limitée à 22 kHz de manière à apprécier plus clairement la distorsion aux plus grandes excursions. C'est à partir de 10 W que la distorsion dépasse le bruit.

Rien de palpitant sur la **figure C**, à puissance maximum sur 4  $\Omega$  (74 W) et 8  $\Omega$  (48 W), pour une largeur de bande de 80 kHz et un taux de distorsion de 1 %. La légère déclivité sous 20 Hz est sans conséquence.

Enfin, la **figure D** nous fournit le résultat de l'analyse de Fourier sur un signal de 1 kHz à 1 W sous 8 Ω. Le deuxième harmonique se situe à  $-97,5$  dB (DHT+B = 0,0037 %), les harmoniques supérieurs sont repoussés encore plus bas.

(010049)

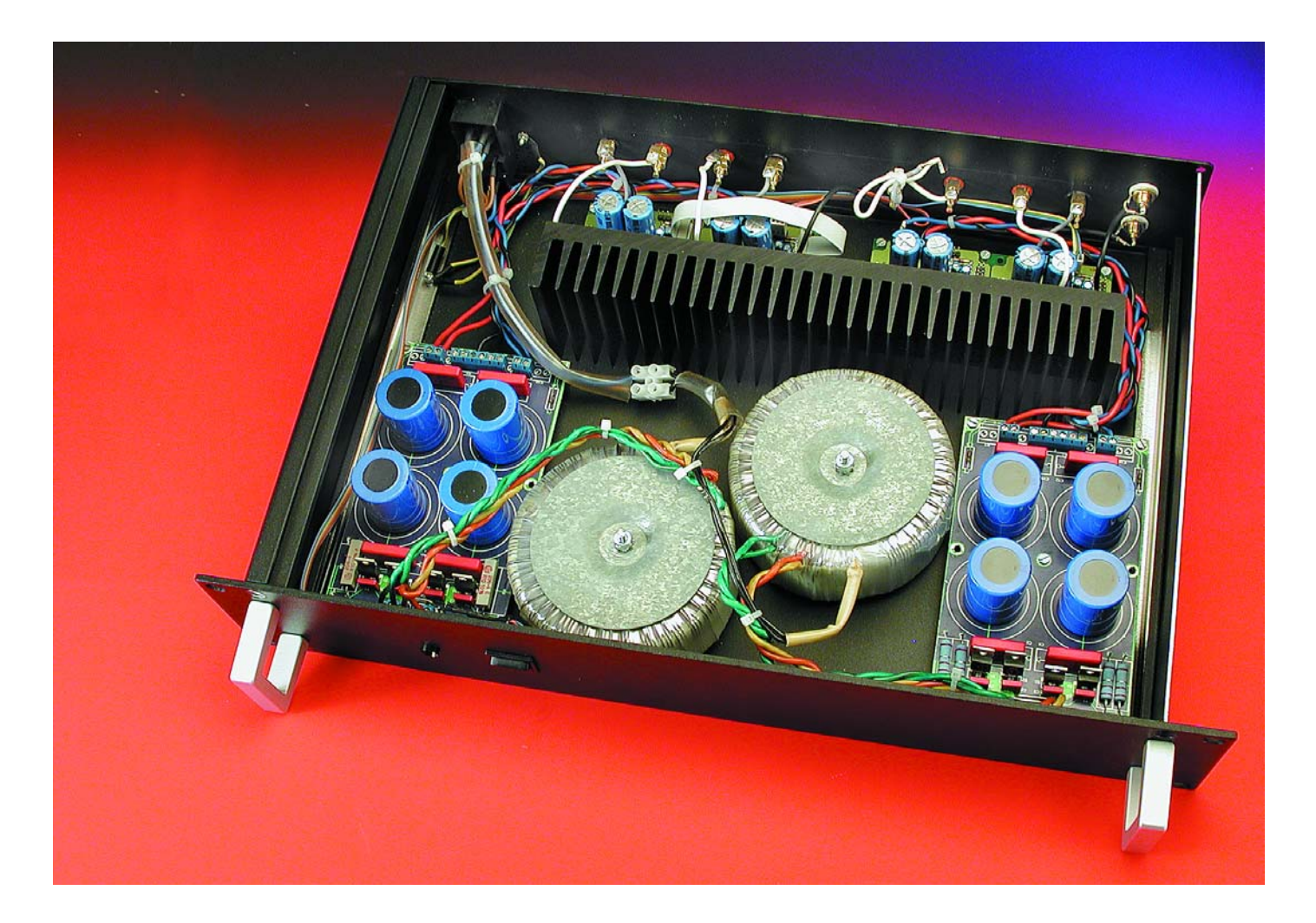

# **Drain/charge de courant variable**

# Avec limitation de puissance

Peter Hirschbrich

Il est indispensable de disposer d'une résistance de charge ajustable pour tester un étage de puissance dans des conditions proches de la réalité. Une solution électronique remplacera avantageusement les résistances de puissance peu pratiques.

### **Caractéristiques techniques**

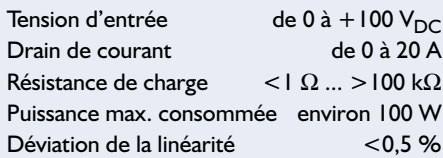

Le circuit décrit ici possède 2 modes de fonctionnement. Il fonctionne comme une résistance de charge variable ou comme un drain de courant ajustable. Il peut dissiper de 0 à +20 A sous forme de drain de courant pour une tension de 0 à 100 V max. En mode résistance de charge, le circuit peut être positionné entre moins de 1  $\Omega$  et plus de 100 k $\Omega$ . La puissance dissipée la plus élevée est d'environ 100 W. Ce circuit est conçu pour une tension continue, mais un redresseur placé en amont permet aussi de travailler avec des tensions alternatives (basse fréquence). Il est possible de ne pas dévier de plus de 0,5 % d'un comportement linéaire lorsque la réalisation et la mise au point sont effectuées avec soin.

## **Drain de courant**

#### **et résistance de charge**

Considérons tout d'abord le circuit sous son aspect de drain de courant (S2 en position CC

= *Constant Current* pour Courant Constant). Oublions pour commencer la partie de circuit comportant les 3 amplificateurs opérationnels IC1.B à IC1.D et leurs composants connexes.

Le circuit de charge est constitué d'un FET de puissance et d'une résistance R2. Un condensateur électrolytique en parallèle sert de tampon pour la tension aux bornes du FET et de R2 et en élimine les pics. Le FET est commandé par l'amplificateur opérationnel IC1.A. Ce dernier s'efforce de maintenir la même tension à son entrée d'inversion (correspond à la tension aux bornes de R2) qu'à son entrée non inverseuse. Mais cette tension est identique à celle du curseur du potentiomètre 10 tours P1. Nous touchons donc déjà au but : le courant consommé est proportionnel à la position du curseur de P1. Cela suppose bien entendu que la tension du curseur du potentiomètre est constante. La tension de référence de 2,5 V VR1 s'en « charge ». Il en reste 0,779 V (à cause de R3) au maximum du potentiomètre, en supposant que S1 soit ouvert.

En fait, seuls les 5 premiers des 10 tours du potentiomètre peuvent être utilisés avant de se heurter à la

limitation de puissance. Si le drain de courant est destiné à fonctionner à sa puissance limite, il serait judicieux de réduire la tension aux bornes de R2. C'est le rôle de R12 et du potentiomètre d'ajustement P2. Ces 2 éléments peuvent être commutés en parallèle sur P1 par S1 et positionnés de façon à ce que la tension soit réduite à un dixième. On atteint ainsi un courant constant de 0 à >5 A.

En plaçant le commutateur S2 en position CR (*Constant Resistance*), on modifie la tension à la base de P1. La tension de référence de IC1.A n'est plus définie par la source de tension de référence mais par la tension d'entrée. Le reste fonctionne comme précédemment, ce qui vent dire que : le courant consommé est proportionnel à la tension d'entrée et le facteur de proportionnalité est précisément la résistance constante. Avec R4 = 475 kΩ, les valeurs de la résistance de charge peuvent varier de l'infini à 1 Ω lorsque P1 est au maximum.

#### **Limitation de puissance**

Les 3 autres amplificateurs opérationnels du composant LM348 servent à assurer une limitation de puis-

## **MESURE**&TEST

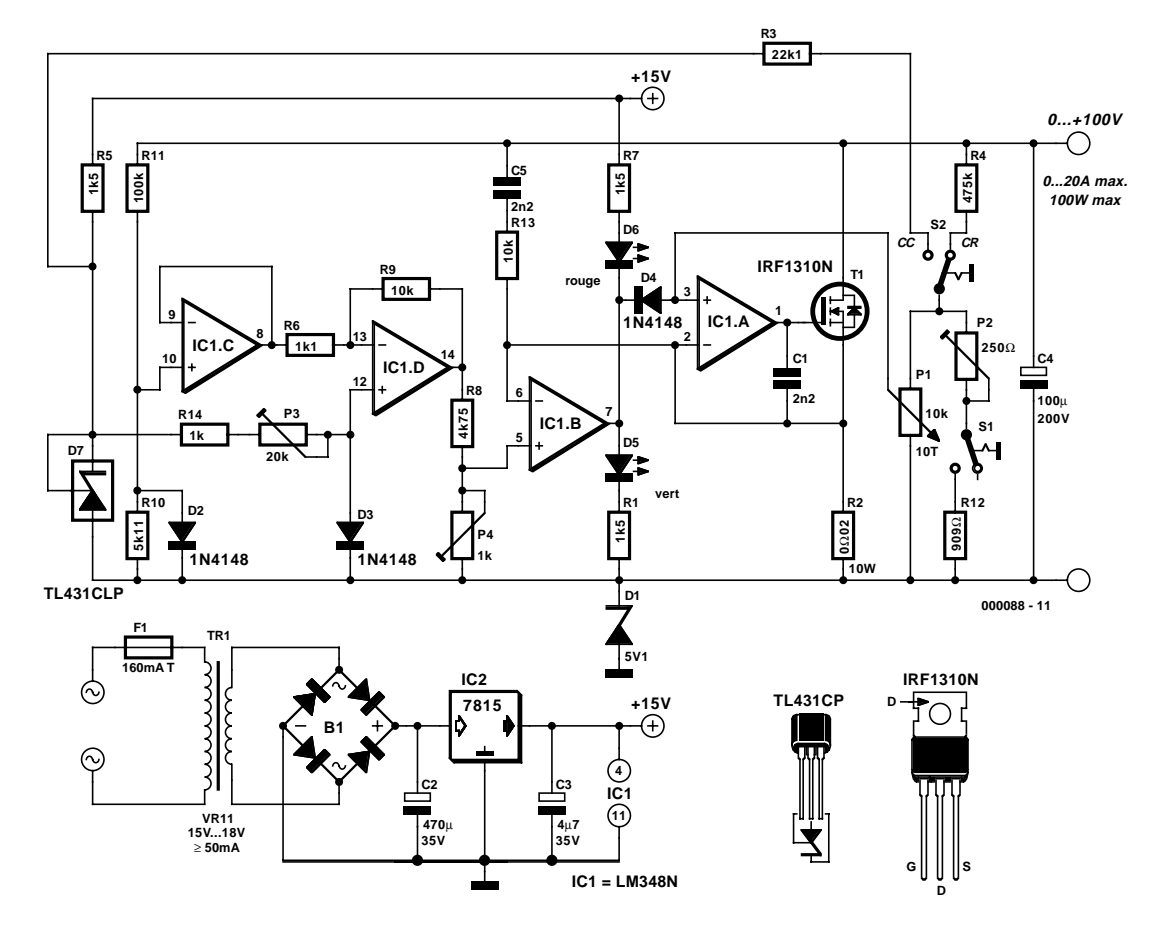

Figure 1. Un amplificateur opérationnel, une résistance et un FET forment le cœur de l'appareil de mesure.

sance empêchant le circuit d'échapper à tout contrôle. Cela permet de se passer d'un multiplicateur analogique dans le circuit. R10 et R11 forment un diviseur de tension d'entrée qui se comporte de façon linéaire jusqu'à ce que la diode D2 devienne conductrice. Cela ne se produit pas subitement : la courbe caractéristique de la diode permet d'assurer une transition progressive (toujours plus lente) en fonction de la tension d'entrée. IC1.C amortit cette tension et l'envoie à l'inverseur IC1.D qui parcourt la caractéristique en direction négative et l'amplifie d'un facteur 10. La tension de sortie de l'amplificateur opérationnel est portée par D3 au point de travail de la caractéristique de la diode. Le point de travail est déterminé par la source de tension de référence, R10 et le réglage du potentiomètre d'ajustement R3. Le comparateur IC1.B, enfin, compare la tension de sortie de l'inverseur à la tension aux bornes de R2 et « coupe le jus » à l'amplificateur opérationnel de régulation IC1.A lorsque la limite de puis-

sance est atteinte, tout en commutant de la LED D5 « OK » à la LED rouge D6.

Avouons-le : il s'agit d'un circuit de protection grossier qui assure une limitation à environ 100 W et dépend aussi fortement des variations des caractéristiques des diodes et de la température, mais qui suffit parfaitement à assurer une protection contre les courants trop élevés, par exemple dans le cas d'une batterie de voiture de 12 V.

L'alimentation complète du circuit, incluse dans celui-ci, est réalisée de façon classique au moyen d'un petit transformateur secteur (15 à 18 V/>50 mA), de redresseurs en pont et d'un régulateur de tension 15 V. C2 fait office de tampon pour la tension continue pulsée sortant du redresseur, C3 inhibe la tendance aux oscillations. Comme les amplificateurs opérationnels fonctionnent à proximité du potentiel d'entrée inférieur, il est indispensable de disposer d'une tension d'alimentation négative si l'on ne veut pas recourir aux types rail à rail. C'est le rôle de la diode zener D1 qui fournit une tension d'alimentation négative de –5 V au-dessous du potentiel inférieur de la tension d'entrée.

#### **Construction et mise au point**

Comme nous n'avons pas prévu de disposition particulière du circuit sur la carte, il serait peut-être indiqué de dire quelques mots au sujet du montage. Bien que le circuit ne semble pas particulièrement complexe et qu'il soit possible de faire appel à une platine perforée pour montage expérimental, on n'évitera pas de recourir à un boîtier plutôt imposant. Il faut en effet que le FET puisse dissiper environ 85 W, mais la chaleur produite doit aussi être éliminée radicalement par un dissipateur thermique de grande dimension. La fiche de données du FET indique qu'on devrait faire appel à un dissipateur ayant une résistance thermique d'au moins 0,9 K/W voire mieux. On peut aussi monter le FET sur un ventilateur de CPU d'un modèle récent. Ce circuit est conçu pour les amateurs ou pour de brefs essais d'atelier, en aucun cas pour un fonctionnement en continu (par exemple des tests de charge de 24h). Un relais thermique (contact de travail à 105 °C) permet de réaliser une protection thermique

supplémentaire du transistor. Le relais sera fixé au transistor au moyen d'une colle à 2 composants et court-circuite la broche 3 de IC1.A avec le potentiel inférieur de la tension d'entrée.

Pour qui refuse de se servir d'un ventilateur mais voudrait travailler à des puissances plus élevées ou en service continu, il reste la possibilité de connecter jusqu'à 5 FET en parallèle (par exemple BUZ344). Le circuit fonctionnera tout aussi bien avec des Darlington de puissance de 150 à 200 W comme le MJ11016 en boîtier TO3, mais sans mise en parallèle et avec une tension d'entrée partant de 1 V.

R2 apporte aussi sa modeste contribution à la conversion d'énergie. C'est pourquoi il faut prévoir une résistance de puissance de 15 W à quelques millimètres de la surface de la carte ou une résistance de puissance de 10 W en boîtier métallique pour y monter un dissipateur.

On placera le FET, la résistance de puissance R2 et le condensateur électrolytique C4 à faible distance l'un de l'autre en les centrant sur la partie arrière de la platine (placée horizontalement) et on disposera de chaque côté les connecteurs conçus pour des courants élevés (AMP). Le conducteur reliant les composants doit être suffisamment épais, mais il ne faut pas en profiter pour griller les composants en les soudant.

L'électronique de régulation devrait se trou-

ver à proximité immédiate du FET ; veillez en particulier à ce que la liaison entre la sortie de l'amplificateur opérationnel de régulation IC1.A et la grille du FETs soit courte.

Comme l'électronique est concentrée dans la partie arrière du boîtier, un câblage des composants du panneau frontal (S1, S2, P1, les LED et les 2 prises bananes) semble incontournable, car une extension des pistes jusqu'au panneau frontal ne serait pas rationnelle. L'entrée est déjà assurée par des connecteurs AMP et pour le reste –dont la consommation est négligeable– des picots à souder et du fil de câblage mince feront l'affaire.

Plaçons l'alimentation secteur dans un coin à l'abri des regards. La tension du secteur est appliquée à une prise secteur avec interrupteur et logement de fusible, ce qui permet de se passer d'interrupteur sur le panneau frontal. La LED D5 sert d'indicateur de bon fonctionnement.

On ne pourrait trop conseiller d'éloigner le plus possible le câblage « mince » de l'alimentation (et aussi des câbles épais de la tension d'entrée).

Contrôlons encore une fois le circuit, plaçons-le dans le boîtier et câblonsle, montons également le dissipateur thermique isolé du FET (!), et appliquons pour la première fois la tension du réseau. En l'absence de tout épais nuage de fumée et si les tensions de fonctionnement et de référence sont correctes, on peut alors placer (Couper au préalable le courant !) le LM348 dans son support et mettre la régulation au point.

Enclenchons de nouveau et appliquons une tension de 10 V à l'entrée. La tension à la broche 13 du circuit intégré devrait être égale à celle de la broche 12 (P3). La tension mesurée à la sortie de IC1.D devrait dépasser 0,95 V, ce qui permet au FET de limiter le courant à environ 10 A. Pour ce faire, ajustez la tension de la broche 5 à 200 mV avec P4. Cette tension correspond à un courant de 10 A à 10 V (donc à 100 W). Vous pourrez constater que l'ajustement des 2 ajustables P3 et P4 demande un certain doigté. L'ajustement de P2 a déjà été décrit plus haut. Et voilà ! Placer le couvercle sur le boîtier et le tout sur votre étagère rassemblant les instruments de mesure.

(000088)

# **Matrice à points pour PC**

# Petite lucarne facile à caser

Berndt Oehlerking et Peter Cohrs

Si un ordinateur, réputé d'usage général, se voit assigner une fonction unique, la console de dialogue peut souvent se résumer à quelques boutons et un petit affichage alphanumérique.

De plus en plus souvent, on dédie, à une carte mère ou un PC, une tâche bien particulière qui n'a plus rien à voir avec l'utilisation classique d'ordinateur de bureau. Il servira désormais de lecteur MP3 de salon ou d'organe de commande dans l'industrie. Dans cette nouvelle vie, il n'aura plus guère l'usage de ce qu'on appelle parfois HID (*Human Interface Devices*), le point de rencontre entre l'homme et la machine, ce qui s'appelait la console opérateur

autrefois, le clavier et l'écran (et la souris !) d'aujourd'hui. Quelques poussoirs et diodes électroluminescentes suffiront généralement à influencer le système et à visualiser son état. Pour cette besogne, les

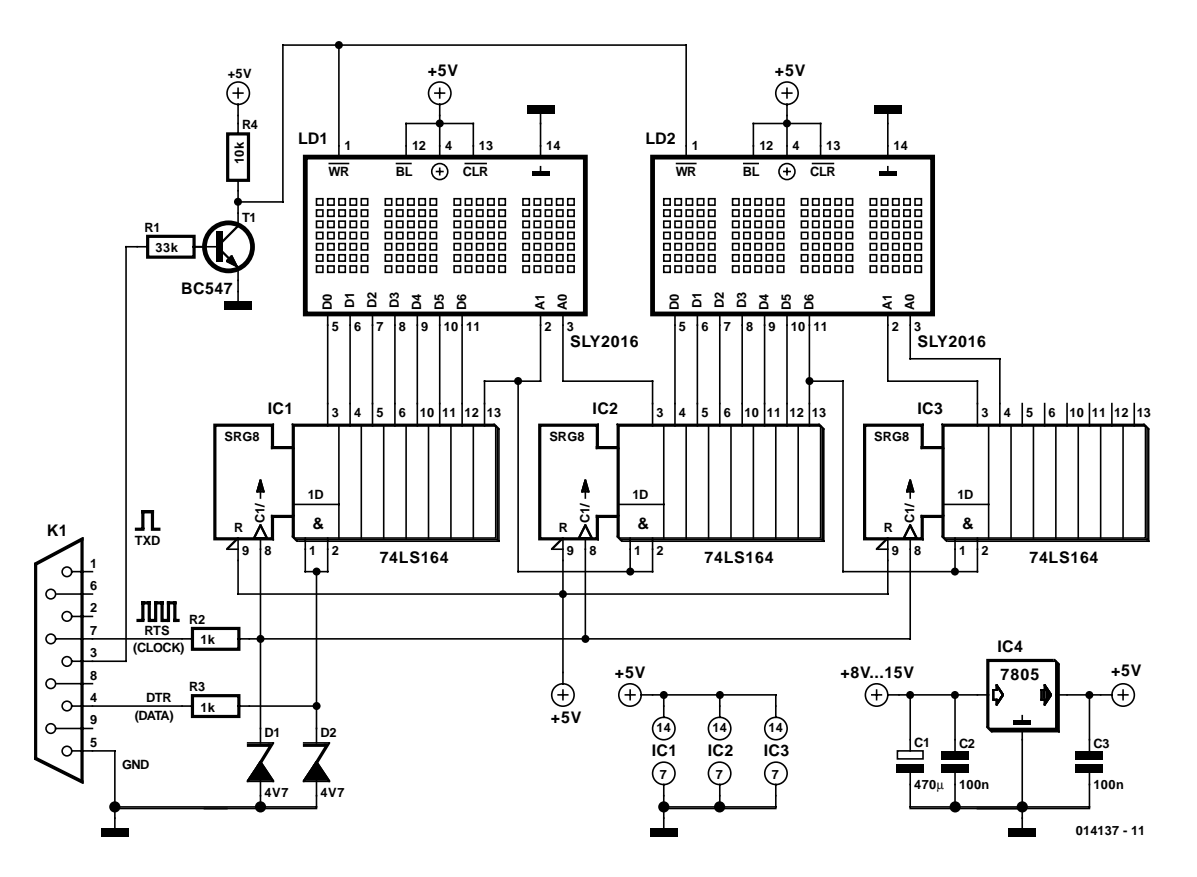

Figure 1. L'électronique nécessaire au pilotage de l'afficheur à défilement se compose de trois registres à décalage.

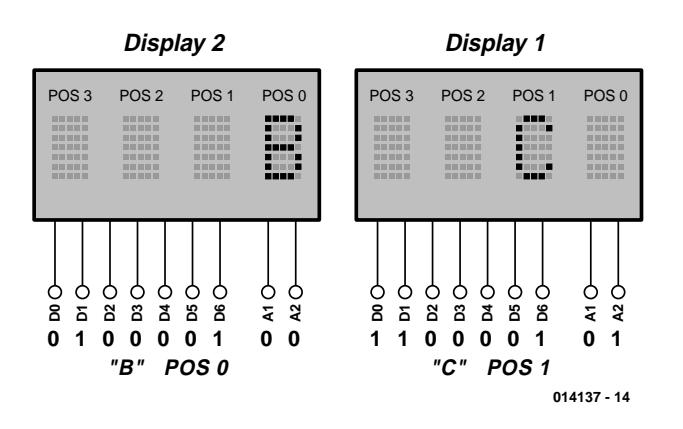

Figure 2. Le principe de la commande d'affichage.

moniteurs habituels ou les panneaux à cristaux liquides sont souvent surdimensionnés et inutilement chers.

Un petit afficheur alphanumérique, en revanche, ferait bien l'affaire. Il occupe très peu de place, est bon marché et peut se loger n'importe

où. C'est un choix idéal quand on pense à :

- saisir des paramètres dans un système enfoui (*embedded*) ;
- sortir des données de fonctionnement du PC (fréquence d'horloge, température, charge CPU) sur des

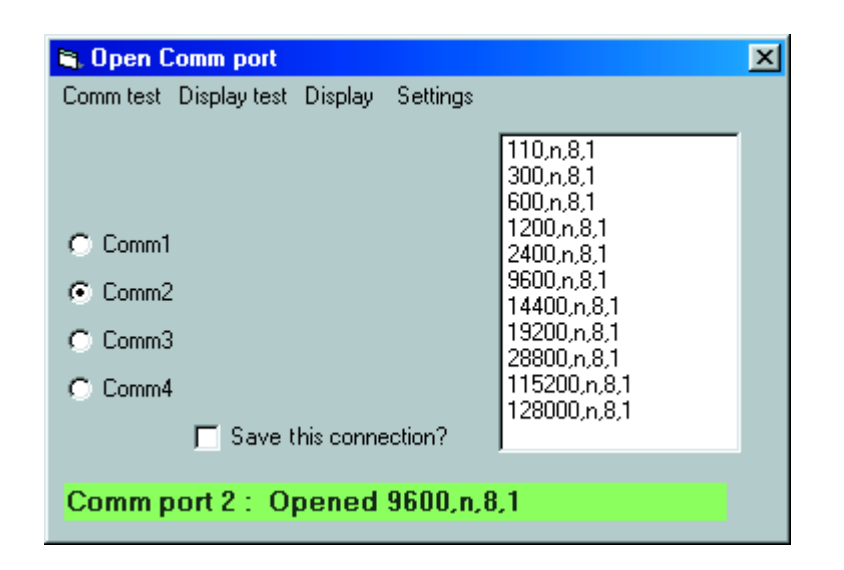

Figure 3. Réglage de l'interface sérielle dans le module de départ.

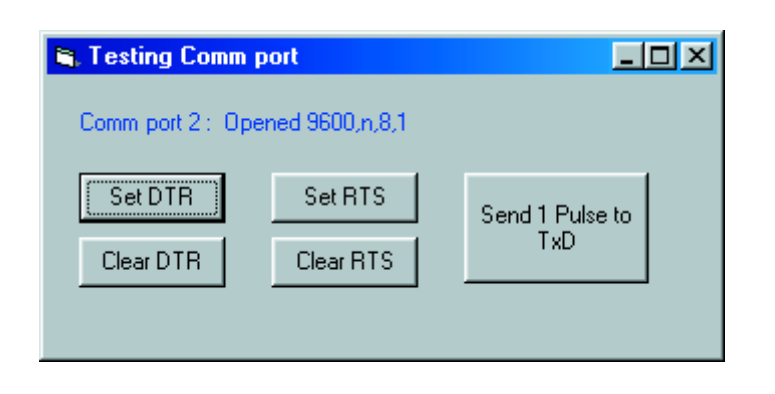

Figure 4. Le module de test de la liaison sérielle.

systèmes qui tournent lorsque le moniteur est éteint ;

– afficher des informations (résultat de mesure, état d'un compteur, date, heure, réveil).

Le pilote de ce périphérique, on peut le développer à l'aide d'un outil courant (Visual Basic), la dépense pour le raccorder au PC est faible. L'afficheur à matrice de points se connecte à l'interface sérielle COM du PC, sans aucune intervention à l'intérieur de l'ordinateur à moins que l'on n'envisage de le placer dans un encadrement en plastique prévu à l'origine pour fermer l'avant de l'ordinateur.

#### **Le matériel**

Les informations sont présentées sur une ou deux matrices quadruples de 7 x 5 (SLx2016 de Siemens), de quoi aller jusqu'à huit caractères, donc. Les blocs peuvent s'aligner verticalement ou horizontalement. Pour obtenir, avec quelques symboles, un texte parlant, nous pouvons aussi programmer l'afficheur pour le faire défiler à différentes vitesses, c'est d'ailleurs ce que nous allons réaliser ici. Le SLx2016 existe en quatre couleurs de LED, ainsi que l'indiquent les caractéristiques techniques reprises dans l'encadré.

À la **figure 1**, vous trouverez le matériel mis à contribution pour fabriquer l'affichage dont nous ferons circuler les symboles. C'est un régulateur 7805 qui va assurer l'alimentation du montage, en outre, chaque puce sera flanquée d'un condensateur de découplage de 0,1 µF. Le schéma prévoit deux afficheurs, donc huit signes au total. Vous avez le choix entre quatre couleurs : rouge, super rouge, vert et ambre jaune. Leur lecture est possible à deux mètres, même en environnement fortement éclairé, et ils sont bien visibles également de côté.

L'afficheur SLx2016 dispose d'un générateur de caractères intégré, deux bornes d'adresse pour la position du caractère et une autre pour déterminer si le symbole choisi doit être visible ou non. À toute combinaison de bits sur les lignes de données D0 à D6, comprise donc entre 0 et 127, correspond un signe du jeu particulier de caractères ASCII disponible. Les adresses A0 et A1 définissent la position du symbole parmi les quatre possibles. Une brève impulsion sur la broche d'écriture WR et le caractère est enregistré. Il s'y maintiendra jusqu'à ce qu'un autre le remplace.

Les codes des caractères mobiles qui vont s'afficher transitent par le port sériel du PC. Deux registres à décalage 74LS164 à entrée sérielle convertissent les données en parallèle. Pour deux afficheurs à quatre caractères, il nous en faudra trois. Les informations pilotes pour les afficheurs y sont engrangées bit après bit, en série.

#### **Par exemple**

Un B majuscule comme cinquième lettre à partir de la droite apparaît, un C était déjà présent en deuxième position et y reste inchangé, comme on le voit à la **figure 2**. Le C se trouve donc à la position 1 de l'écran 1, le B à la position 0 de l'écran 2. Il faut charger dans les registres à décalage la combinaison de bits indiquée en bas. À cet effet, on applique à l'entrée de données DTR de la chaîne de registres un niveau haut, il correspond à un bit 1. Une transition de haut vers le bas du signal sur RTS (horloge) synchronise le passage du 1 d'une cellule à la suivante dans le registre à décalage. Après 2 x 7 et 2 x 2 coups d'horloge, soit 18 impulsions en tout, l'information complète se trouve dans le registre, disponible pour chaque matrice. Encore une courte impulsion vers le bas sur l'entrée WR (TxD) et les deux caractères se retrouvent dans l'affichage.

#### **Le logiciel**

Le logiciel a été rédigé en Visual Basic 5.0, il fonctionne aussi sous la version VB 6.0. Nous l'avons testé dans les systèmes d'exploitation WIN98 et NT4.0. Il comporte quatre modules :

- mise en condition de départ
- vérification des réglages de l'interface
- chargement et démarrage du texte à faire défiler
- saisie d'un unique caractère à envoyer à l'afficheur.

Le module de départ à la **figure 3** fixe les paramètres du port sériel (Com1 à Com4). On peut mémoriser les réglages sélectionnés (*settings*) par *Save this connection* dans *c:\commport.txt* et lors de la prochaine mise en route, ils seront automatiquement remis en vigueur. Naturellement, vous pouvez à tout moment les modifier et stocker les nouveaux. Le module n'est pas réservé à cette application, il peut aussi gérer, moyennant les modifications nécessaires dans le menu, l'ouverture des ports sériels pour n'importe quelle autre tâche.

À partir de l'écran de démarrage, il est possible de passer au test de l'interface en choisissant *Comtest* dans le menu (**figure 4**). Ce module indique les valeurs sélectionnées pour le port sériel dans le premier écran et contrôle les lignes RTS, DTR et TxD. Pour fonctionner correctement, il devra disposer du module Basic *mod\_testcomm.bas*.

## **L'afficheur à matrice de points SLx2016**

Le SLR, SLO, SLG ou SLY2016 est un petit écran, composé de matrices de points, auquel un circuit CMOS est intégré. Il peut s'aligner dans le sens horizontal ou vertical, dispose d'un décodeur ASCII de 128 caractères, d'un multiplexeur et des amplificateurs tampons pour commander les LED. Les positions se numérotent de droite à gauche, de 0 à 3. Le boîtier totalise 14 broches.

Chaque caractère peut être adressé séparément et retient son contenu jusqu'à la prochaine opération d'écriture. La commande est asynchrone, donc compatible aussi bien avec des systèmes lents que rapides. Il suffit de fournir adresse et donnée aux broches correspondantes, puis une impulsion au niveau bas sur WR et l'octet est mémorisé.

Plusieurs modules peuvent se combiner pour former un plus grand écran. On relie en parallèle les lignes de données équivalentes ainsi que les entrées WR, il ne reste qu'à décoder les adresses. C'est comme s'il s'agissait de mémoires, sauf qu'ici, il n'est pas possible de relire.

Par action sur la ligne CLR, il est possible d'effacer le contenu du tampon. La broche BL (*BLank*, suppression) permet non pas d'effacer la mémoire, mais la matrice de points, de l'éteindre, de manière à écrire discrètement dans le registre. Nous ne faisons cependant appel à aucune de ces deux fonctions. Le jeu de caractères comporte aussi des symboles spéciaux pour l'anglais, l'allemand, l'italien, le suédois, le norvégien et le danois.

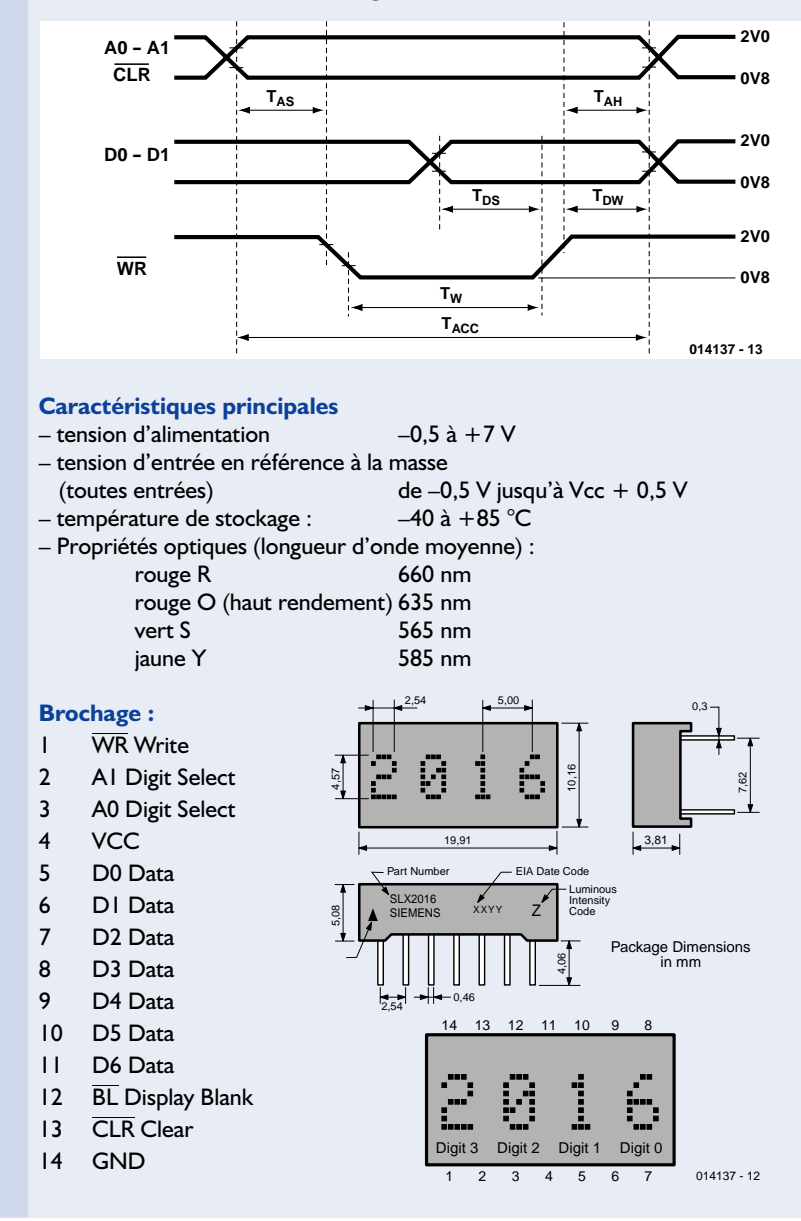

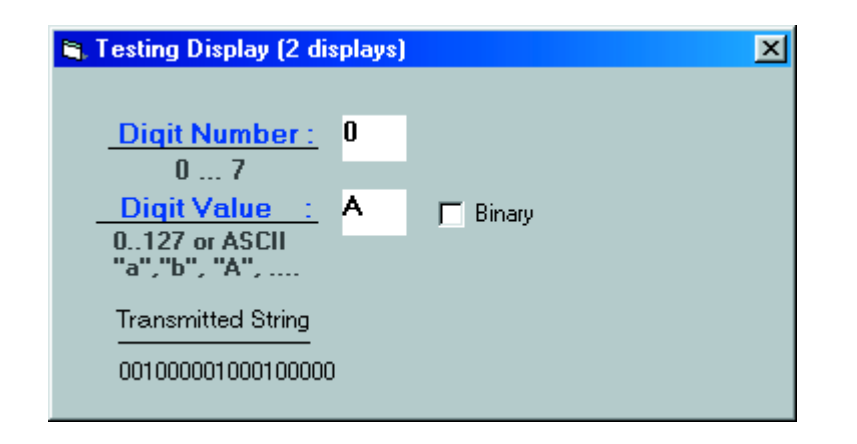

Figure 5. Le module de test de la commande d'affichage.

Du module de départ, le point du menu intitulé *Displaytest* (**figure 5**) lance une procédure de vérification qui expédie directement à l'affichage un caractère. C'est le moyen de s'assurer que les symboles qui apparaissent sont bien ceux qui étaient prévus et qu'ils viennent à la bonne place. La proposition *Binary* admet la saisie des nombres jusqu'à 127. Sur l'écran matriciel, vous verrez alors (se pointer) les caractères ASCII correspondants ou ceux que Siemens a choisis. En supplément

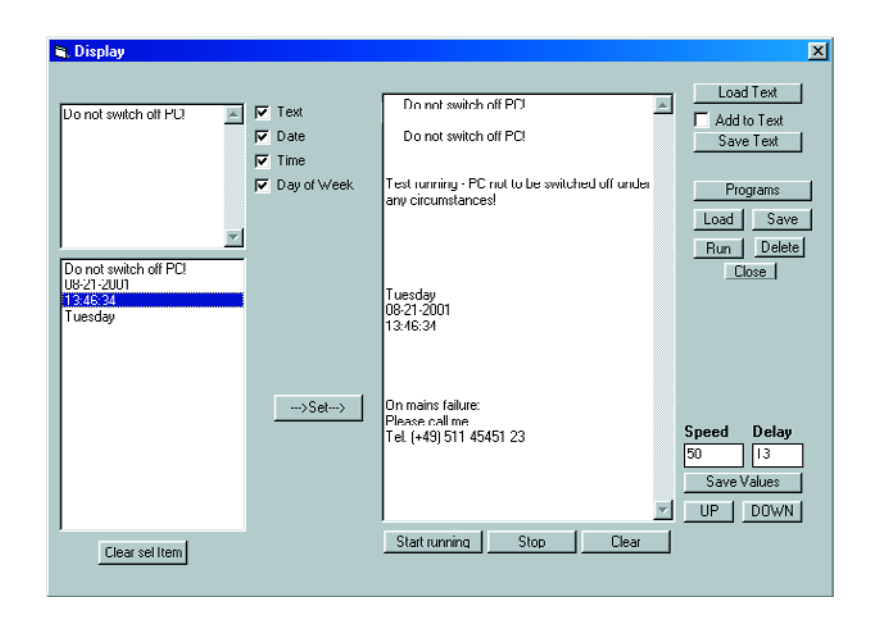

Figure 6. La fenêtre pour le texte à faire défiler.

du module Basic *mod\_testcomm.bas* déjà cité, il faudra maintenant pouvoir accéder à *displ2.bas*.

Finalement, l'option *Display* du menu (**figure 6**) ouvre la fenêtre qui permet de faire réellement défiler du texte sur l'affichage. En haut, à gauche, une petite boîte de dialogue ; à droite, une grande et à gauche, en bas, un cadre de listage. Tout ce qui figure dans la grande boîte de texte sera envoyé à l'afficheur. La petite boîte sert à saisir des passages de texte. Dans le champ de listage, en bas, on peut arranger des fragments de texte qui passeront dans la grande boîte par action sur le bouton *Set*. Les boîtes de contrôle, du côté gauche, sont organisées en tableau, ce qui facilite toute modification du texte normal de l'annonce ou du code source. Dans la partie droite de l'écran, il y a encore différents boutons dont les fonctions sont les suivantes :

- charger et enregistrer de plus grands textes
- stocker et récupérer un logiciel dans une autre boîte de listage
- lancer un autre programme, par exemple pour en obtenir des informations à glisser dans la boîte de texte
- régler la vitesse de défilement et la durée de la pause
- mémoriser et retrouver ces derniers paramètres
- lancer ou arrêter le défilement du texte.

À première vue, le prix de 15 euros pour le modèle d'afficheur Siemens (à quatre caractères) que nous avons choisi peut paraître relativement élevé. Des matrices à points de dimensions comparables ne coûtent que 1,5 euro, donc 6 euros par quatre. Il faut cependant y ajouter l'électronique de commande, une dépense qui n'est pas négligeable, pour du matériel déjà présent dans l'afficheur Siemens. Si l'on additionne les coûts, on n'arrivera pas à une économie pour les composants discrets, par rapport au modèle d'écran « intelligent ».

(014137)

## **Electronic Circuits & Components V2.0 Mike Tooley**

Matrix Multimedia propose une collection très fournie de CD-ROM ayant trait aux sujets les plus divers, ceux qui nous intéressent le plus étant bien entendu ceux qui concernent l'électronique. Nous en avons récemment eu un certain nombre, dont le « Electronic Circuits & Components » dans sa version V2.0. Nous allons nous y intéresser de plus près.

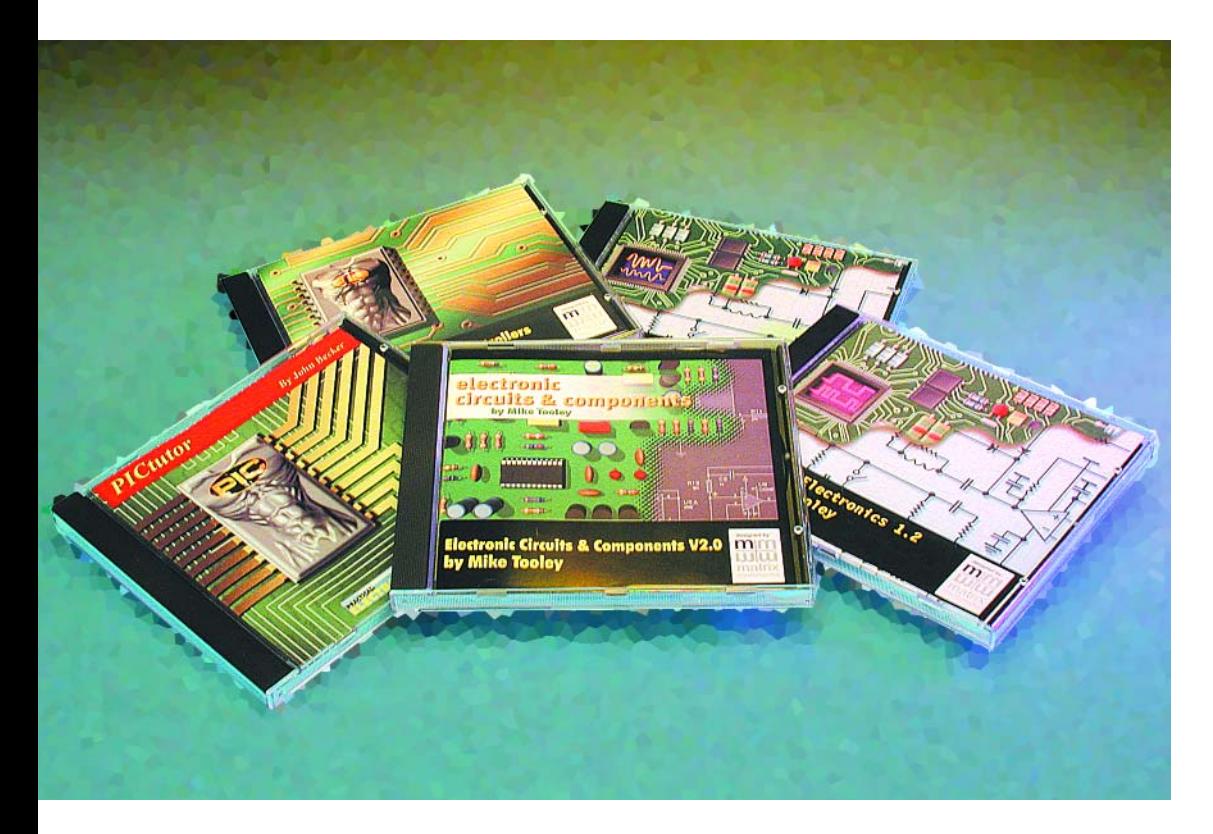

L'installation est l'affaire de quelques minutes à peine sur un PC classique qui n'a rien d'un foudre de guerre. Le temps de saisir le numéro de la clef de protection (passage d'un champ à l'autre par la touche Tab) et de décider du mode d'installation (partiel = 7 Moctets ou complet =

#### 360 Moctets).

Ne vous affolez pas si le programme indique un temps restant de 28 mn, il ne lui en faut que sensiblement moins (7

environ sur un système 500 MHz). Il ne reste plus qu'à installer le MMatrix Spice Engine (1 s), le *plugin* Asymetrix Neuron dans sa version 6.5 (une bonne trentaine de secondes) pour être à pied d'oeuvre.

On notera qu'il faudra, même dans le cas d'une installation complète, laisser le CD-ROM dans le lecteur.

Comme l'illustrent les recopies d'écran, le matériau abordé est riche.

La matière est abordée à son niveau le plus basique. Il est pour cette raison difficile de cerner le sujet en raison de sa diversité et de ses ramifications. Tous les aspects des composants électroniques et plus (le fonctionnement des portes, etc.) sont abordés de façon très didactique mais intéressante. Nous avons même été tentés de nous essayer aux tests de fin de chapitre.

L'un des aspects intéressants est l'interactivité de certaines des expériences où l'on voit par exemple l'effet d'un potentiomètre sur la luminosité d'une LED, le changement

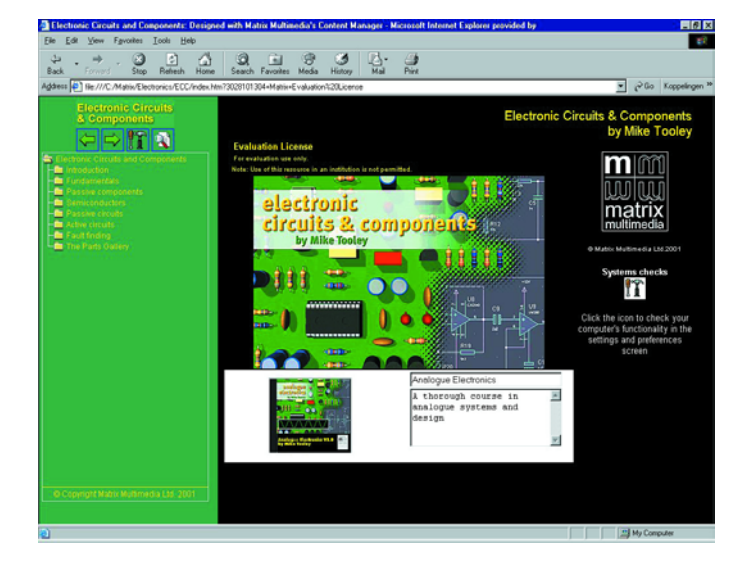

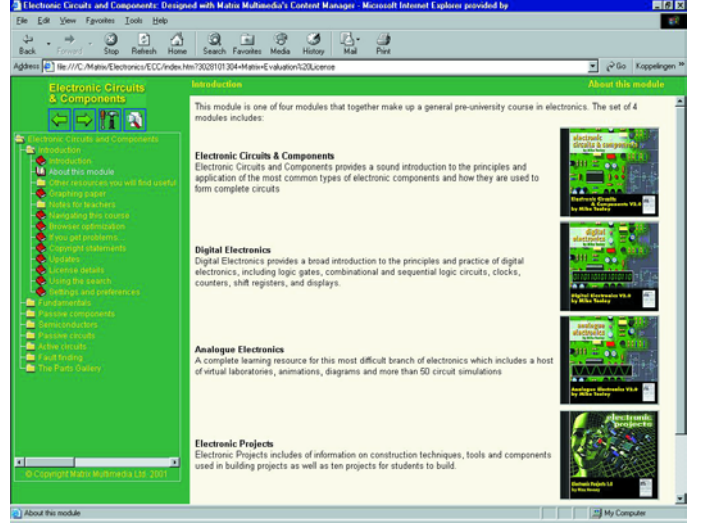

## **CD-ROMDIDAC**

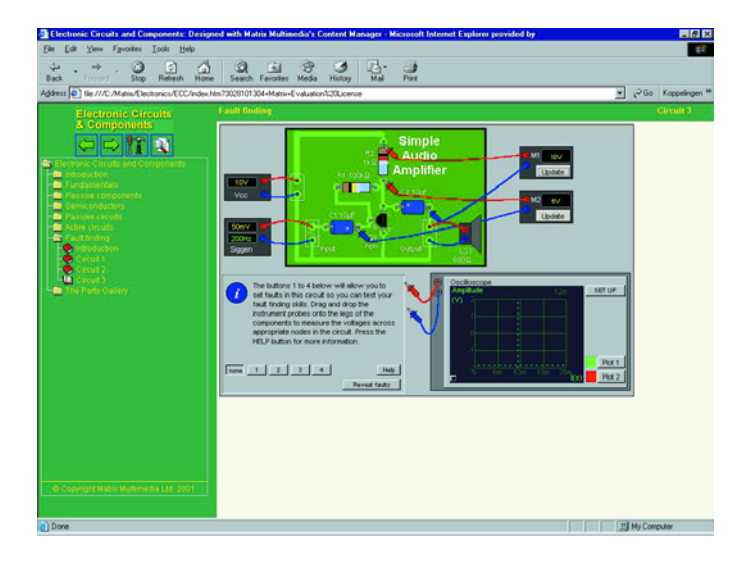

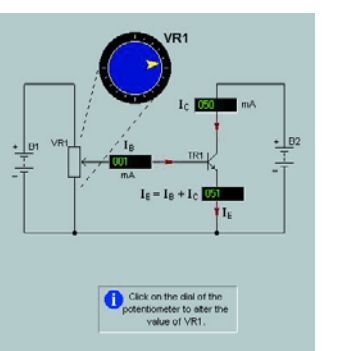

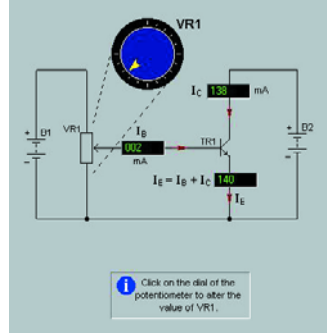

dommage que les CD-ROM de Matrix Multimedia n'existent pas en français. Nos souhaits du Nouvel An (date d'écriture de ces lignes) semblent avoir été exaucés, nous venons en effet d'apprendre que la société Multipower vient de prendre en main la traduction de certains des CD-ROM de la premier CD-ROM à sortir en version francisée sera le CD-ROM « C for PICmicro® microcontroller » de Rob Miles, produit que nous avons déjà eu l'occasion d'évoquer il y a quelques mois et qui devrait bientôt être disponible. D'autres CD-ROM suivront... On pourra, pour en savoir plus

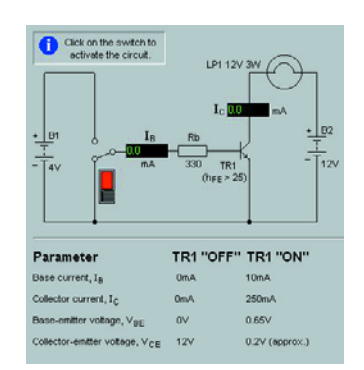

collection de Matrix Multimedia. Nous ne connaissons pas encore les titres ni les dates de parution prévus. Pour de plus amples informations on pourra s'adresser à Multipower (*www.multipower-fr.com*), site sur lequel, à l'instant de l'écriture de ces lignes, il n'est pas encore fait mention de ces CD-ROM. Ce que nous avons cependant appris est que le

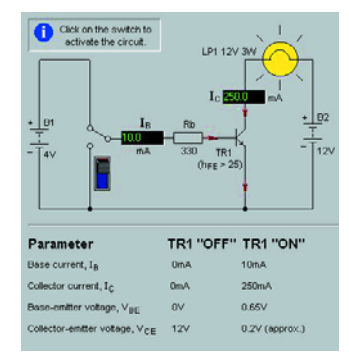

sur les différents produits de Matrix Multimedia, faire un tour sur leur site sis à l'adresse :

*www.matrixmultimedia.co.uk.*

En résumé, une expérience enrichissante que nous ne pouvons que vous recommander de tenter.

(017115)

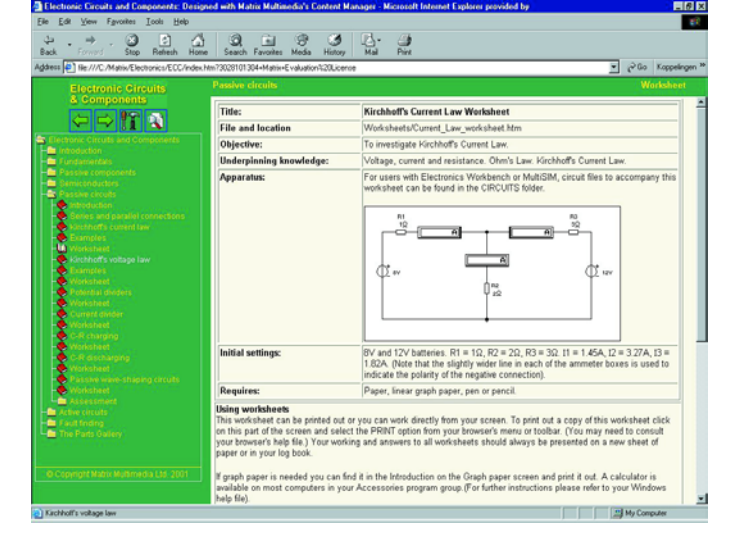

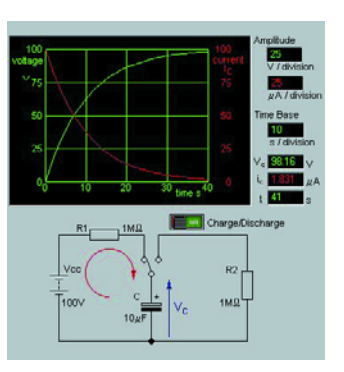

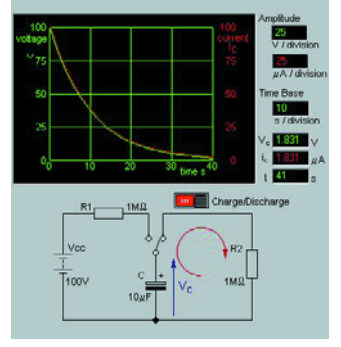

d'état d'une porte lors d'une action sur les entrées, l'effet de la variation de la résistance de base sur le courant de collecteur d'un transistor. Rien de plus parlant que ce genre de modèles. On notera également la possibilité de procéder à certaines expériences électroniques en plaçant ici ou là une sonde de mesure (cf. les recopies d'écran d'illustration). Un autre aspect remarquable est une possibilité de reproduction orale (en anglais bien entendu) de certains des textes explicatifs.

Un quiz comportant 10 (voire 15) questions à réponses multiples prises dans un « réservoir » de 25 questions termine chacune des parties de « cours ».

L'approche est relativement complète, la très grande majorité des composants utilisés en

électronique, composants passifs, semi-conducteurs (diodes de tous types), transistors, portes logiques, circuits passifs, circuits actifs étant abordés. On trouve même une section recherche de panne, le tableau étant complété par un panorama des composants avec un nouveau quiz en guise de dessert.

On pourra s'étonner, dans le pays de naissance des unités décimales que bous sommes, de ne pas trouver mention, dans la liste des multiples/sous-multiples, de nos hecto, déca et déci, notre hecto-pascal national étant sur toutes les langues...

L'ensemble du CD-ROM est bien entendu en anglais. Il faudra partant un minimum de connaissances de cette langue pour tirer profit de ce cours. Nous avons toujours trouvé

# **Protocole du contrôleur d'EDiTS Pro**

# Extension du protocole

Steffen van de Vries

S'il est un aspect d'EDiTS qui a souvent fait l'objet de discussions, c'est indubitablement son protocole, le fameux protocole EDiTS Pro, et surtout le fait de sa dissemblance avec l'ancien protocole d'EDiTS et le protocole de Märklin.

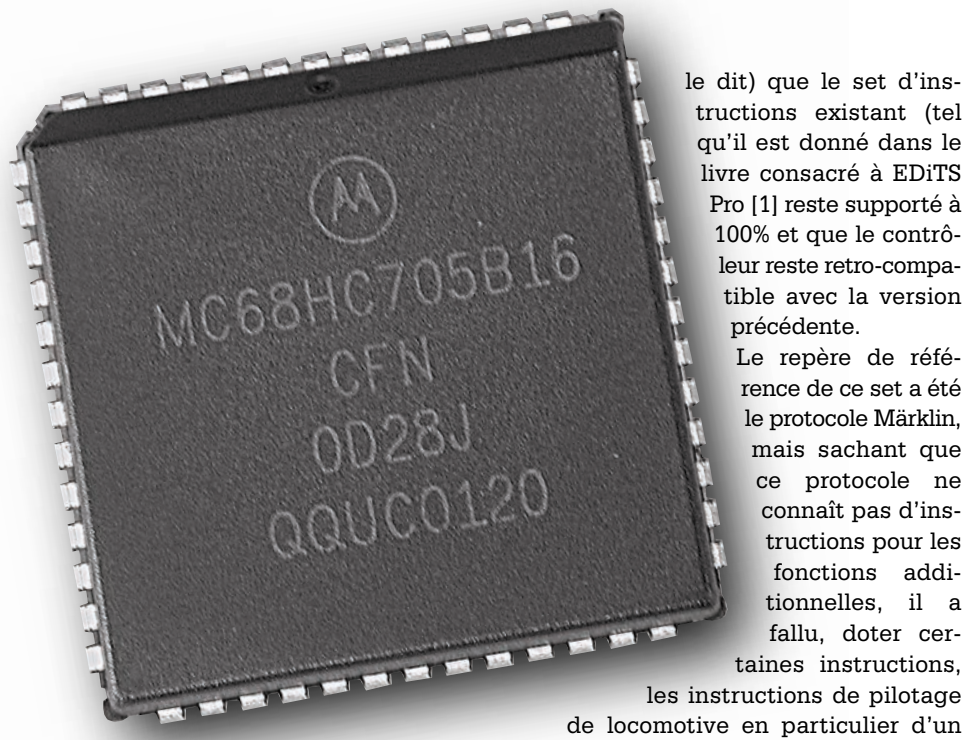

Nombreux ont également été les utilisateurs et les fournisseurs de logiciel à avoir des difficultés pour transformer les adresses et les données en codage par trits, tel que le requiert le contrôleur d'EDiTS.

Ces différents stimuli ont eu pour conséquence une extension du protocole avec le set d'instructions tel que le donne le **tableau 1**.

Il va sans dire (encore que ça aille mieux si on

le dit) que le set d'instructions existant (tel qu'il est donné dans le livre consacré à EDiTS Pro [1] reste supporté à 100% et que le contrôleur reste retro-compatible avec la version précédente.

Le repère de référence de ce set a été le protocole Märklin, mais sachant que ce protocole ne connaît pas d'instructions pour les fonctions additionnelles, il a fallu, doter certaines instructions,

les instructions de pilotage

octet supplémentaire.

#### **Structure globale de l'instruction**

Le contrôleur de EDiTS Pro communique avec le PC par le biais du port RS-232 de ce dernier; le paramétrage adopté est de 9 600 bauds, sans parité, 8 bits de donnée, 1 bit d'arrêt. De manière à assurer un transfert

sans coup du flux de données, on a opté pour une technique où pour chaque octet qui lui est envoyé, le contrôleur répond à son tour par l'émission d'un octet.

Les instructions du contrôleur sont constituées de 1, 2, 3 ou 4 octets, séquence dans laquelle le premier octet est l'octet d'instruction.

En général, la manière d'indiquer la réception correcte est de renvoyer l'octet d'instruction en écho sans l'avoir modifié, sauf dans le cas d'une instruction de répondeur (instructions contrôleur de 1 octet), où, en vue de garantir une vitesse de transfert de données adéquate, on a réponse directe sous la forme d'un envoi de l'info de répondeur.

Si l'on veut informer le PC de l'impossibilité pour le contrôleur d'envoyer l'information vers le réseau ferré (suite, par exemple, à une mise hors-fonction du booster à la suite d'un court-circuit) on aura, après l'octet d'instruction, émission en retour de la valeur 65.

En conséquence, pour pouvoir informer le contrôleur du fait que le booster se trouve hors-service, il faudra effectuer une petite modification au niveau de l'interface du booster; nous l'aborderons dams le prochain

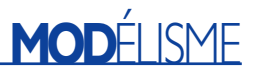

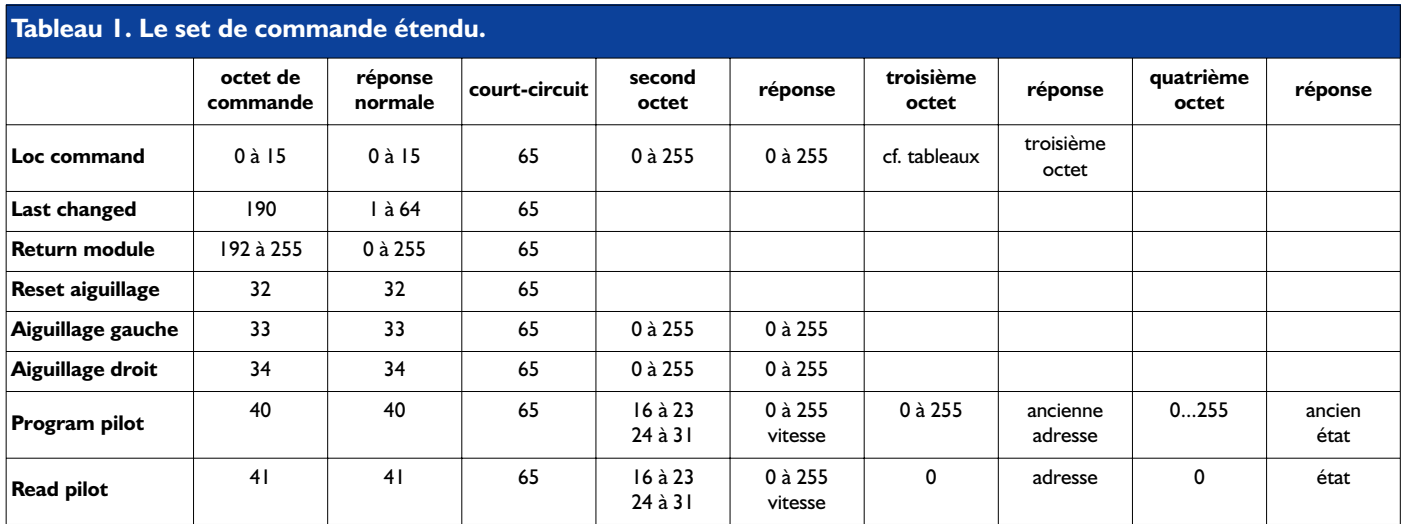

article, parallèlement à un adressage de régleur par clavier ou autonome.

#### **Loc command**

(Commande de locomotive) Dans le cas d'une commande de locomotive le premier octet peut prendre une valeur comprise entre 0 et 15. Cette valeur représente la vitesse sachant cependant qu'il faudra se souvenir que dans l'ancien format le pas de vitesse 1 représentait l'instruction de demi-tour (selon le protocole Märklin ce serait la valeur 15).

Le second octet à être envoyé représente l'adresse de locomotive. Les 80 premières adresses correspondent aux 80 adresses adressables du format Märklin. Vu cependant qu'avec le nouveau format on dispose d'une possibilité de 256 adresses, cette commande a été étendue jusqu'à 255.

Le seul « standard » existant actuellement pour cette série est à trouver chez Uhlenbock, ce qui explique le choix de cette série.

Le troisième octet donne des informations concernant le format, le sens de circulation et des fonctions additionnelles. Le **tableau 2** récapitule la signification des différents bits de l'ancien format, le **tableau 3** donnant cette information pour le nouveau format.

Pour nous simplifier la vie nous avons ajouté la valeur décimale correspondante dans les tableaux.

Il est possible également maintenant de générer des fonctions à l'ancien format. Une différence majeure entre

les deux tableaux est qu'avec l'ancien format les 4 fonctions sont modifiées par un octet, alors que dans le tableau « nouveau format » chaque fonction supplémentaire est paramétrée séparément.

Si l'on n'a que faire de l'adaptation

des fonctions additionnelles on aura émission d'un « 0 » ou d'un « 3 » dans l'ancien format (le « n » du tableau indique que F1 àF4 ne changent pas); dans le nouveau format on utilise les commandes marche arrière (*reverse*) et marche avant (*forward*).

Un lecteur attentif aura peut-être remarqué

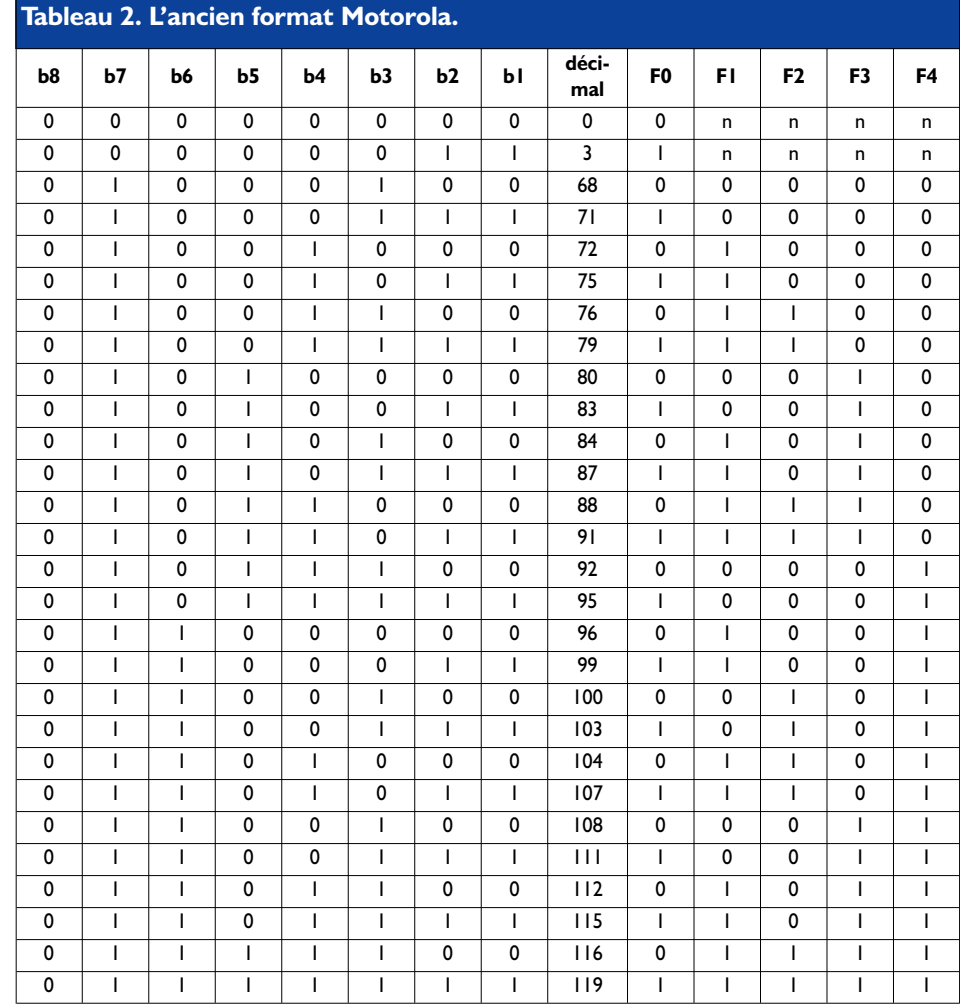

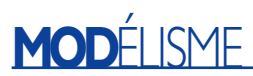

qu'il a été réservé 2 bits pour la fonction F0 (b1 et b2) qui ont toujours la même valeur dans le tableau (00 ou 11).

Les valeurs 01 et 10 n'ont rien d'interdit, mais elle ont été réservées à l'attribution de fonctions ultérieures.

#### **Commandes de réponse**

#### **Évolution des répondeurs depuis la dernière lecture (***last changed***)**

Dans le cas d'un grand nombre de répondeurs simples ou d'adresses, le temps de lecture est important. L'intérêt est ici de faire en sorte que le 68HC interroge les répondeurs, détermine lesquels ont changé d'état, et de renvoyer au PC l'adresse de ces seuls répondeurs, soit par sortie, soit par entrée d'un convoi, permettant ainsi une lecture ou une gestion sélective des évènements d'occupation de la voie. Et par conséquent une diminution notoire de l'échange d'informations entre le PC et le 68HC.

La commande 190 (modifié en dernier) est une commande qui ne manquera pas, dans le cas d'un pilotage en temps réel, de prouver son intérêt avec nombre de répondeurs (*retour unit*). L'octet en réponse (écho) donne l'adresse du répondeur dont l'état d'entrée a changé (changement d'état identifié depuis l'instant de la dernière lecture de cette unité). Il est facile ainsi d'identifier les unités dont il faut effectuer la lecture.

#### **Module de réponse (***return module***)**

L'instruction 192 à 255 permet une lecture des unités de réponse.

On utilise 192 pour la lecture de la première unité, 193 pour la seconde et ainsi de suite jusqu'à 255 pour la 64ème unité de réponse avec EDiTS (ou 9 à 16 pour la 32ème S88 de Märklin).

La valeur de la réponse en écho du contrôleur constitue une représentation binaire des entrées (voire l'adresse de locomotive dans le cas d'un module de détection).

#### **Commandes d'aiguillage**

Les commandes d'aiguillage sont parfaitement identiques aux commandes de Märklin. On utilisera la commande 33 (1 à 4) pour, par exemple, activer les sorties « vert » d'un k73, la commande 34 (1 à 4) servant elle à la commande des sorties « rouge ».

Nous avons même implémenté la spécificité qui veut que 33-0 et 34-0 représentent les 2 sorties du décodeur 64.

La commande 32 permet d'annuler l'activation. Ces commandes limitent à 64 le nombre de décodeurs. On pourra, si l'on a besoin de commande un nombre de décodeurs plus

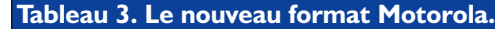

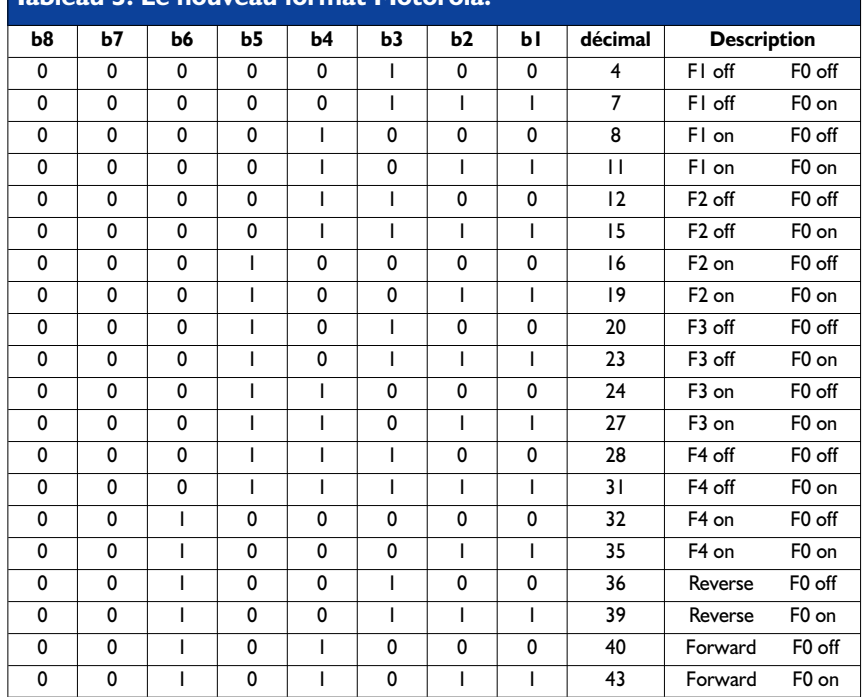

important, revenir au set de commandes classique d'EDiTS Pro capable lui d'adresser jusqu'à 240 décodeurs.

#### **Programmation de régleurs manuels Program pilot**

La commande 40 permet la programmation des régleurs manuels. L'octet de commande 40 est suivi par un second octet qui pourra prendre une valeur comprise entre 16 et 23. Si l'on opte pour un 16, cela désigne le régleur numéro 1, 17 le régleur 2 et ainsi de suite jusqu'à 23 qui correspond au régleur 8.

Si l'on opte pour une valeur comprise entre 16 et 23, la modification sera temporaire; après toute coupure de l'alimentation cette modification aura perdu son effet.

Si l'on veut entreprendre une adaptation d'adresse définitive il faudra choisir la série allant de 24 à 31 (24 pour le régleur 1 à 34 pour le régleur 8).

Lorsque le contrôleur a reçu le second octet, il renvoie en écho l'état du régleur. La valeur retournée peut aller de 0 (régleur en butée vers la gauche) à 255 (régleur en butée vers la droite).

Le troisième octet détermine l'adresse devant être attribuée au régleur, le quatrième octet donnant le format du régleur et indiquant les fonctions activées ou désactivées sur la locomotive (par le biais du programme tournant sur le PC par exemple). Le contrôleur sait ainsi, par exemple, que sur l'une des locomotives la fonction F3 est activée, que celle-ci doit envoyer la commande « F0 off » vers la locomotive en cas d'action sur la touche F0 du régleur manuel.

La signification des bits du quatrième octet est la suivante :

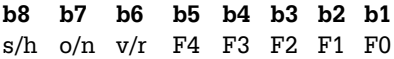

Ainsi, si l'on donne au quatrième octet la valeur 36 (00100100 en binaire), le régleur sera paramétré de la façon suivante :

 $s/h = 0$  (sélection de format :

- 1 = paramétrage de format logiciel,
- 0 = paramétrage de format matériel)  $o/n = 0$  (format :  $1 =$  ancien format,
- $0 =$  nouveau format)
- $v/r = 1$  (sens de circulation;
- $1=$  avant,  $0 =$  arrière)

 $F4 = 0$  (F4 off)  $F3 = 0$  (F3 off)  $F2 = 1$  (F2 on)  $F1 = 0$  (F1 off)  $F0 = 0$  (F0 off)

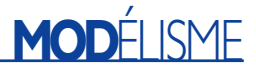

Lorsque le bit s/h se trouve à « 1 » cela signifie que le format (qu'il s'agisse de l'ancien ou du nouveau) n'est plus déterminé par la diode de sélection intégrée dans le régleur manuel, mais par l'état du bit o/n (*old/new*). Si le bit s/h se trouve à « 0 » cette tâche de déterminer le format redevient l'affaire de la diode de sélection du régleur.

Après envoi du troisième octet (d'adresse) vers le contrôleur ce dernier renvoie l'adresse à laquelle est paramétré le régleur (à l'instant de l'envoi de cette commande). Après le quatrième octet le contrôleur révèle, par le biais de l'octet de retour, l'état dans lequel se trouvait le régleur. Ces informations de retour peuvent être utilisées, par exemple, par le programme EDiTS Pro pour, lors de la prise en compte d'un régleur logiciel par un régleur manuel, pouvoir remettre celui-ci à son ancien paramétrage lorsqu'il est relibéré.

Les 8 régleurs manuels ne se laissent pas mettre hors-fonction et envoient toujours des informations vers le réseau. Il faudra partant faire

en sorte d'éviter que plusieurs régleurs ne se trouvent à une même adresse (l'adresse 0 constituant une exception à cette règle), ou que le PC n'émette des commandes destinées à des locomotives à des adresses déjà utilisées par les régleurs manuels.

La meilleure solution pour ne pas avoir de problème avec les régleurs manuels est de commencer par mettre, lors du lancement d'un programme personnel, tous les régleurs manuels (ou ceux qui sont inactivés) à l'adresse 0.

#### **Read pilot**

La commande 41 (*read pilot* = lecture de régleur) présente une grande similitude avec la commande *program pilot* (programmation de régleur) décrite dans le paragraphe précédent. Le seul effet de cette commande sert uniquement à demander l'information et n'a partant aucun effet sur le paramétrage du régleur. À nouveau, le contrôleur fournit en réponse, après le second octet, l'état du régleur.

Après les troisième et quatrième octets on voit retourner des valeurs correspondant à la commande *program pilot*, sachant cependant que les valeurs envoyées par le PC n'ont pas la moindre importance vu que le contrôleur n'en tient de toutes façons pas compte.

Le nouveau contrôleur programmé est disponible auprès des adresses habituelles sous le numéro de référence **EPS010088-41** et pourra sans autre forme de procès être enfiché dans la platine de l'unité de commande en remplacement du contrôleur de la première génération.

En conclusion : la lecture des répondeurs par le 68HC est extrêmement rapide avec le nouveau protocole, puisque celle-ci intervient "entre-deux", lorsque le 68HC est "au repos". P.S. Avec les remerciements de la rédaction à Monsieur Dezaire pour la relecture.

(010088-2)

#### **Bibliographie**

EDiTS Pro, Pilotage par ordinateur de modèle réduit ferroviaire, Publitronic, ISBN 2-86661-124-1 Adresses Internet *http://groups.yahoo.com/group/editspro/*

# **Radio à induction**

# L'acoustique du tube à l'ancienne

Bob Stuurman

Ce petit poste, un régal pour les yeux. Des bobines rutilantes, une lampe de radio scintillante, un superbe châssis en bois, une belle pièce de collection, dirait-on, une précieuse rareté qui remonte aux temps héroïques de la TSF. Apparence trompeuse ! Cette radio, vous pouvez facilement la réaliser vous-même et elle vous fournira une excellente réception - régal pour les oreilles - de bon nombre de stations dans les ondes moyennes.

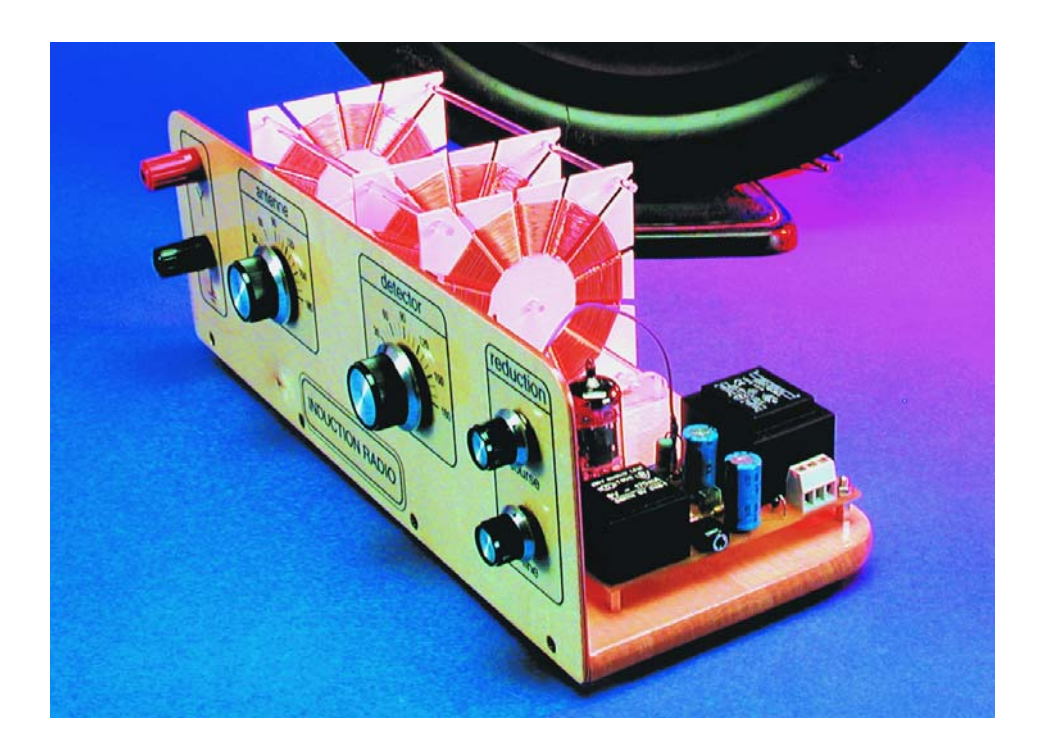

Se construire un poste de radio, dans les années 1930 et certainement jusqu'aux années 1960, beaucoup en rêvaient. Dans la tendre jeunesse de la TSF, il fallait pratiquement tout faire soi-même, mais avec le développement des stations de radiodiffusion, on a commencé à trouver, dans le commerce, des boîtes de construction qui contenaient toutes les pièces nécessaires. Du coup, se fabriquer un récepteur à cristal ou à une seule lampe

devenait un jeu d'enfant. On économisait jusqu'à disposer de la somme voulue, puis on s'achetait l'attirail que l'on câblait en suivant un des nombreux schémas éprouvés.

Mais aujourd'hui, si vous voulez construire une radio toute simple à tube électronique pour capter les ondes moyennes, vous n'êtes pas au bout de vos surprises. De toutes ces

fameuses pièces détachées de jadis, il ne reste pratiquement plus rien dans les magasins. Un transformateur d'alimentation, un transfo de sortie, une bobine pour ondes moyennes ou un condensateur de syntonisation, essayez donc d'en trouver ! Pour concevoir notre petit poste, nous avons dû faire preuve d'imagination. Nous avons cherché notre salut dans le mariage du vieux et du neuf. Allier les techniques anciennes aux matériaux modernes. Grâce à quoi, on trouve aisément les composants nécessaires et la fabrication reste simple.

#### **Les composants**

Nous l'avons dit, les transformateurs d'alimentation pour montages à tubes ne se trouvent plus guère. Mais un transformateur à basse tension convient aussi. Un écouteur de 2 000 Ω est à considérer comme une pièce rare, mais un casque moderne de 32 Ω pour walkman coûte trois fois rien et sonne beaucoup mieux. L'adaptation d'impédance à l'anode du tube, un transformateur secteur à basse tension la réalisera aussi bien. Il lui manque l'entrefer, mais à si basse puissance, on ne le remarquera pas.

L'idéal, c'est de disposer d'un condensateur variable à air comme diélectrique, mais où en trouver encore et à quel prix ? Il y a bien les condensateurs variables plats à feuille plastique, mais leurs armatures sont circulaires, ce qui leur donne une variation linéaire de la capacité. Dans le temps, les plaques des condensateurs à air présentaient un profil très étudié qui assurait la parfaite linéarité du cadran des longueurs d'onde, ce qui était bien plus pratique.

Le dernier écueil, ce sont les bobines. Après de multiples essais, nous avons opté pour une technique ancienne qui a fait ses preuves, la self en **toile d'araignée**. D'une réalisation très facile, elle offre en plus un facteur **Q** (facteur de qualité ou de surtension) très raisonnable et une faible capacité parasite. Cette capacité est très importante parce que, trop élevée, elle ne permet plus de balayer la totalité de la gamme des ondes moyennes (OM), qui s'étend de 550 kHz à 1 600 kHz (soit 545 à 187 m). Et puis avantage décisif en faveur de la self arachnéenne, son aspect attractif. Elle apporte à notre radio cette originalité dont nous avions rêvé.

#### **Le schéma**

Nous souhaitions suivre une technique simple, la bonne vieille réception **directe**, avec pour tube électronique une double **triode** ECC82

(**figure 1**). Ses filaments sont branchés en série, avec une prise médiane prévue pour 6,3 V. La tension totale se monte ainsi à 12,6 V, tandis que le courant vaut 150 mA. Informations qui nous permettent de déduire les caractéristiques du transformateur d'alimentation (T2) nécessaire. Nous avons choisi un modèle de 2 x 18 V et 135 mA. La tension de chauffage est prélevée sur l'un des enroulements, avec résistance série (R7/R8) pour la ramener à 12,6 V. Une consommation un peu trop élevée, mais comme l'autre secondaire ne débite qu'un courant de quelques milliampères, la chose est permise.

Les deux enroulements secondaires de T2 sont branchés en série et après redressement (D1) et lissage (C12, R6 et C11), on obtient une tension continue d'à peu près 60 V. Comme condensateurs électrolytiques, on peut prendre des modèles ordinaires à basse tension, 63V. Le condensateur C10 s'occupe du découplage en HF.

La triode V1a fonctionne en détecteur par la grille. Le réseau de détection  $(LD + C3)$  se branche par l'intermédiaire d'un petit condensateur (C5) à la grille, laquelle dispose d'une résistance de fuite (R1) reliée à la masse. La cathode, pour sa part, se connecte directement à la masse. Lors de la réception, c'est le **circuit accordé** d'antenne (LA + C1) qui introduit le signal à haute fréquence dans le circuit de détection. La charge d'espace dans la triode fait en sorte que la tension de grille, en l'absence de signal reçu, avoisine 0 V. Dès l'apparition d'un signal HF, C5 va se charger quelque peu à chaque alternance positive, du fait que la grille joue le rôle de **redresseur**. Après quelques périodes, la tension sur C1 égalera  $V_{tt}$ , celle du signal HF et la grille va la suivre, avec pour valeur maximale le niveau 0 V. Comme chacun sait, les émissions dans la bande des ondes moyennes sont modulées en amplitude. La résistance de fuite R1 décharge lentement C5, avec pour conséquence que la tension de grille ne suit plus les rapides oscillations de la porteuse HF, mais les variations d'amplitude provoquées par la modulation. Le point de fonctionnement, et donc le courant anodique, du tube change en fonction de la modulation. Il en découle une bonne amplification du signal à basse fréquence (BF), mais aussi des restes de la porteuse HF. Ces résidus, qui sont ici en opposition de phase avec la tension HF dans le circuit de détection, le condensateur C4, associé à P1/P2, va les appliquer à la troisième bobine (LR). Cette self est connectée différemment de celle du circuit de détection, de manière à les remettre en phase. De ce fait, ils s'amplifient mutuellement par **réaction** et simultanément, le facteur Q du circuit de détection en est sensiblement relevé.

Le tout résulte en une réduction de l'atténuation et, si la puissance est suffisante, l'entrée en oscillation, c'est l'**accrochage**. Le récepteur est devenu un émetteur et les postes voisins qui seraient accordés sur la même fréquence risquent de se mettre à produire des hurlements de coyote ou à siffler de façon très désa-

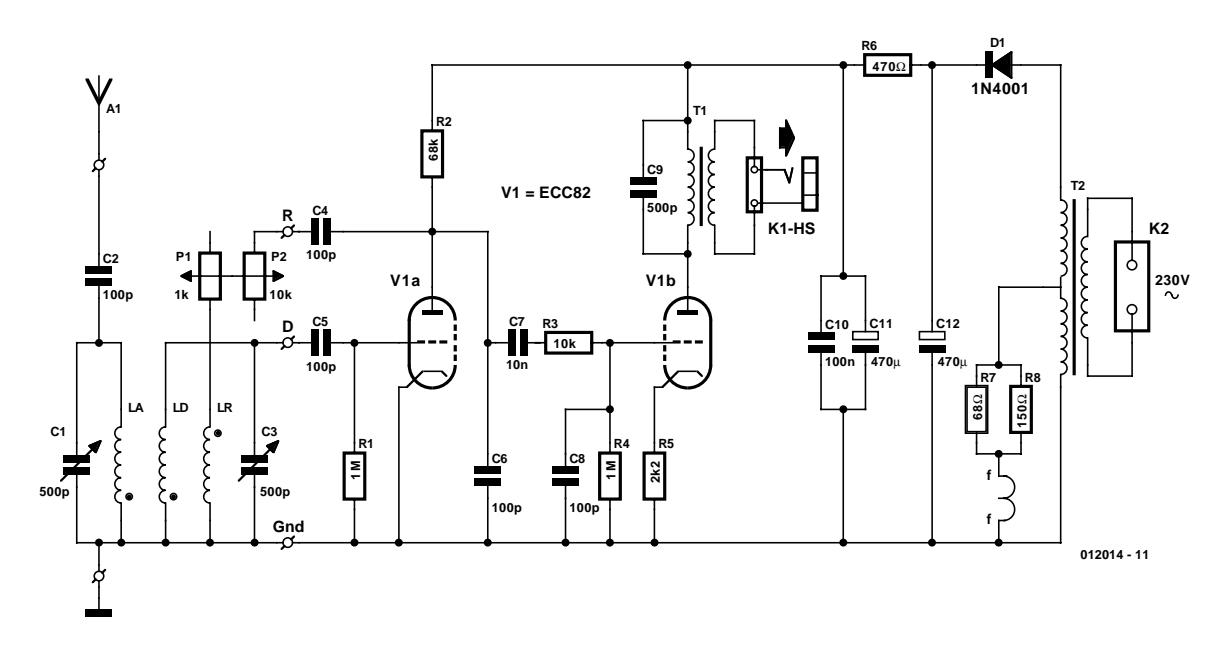

Figure 1. Une double triode ECC82 (V1), tout tourne autour d'elle !

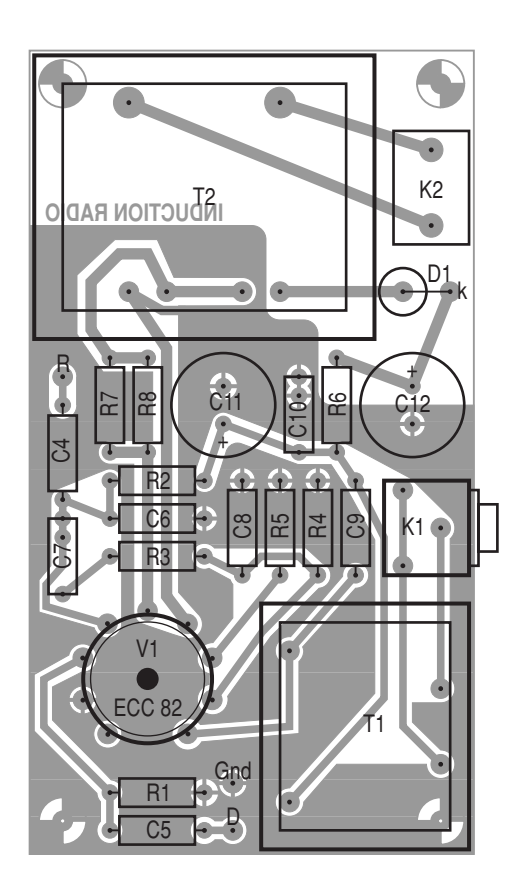

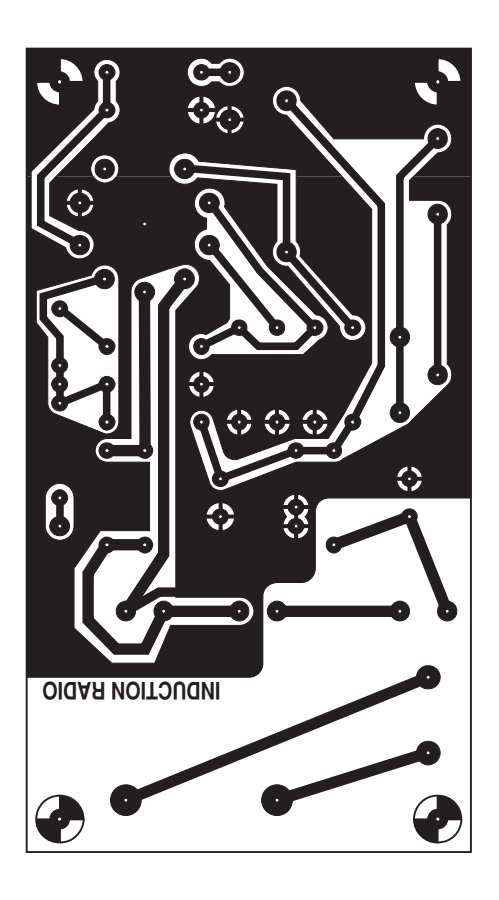

Figure 2. La platine et la répartition des composants de la radio à induction.

gréable. On ne peut se permettre d'en arriver là. Un réglage précis de P1 et P2 autorise un énorme gain de sensibilité, mais au détriment de la bande passante qui se réduit. L'aigu disparaît, le son s'assourdit.

Par l'intermédiaire de C7 et R3, le signal audio atteint la grille de la triode V1b, branchée en **amplificateur BF**. En atténuant la composante HF, C6, R3 et C8 contribuent à réserver au signal audio la plus large plage de fonctionnement disponible de la triode. La **conversion d'impédance** opérée par la triode permet d'atteindre  $[(220/9)^2 \times 36/2]$  soit 10 kΩ au niveau de l'anode. Le condensateur C9 procure une légère surdose de gain à hauteur de 5 kHz, ce qui rend le son plus clair. En outre, pour préserver autant que possible la radio de la distorsion, il n'y a pas de condensateur de découplage de la cathode.

#### **La construction**

 $R1, R4$ 

 $R3 = 10$ 

 $R8 =$  $PI =$  $P2 =$ 

 $C7 =$  $10<sub>n</sub>$  $C9 =$ Poly exer

Nous avons conçu pour cette radio une platine (à la **figure 2**) sur laquelle pratiquement tous les composants prennent place. Si vous utilisez les composants proposés dans la liste, tout devrait s'ajuster exactement, il ne vous restera plus qu'à

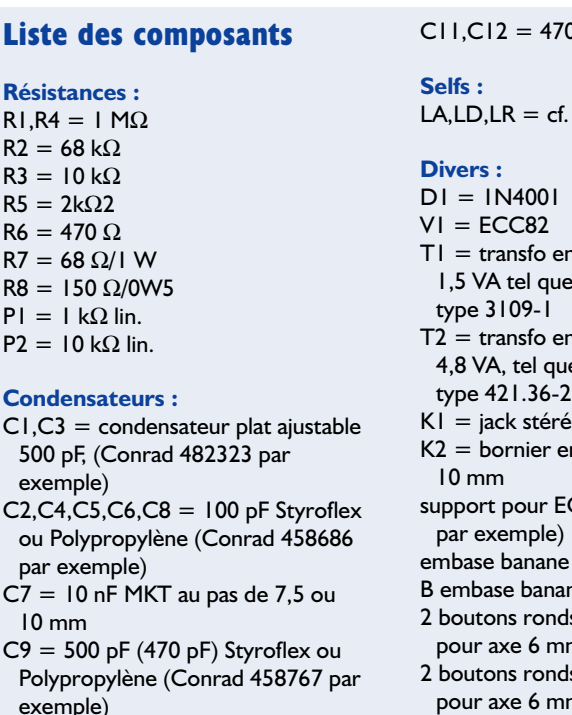

C10 = 100 nF MKT au pas de 7,5 ou 10 mm

effectuer de bonnes soudures. Pour ne pas agrandir exagérément la platine, deux trous de fixation y sont prévus - en diagonale l'un par rapport à l'autre - sous les transformateurs. Il reste à les transpercer, à partir de la face des composants, de manière à pouvoir, tout à l'heure, y introduire des boulons de M3 et 5 mm de long, dont les têtes affleureront au circuit imprimé. À l'exception des transformateurs, toutes les pièces pourront alors être installées. Les orifices repérés Gnd, D et R sont destinés à recevoir des picots pour circuit imprimé d'un diamètre de 1,3 mm, il faut les y forcer. Le casque d'écoute se branchera dans un jack stéréo, K1, les deux bobines mises en parallèle, si bien que l'impédance résultante avoisinera 16 Ω. K2 est une borne de 10 mm pour platine. Les résistances R7 (montée verticalement !) et R8 seront tenues éloignées de quelque 5 mm de la platine, parce qu'elles s'échauffent relativement fort. Après avoir monté et soudé tous les composants, on fixe, côté cuivre de la platine, à l'aide de vis noyées, deux entretoises de 10 mm, taraudées au pas M3 x 10. On peut alors installer les transformateurs. La platine se fixe, par des écrous vissés sur le filet extérieur, cette fois, au moyen de

#### 0 µF/63 V

.<br>Lancadré

- $\frac{1}{2}$  ncartable 230 V/9 V e, par exemple, Gerth
- $\frac{1}{2}$  encartable 230 V/2x18 V ue, par exemple, Gerth
- éo 3,5 mm encartable
- encartable au pas de
- **ECC82 (Conrad 120529**
- e rouge (antenne)
- ane noire (terre)
- ds fléchés 15 x 33 mm. nm
- ds fléchés 13 x 20 mm, nm
- câble secteur avec prise Casque d'écoute 32 Ω

### **Les bobines en toile d'araignée**

Pour atteindre un facteur Q raisonnable, une self à air doit être grande et bobinée en gros fil. Comme la gamme des ondes moyennes ne correspond pas à des fréquences élevées, l'utilisation de tresse dite fil de Litz n'est pas requise.

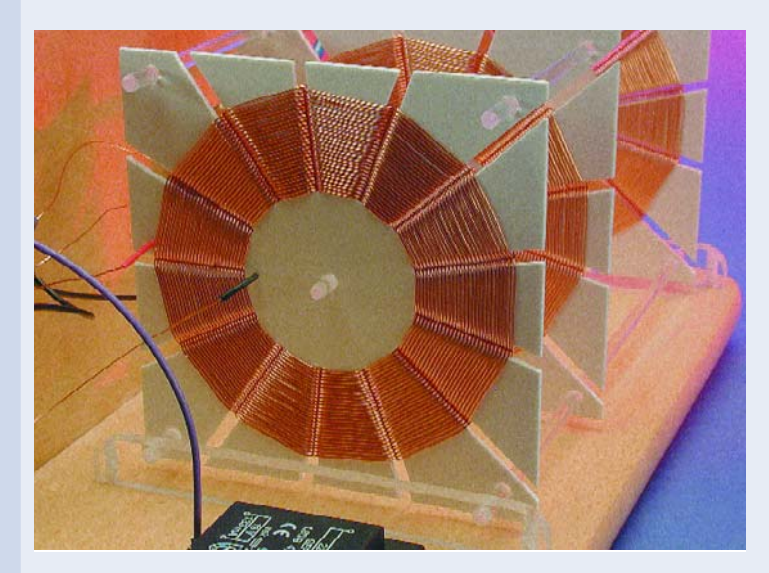

Pour que sa capacité propre reste faible, il faut qu'une bobine à air soit aussi « gonflée » que possible et c'est précisément le propre des selfs en toile d'araignée. Les bobines en nid d'abeille aussi, mais les fabriquer, c'est une autre paire de manches ! Notre radio demande trois selfs identiques. C'est la distance entre elles qui est différente, donc leur facteur de couplage. Pour les fabriquer, il nous faudra un rouleau de fil de bobinage émaillé de 0,4 mm de diamètre et une plaque d'ABS, parfois appelé aussi polystyrol, d'une épaisseur de 1,5 mm. L'ABS, on en trouve dans les magasins pour modélistes.

Les noyaux, nous allons les construire sans peine à l'aide du gabarit reproduit ici. Il nous suffira de le copier trois fois sur du papier calque. Ces copies, nous allons les appliquer sur la feuille d'ABS à l'aide de collant à double face ou de colle sous pression. Dans le dernier cas, c'est sur le calque qu'il faudra projeter la colle. Nous pourrons alors découper dans la feuille les trois mandrins au moyen d'une scie à chantourner pour le métal en suivant le contour rectangulaire. Ensuite, scions strictement le long des lignes les 26 fentes jusqu'au cercle central. À l'aide d'un tournevis dont la lame fait 2 mm de large, nous arrachons les bandelettes ballantes le long du cercle central de manière à obtenir une plaquette à 13 ailettes. Le papier transparent (y compris la couche de colle), nous l'éliminons, nous ébarbons les ailettes et lissons les arêtes au canif à plusieurs reprises. Après avoir foré (au diamètre de 3 mm) les trous aux quatre coins et celui du milieu, avoir passé notre support étoilé sous l'eau, à la brosse et au savon, il est prêt à se faire embobiner. Dans le disque central, au point A, on perce un petit trou pour y passer le fil dont le bout doit dépasser d'une quinzaine de centimètres. On l'enroule et on le presse contre le disque pour ne plus le trouver en travers du chemin. À partir de l'arrière, nous faisons passer le fil dans la rainure devant l'ailette 1, puis vers l'arrière de l'ailette 2. À chaque fente, on change de côté. Nous allons ainsi bobiner 53 spires. Comme le nombre de lamelles est impair, le fil passera une fois devant, une fois derrière chacune d'elles et la toile

d'araignée se disposera convenablement. Il faut cependant veiller à garder le fil bien tendu pour qu'il se mette en place de luimême. Après 53 tours, on peut couper le fil, en laissant libre une longueur d'environ 16 cm et passer l'extrémité à travers le trou à la position B. L'extrémité du fil au point A, nous pouvons à présent la redresser et la plier à vif contre le bord, pour l'empêcher

de glisser, idem pour l'extrémité B. Le « fil A » sera le début du bobinage, le « fil B », la fin. Le début et la fin doivent se trouver du même côté de la plaquette, sinon, une erreur a été commise quelque part.

Il nous faut réaliser trois bobines identiques, chacune présentera une inductance de 200  $\mu$ H, une faible capacité parasite et, de concert avec le condensateur d'accord, un facteur Q voisin de 60, ce qui n'est pas si mal.

Les selfs doivent être disposées de manière à s'influencer mutuellement par **induction**. À gauche vient la bobine d'antenne (LA), 10 cm plus à droite, la bobine du détecteur (LD) et 5 cm encore plus à droite, la bobine de réduction de l'amortissement (LR). Le montage est plus aisé à réaliser en s'aidant d'une planchette sur laquelle on a collé trois paires de lattes (chacune de 5 x 5 mm et 10 cm de long). On peut alors coincer par la tranche les bobines dans les rainures ainsi formées. Il faut disposer les selfs de manière à ce que le point B soit vers l'avant et les fils à droite. Dans les trous supérieurs et centraux, nous enfilons alors les baguettes de liaison, à coller avec une goutte de colle. Nous avons craqué pour des tiges rondes en plastique transparent, elles nous avaient fait de l'œil dans le magasin d'accessoires pour

modélisme ferroviaire ! Mais des baguettes en bois pour les brochettes feront aussi l'affaire. Dès que la colle est sèche, on peut retirer les bobines de leur berceau et glisser les deux dernières tiges dans les trous inférieurs. Le bloc de selfs, nous l'avons vissé au plancher du récepteur, maintenu à l'aide de deux bandelettes (110 x 5 x 10 mm) de Perspex. Et mieux qu'un long discours, la photo vous dira tout sur l'aspect final de la réalisation.

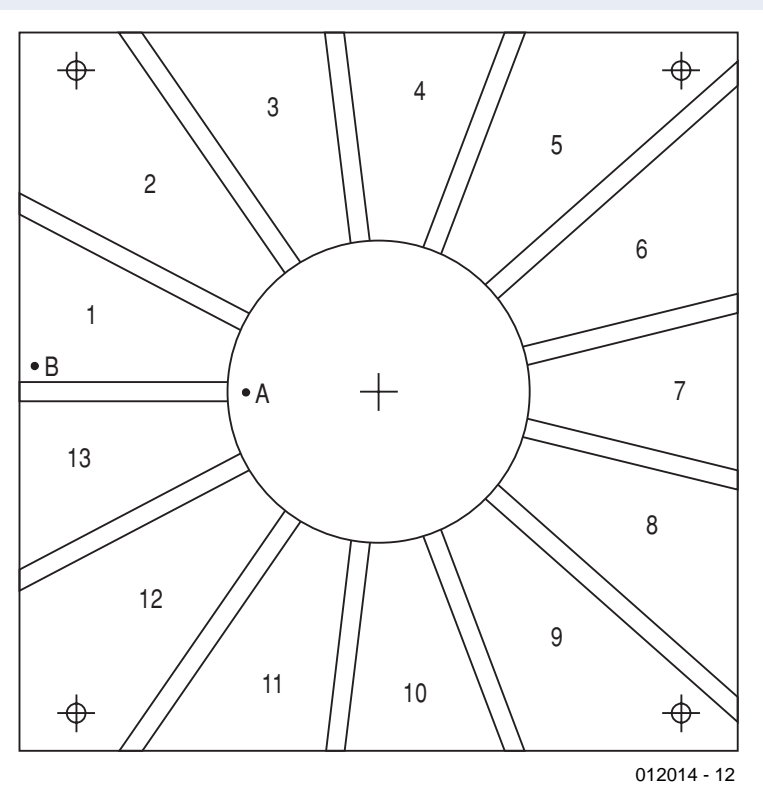

## **HF**&RADIO

deux entretoises, au pas M3 x 10 également. La platine se trouve à présent soutenue par les quatre coins. Et si nos explications vous paraissent oiseuses, la photo de la **figure 3** vous en dira certainement davantage.

Attaquons-nous au reste du récepteur. Le groupe de bobines, les condensateurs d'accord, les potentiomètres atténuateurs (P1 pour le réglage fin, P2 pour le dégrossissage) et les douilles pour l'antenne et la terre se placent entre le plancher et la face avant.

Une bonne solution pour fabriquer le châssis, c'est de partir d'une planche de hêtre aux dimensions de 33 x 20 x 1,2 cm, que l'on peut trouver dans les grandes surfaces. On en découpe, dans la longueur, à la scie, une bande de 7 cm. Contre la tranche sciée, nous avons vissé une plaque de Triplex de bouleau, aux coins supérieurs arrondis. Mieux vaut avoir convenablement poncé le bois au préalable. On peut encore l'enduire d'un vernis transparent.

À gauche, sur le plancher, nous avons fixé le groupe de selfs, à droite, la platine. Les condensateurs de syntonisation, les potentiomètres et les douilles se placent derrière la face avant.

La bobine d'antenne (LA) est reliée directement à C1 et la bobine de détection (LD) à C3 (les fils A aux contacts mobiles). Ces balais sont reliés entre eux et mis à la terre. Au balai du condensateur d'accord du détecteur arrive un fil pour la liaison avec le contact « Gnd » de la platine. Ce fil, ainsi que le fil B de la bobine LR, sont soudé ensemble à une cosse amovible que l'on glissera sur le clou repéré « Gnd » sur la platine. La liaison entre le « côté chaud » (opposé à la terre) de C3 et le point D de la platine se réalise également au moyen d'une cosse amovible. Ensuite, on relie le fil A de la bobine LR à P1, les curseurs de P1 et P2 ensemble et P2 au point R de la platine, encore avec une cosse semblable. Pour finir, on connecte la douille d'antenne au côté « chaud » de C1 par le truchement d'un condensateur de 100 pF. La **figure 4** nous présente une autre vue du récepteur terminé. Pour parfaire la finition et faciliter l'utilisation, nous avons ajouté en façade des plaquettes d'identification et pourvu les condensateurs d'accord d'échelles graduées.

#### **Prestations**

Il est difficile de prévoir combien de stations vous pourrez capter de chez vous. Mais pour citer un exemple vécu, d'un appartement situé au sud de la grande banlieue amstellodamoise (Weesp), avec un fil suspendu comme une corde à linge, sur le balcon, en guise d'antenne et le radiateur pour prise de terre, nous pouvons écouter, en journée, six

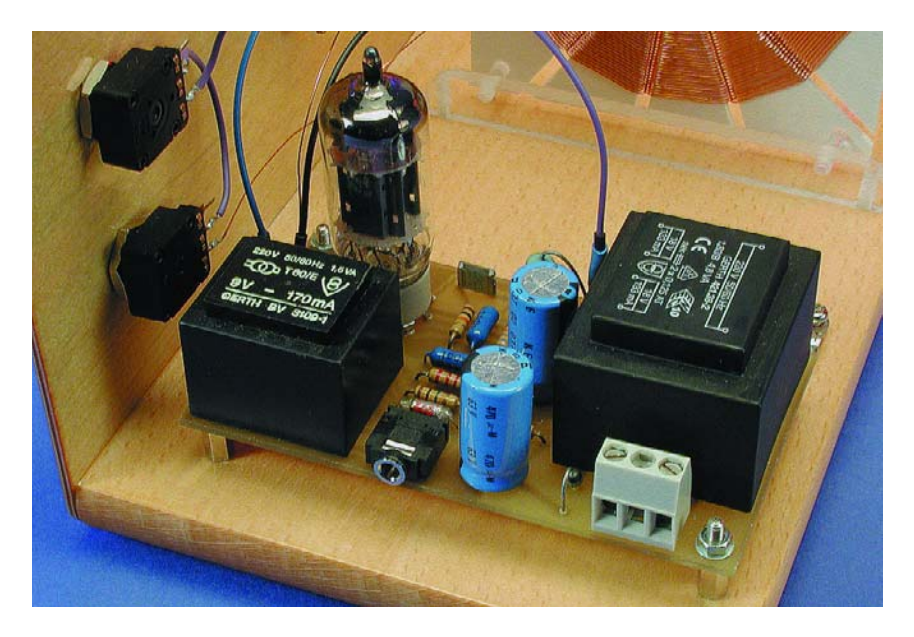

Figure 3. Un montage clair et aéré, c'est toujours plus agréable.

émetteurs, parmi lesquels Bruxelles français (RTBF1) assez faiblement (à 180 km de distance) et la BBC très clairement (300 km, mais par-dessus la mer). Les stations néerlandaises de la gamme OM nous parviennent avec beaucoup de puissance (Hilversum n'est pas loin) et Radio 10 FM est même assourdissante au casque. Si l'on se donne la peine de réduire légèrement la réaction, la qualité sonore devient étonnamment bonne. Grâce aux deux boutons d'accord séparés, il est possible de régler le volume et la bande passante, au point de recevoir, par exemple, la BBC sans aucune perturbation en

provenance d'un émetteur hollandais très puissant situé juste à côté. Mais alors, le soir et la nuit, on a peine à compter le nombre de stations différentes que l'on peut capter.

Vous comprendrez vite qu'il faut acquérir une certaine expérience pour manipuler de façon optimale ce récepteur. Ceux qui ont connu l'époque de la TSF à tubes écouteront ce poste avec un brin de nostalgie, quant aux plus jeunes, ils admettront sûrement qu'aucune radio moderne ne peut leur procurer le plaisir de tourner à tous ces boutons ! (012014)

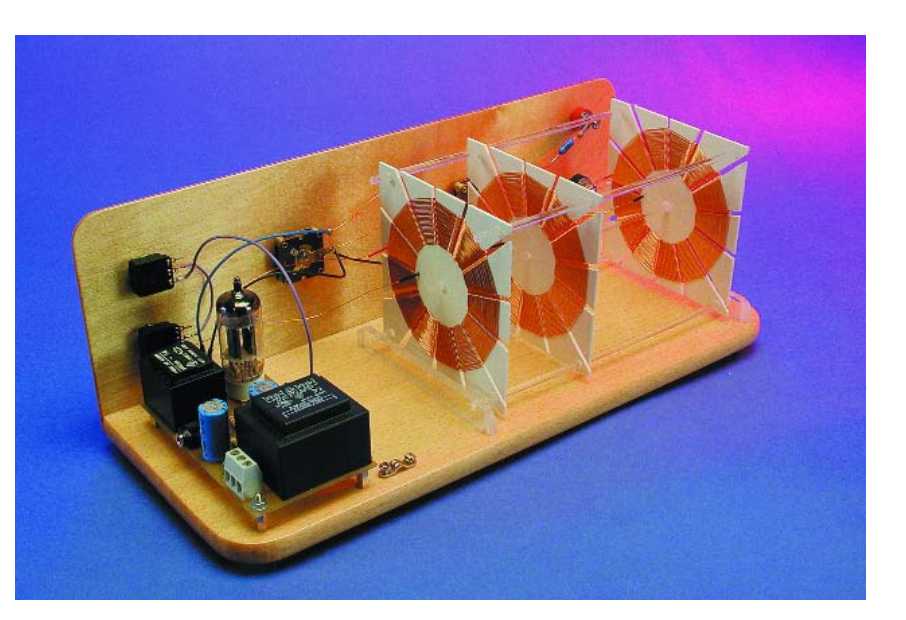

Figure 4. Le récepteur terminé, mais vu par l'arrière.

## **BasicCard**

ZeitControl est devenu, en très peu de temps, un peu plus de 2 lustres, l'un des leaders dans le domaine de la carte à puce et de ses outils de développement et cela indubitablement dans le cas de l'amateur.

Cette société nous a fait parvenir un exemplaire de l'un de ses derniers outils de développement, le **BasicCard kit**.

Le kit de développement BasicCard arrive dans un joli coffret qui contient tout ce dont on aura besoin pour effectuer ses premiers pas avec les CD dans sa housse, un lecteur d'état de compte et bien entendu 3 cartes BasicCard programmables, une ZC1.1 (1 Koctet d'EEPROM) et 2 ZC3.3 (8 Koctets d'EEPROM). Le kit comprend également un lecteur de cartes fiduciaires (téléphone, porte-monnaie

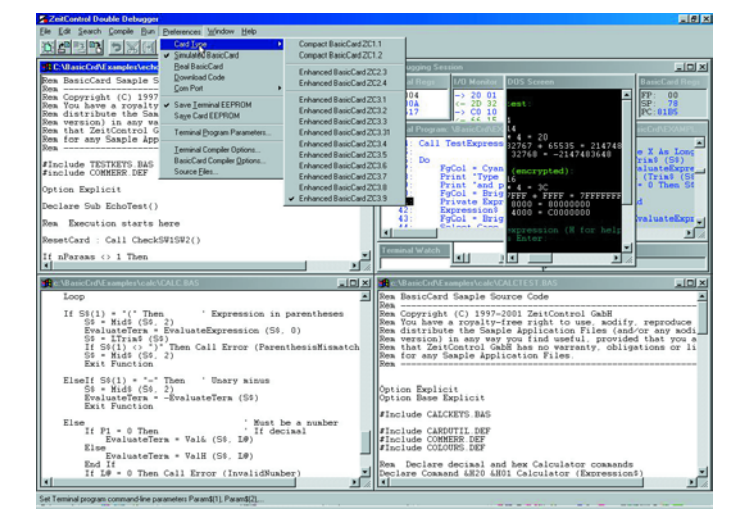

cartes à puce et leur programmation, à savoir un lecteur/encodeur de cartes à puce CyberMouse®, un manuel en anglais de pas moins de 150 ages, un mini-

électronique) mais pour les cartes allemandes et néerlandaises (téléphone) uniquement.

La première caractéristique qui frappe est le mode de

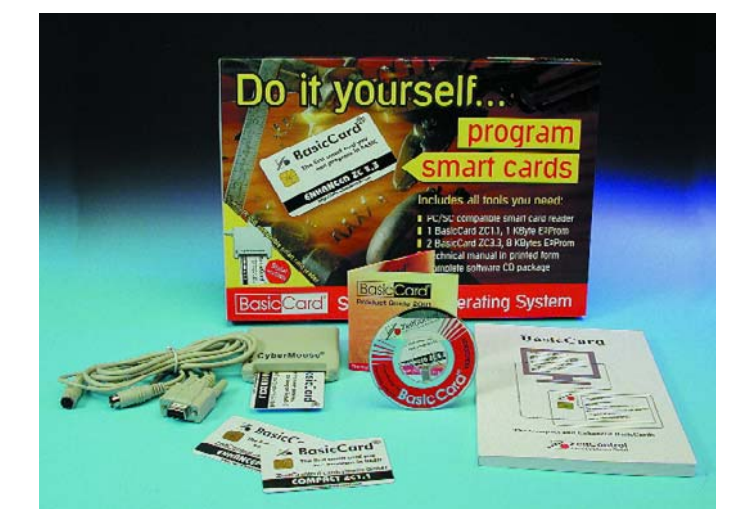

connexion du lecteur de carte : il est en effet double, comportant un connecteur sub-D à 9 contacts sériel et une embase et un connecteur PS/2. Contrairement à ce que l'on pourrait penser, il n'existe pas de possibilité de choix entre l'approche sérielle et l'approche PS/2, la connexion PS/2 servant en fait à l'alimentation du lecteur. Cela signifie partant que ce système n'est compatible qu'avec les ordinateurs comportant simultanément une embase sérielle et une entrée PS/2.

Signalons au passage qu'il existe une version USB de la  $Cv$ ber $M$ ouse $^{\circledR}$ 

Le logiciel est proposé sur un mini-CD qui comporte quelque 56 Moctets de programmes en tous genres.

L'installation du logiciel Basic-Card V3.21 est faite en

quelques secondes. Il est recommandé de faire un saut sur le site Internet de ZeitControl (dont il existe également une version en anglais) sis à l'adresse :

#### *www.zeitcontrol.de*

pour voir s'il n'existe pas une nouvelle version du programme. Comme vous n'êtes pas sans le savoir, les choses vont extrêmement vite dans ce domaine, et vu qu'il existe un certain décalage entre la date d'écriture de ces lignes et l'instant où vous les lirez...

Un petit tour sur le site consacré à la Basiccard, à l'adresse : *wwww.basiccard.com*

nous a en effet appris que la version la plus récente était la version V4.13.11. Comme on le voit les choses changent vite. On fera également un tour sur le site :

*www.cybermouse.de*

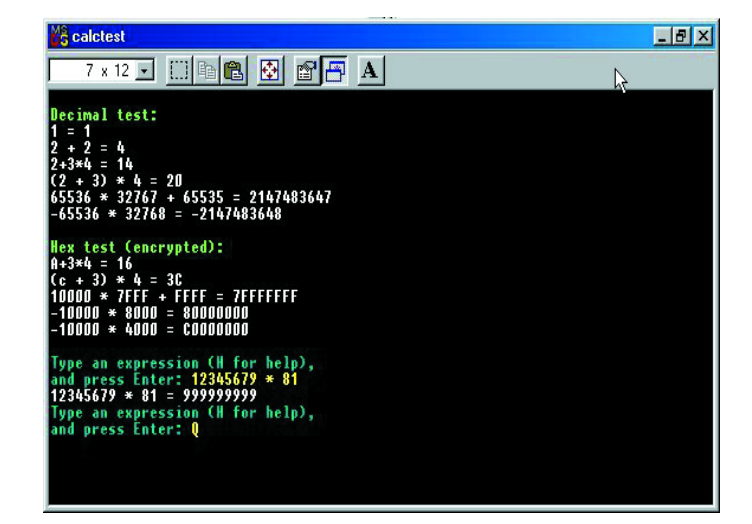

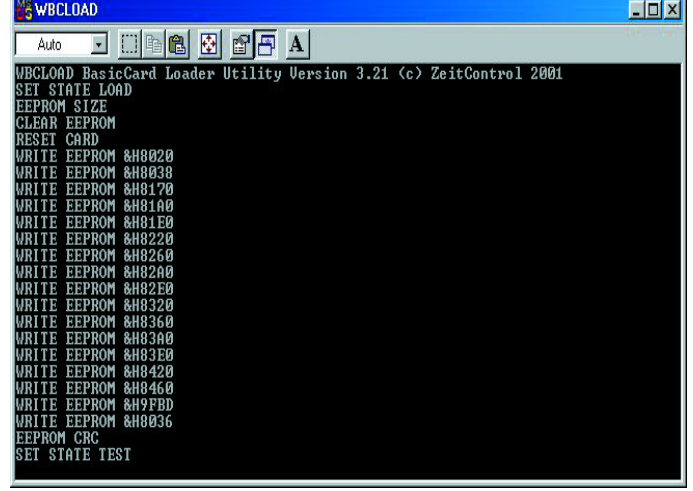

# **OUTILS**DEDÉVELOPPEMENT

pour voir s'il n'y a pas de nouveau pilote.

En principe, dit le manuel, cela ne devrait pas être nécessaire. Le mini-CD comporte également un manuel de 154 pages lisible sous le Reader d'Acrobat qui est en fait la version électronique du manuel qui accompagne le kit. On pourra ainsi s'y référer dès que l'on se posera la moindre question.

#### Pourquoi utiliser une BasicCard ?

Les solutions concurrentes à base de Windows®, Java® ou MultiOS® ont besoin, pour une application simple qui ne le justifie pas, de beaucoup plus de ressources de sorte que la puce qui en découle (1 Koctet de RAM + 32 Koctets de ROM et 32 Koctets de EEPROM) coûte partant sensiblement plus cher que son équivalent en Compact BasicCard (256 octets de RAM, 8 Koctets de ROM et 1 Koctet d'EE-PROM) qui coûtera jusqu'à 3 fois moins cher.

Comme son nom l'indique, la BasicCard est la première carte à puce (connue sous la dénomination de SmartCard hors de l'Hexagone) programmable en BASIC. Il existe en fait 2 types de cartes à puce, l'une toute bête, la carte de mémoire qui, comme le laisse supposer son nom, ne comporte que de la mémoire, et la carte dont la puce intègre un microcontrôleur qui la rend « intelligente ». Cette carte est en fait un système à microcontrôleur complet avec RAM, ROM, EEPROM et utilisant certains de ses contacts en tant qu'interface sérielle bidirectionnelle pour établir le contact avec l'extérieur. Cette approche « sécurise » la carte sachant que le programme exécuté par le microcontrôleur a accès aux données stockées en EEPROM et que partant c'est lui qui décide des données échangées avec son interlocuteur et détermine les conditions requises pour que cet échange ait lieu. La BasicCard est faite pour les projets qui démarrent petit. Il est en effet possible de commander quelques cartes (à l'unité, par dizaines, voire par centaines) à des prix acceptables.

Autre aspect très intéressant de la BasicCard, la sécurité. Ces cartes supportent les standards tels que DES (*Data Encryption Standard*) & TripleDES, mais il existe également un codage dit *Elliptical Curve Cryptography* à 160 bits ! La toute dernière version de la BasicCard, la ZC4.1, est la première carte du marché à supporter l'AES (*Advanced Encryption Standard*), faisant appel à des longueurs de blocs de 128 bits et des clés de 128, 196, voire 256 bits.

#### Mettons la main à la pâte !

Venons-en à nos premières tentatives.

Les différents exemples fournis sont prévus pour tourner sur une carte de type Basic-Card 3.3. Comme les exemplaires fournis pour se faire la main sont des types 3.1 et 3.9 on ne sera guère surpris de voir apparaître un message indiquant que les fichiers ont été écrits pour une Enhanced BasicCard 3.3... Il suffira tout simplement de recompiler le programme en paramétrant à ZC3. 9 l'option cible.

La prise en main de ce kit requiert, si l'on veut fabriquer ses propres cartes, un minimum de connaissances en BASIC. Mais le débutant dans ce langage aura vite fait d'en apprendre les bases en lisant attentivement le manuel qui accompagne le kit.

L'environnement de travail tourne sous Windows ce qui se traduit par un excellent confort de mise en oeuvre indiscutable. Pour les plus avancés d'entre nos lecteurs, le kit comporte un API pour travailler en C/C++ ou un OCX pour programmer à base de Basic. Il existe une possibilité de simulation de la Basic-Card avant de passer à la programmation réelle par téléchargement (*download*) du code. Lorsque l'on est satisfait du déroulement du programme on pourra passer à sa mise « en puce » en sélectant l'option « *Real BasicCard* » du menu *Preferences*.

Le double débogueur symbolique permet de faire du pas à pas simultanément dans le code-source de la BasicCard et

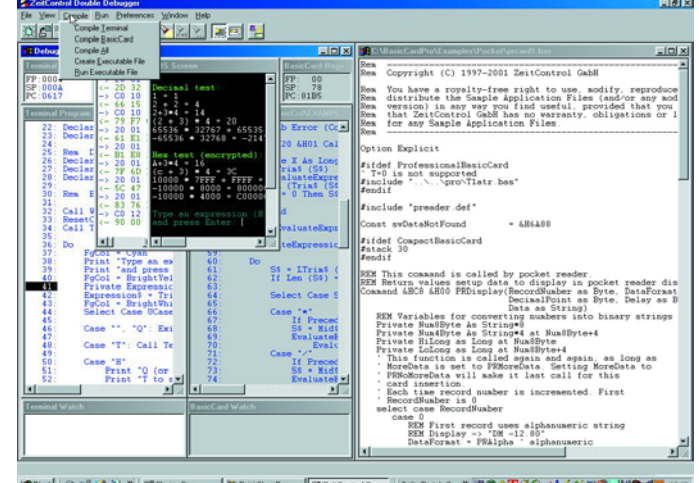

80 Paint Shop Pro | AZeitControl Do... | Bolte Postale Guy \* 2892 ACOV 4 4 1979 | 2907 8 MBStart | ( 5 % 3 % 3 ) = | R/ Clavier Guy

dans celui du PC.

Après avoir terminé nos expériences il est temps de « faire le ménage ». Ici encore pas de problème. Le logiciel se laisse désinstaller très proprement, ce qui n'est malheureusement pas le cas de tous les logiciels que nous avons à installer pour les découvrir. Mérite d'être relevé.

Les applications de la Basic-Card sont innombrables, elles vont du porte-monnaie électronique à la carte d'identité en passant par la carte de sécurité sociale et les cartes d'accès à des points ou matériels sensibles.

Si le prix des cartes de base est très abordable, il existe déjà une BasicCard avec 8 Koctets d'EEPROM pour 3,95 \$US, les versions plus puissantes telles que la ZC4.1 (avec 29 Koctets d'EEPROM et sécurité RSA) étant sensiblement plus coûteuses (9,95 \$US) mais d'un meilleur rapport mémoire/prix (29/8 Koctets d'EEPROM). Cette dernière est, grâce à sa nouvelle CPU de type RISC, 4 fois plus rapide que la ZC3.X et supporte des taux de transfert compris entre 9 600 à 38 400 bauds.

Vu le coût très abordable de ce kit, de l'ordre de 70 auxquels s'ajoutent les frais de port et d'emballage, l'expérience mérite indubitablement d'être tentée, sachant cependant que si l'on veut aller audelà des premiers essais, la suite implique l'achat de cartes par paquet de 10 (minimum de commande).

Signalons, en guise de conclusion à ce rapide aperçu des possibilités offertes par le kit de développement BasicCard de Zeitcontrol que **Hi Tech Tools** est le distributeur de Zeitcontrol en France.

(027028)

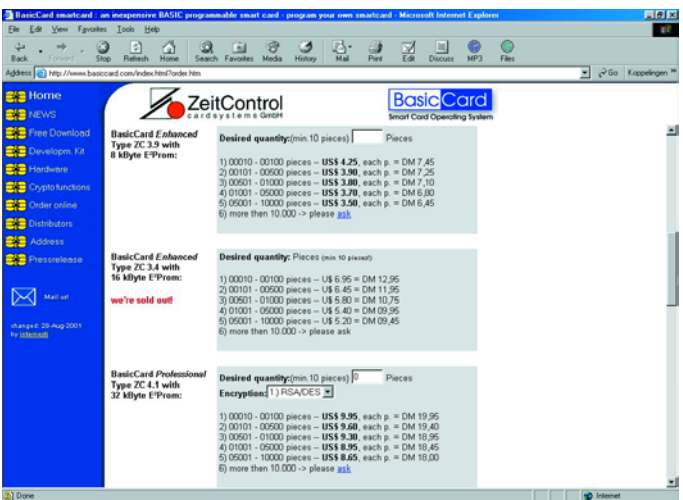

# **L'industrie de la musique protège les CD audio**

# Adjonction délibérée d'erreurs pour éviter les copies

Harry Baggen

La recopie illégale de CD audio coûte chaque année (et de plus en plus) des sommes colossales à l'industrie de la musique. Un certain nombre de société tentent, à l'aide de techniques de protection raffinées, de protéger leurs CD audio contre les copies pirates. La question que l'on est en droit de se poser est de savoir si ces techniques sont efficaces et si elles servent l'intérêt du consommateur.

Cela fait déjà plusieurs années que l'industrie de la musique se plaint de pertes importantes qu'elle attribue aux recopies illégales de CD audio. De nos jours, la plupart des ordinateurs personnels comporte un graveur de CD au nombre de leurs périphériques. Faire une copie de CD pour un membre de la famille ou un voisin est une affaire de quelques minutes avec les graveurs les plus modernes. Ce n'est bien évidemment pas le but de la manoeuvre. Non seulement les fabricants et les distributeurs voient leurs revenus amputés, mais c'est aussi le cas des paroliers, des chanteurs et des musiciens qui font tous de leur mieux pour nous proposer de beaux CD. On peut difficilement interdire à qui que ce soit de faire une copie d'un CD qu'il a acheté pour son propre usage, mais il n'est bien évidemment pas question d'acheter un CD pour ensuite en faire une (dizaine de) copie(s) pour chacune de ses connaissances.

L'industrie tente, pour mettre fin à ces pratiques de copies domestiques, de protéger les CD audio de différentes manières pour en empêcher une copie numérique sur PC. Plusieurs sociétés ont opté pour des techniques différentes qui sont, disent-elles, d'une parfaite efficacité. Un certain nombre de gros producteurs de musique ont décidé d'appliquer ces méthodes sans cependant dire, dans la majorité des cas, de quels CD il s'agit.

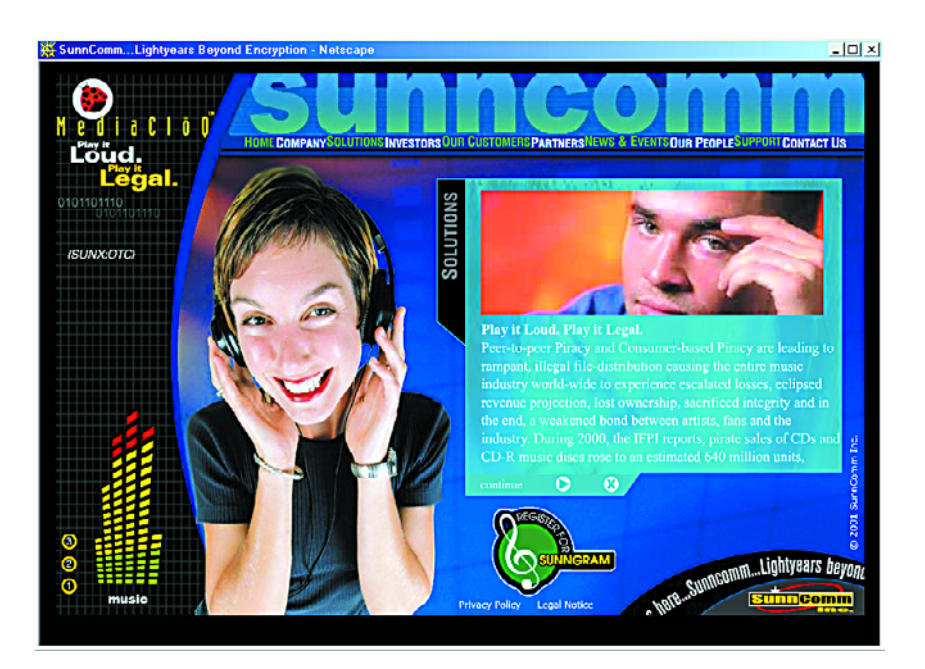

Les sociétés ayant mis au point ces méthodes de protection ne sont bien évidemment pas très bavardes quant il s'agit d'identifier la méthode utilisée, mais ce qui se passe en gros est que l'on modifie le CD audio de telle façon à empêcher à un PC de réaliser une copie exacte parfaite depuis le lecteur de CD-ROM dont il serait équipé.

La méthode la plus connue est d'origine Macrovision. Leur système « SafeAudio » mutile volontairement les données audio et les codes de correction d'erreur du CD audio de façon à ce que le lecteur de CD-ROM d'un PC ait des problèmes avec ces informations. Le résultat est qu'à la reproduction, un fichier numérique pris en compte, produit des signaux

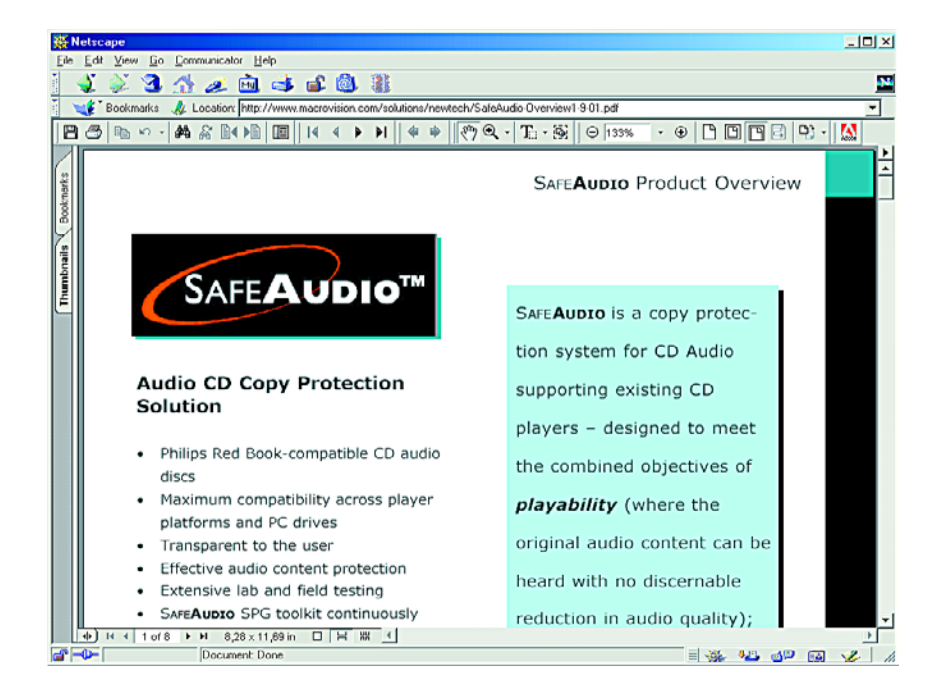

parasites gênants qui enlèvent toute envie de mettre ce fichier sur un CD-R. Les lecteurs de CD audio classiques ne semblent pas avoir de problème de lecture. Son système de correction d'erreur se plante lamentablement en raison de ces valeurs erronées, mais le lecteur se « calcule » les valeurs intermédiaires manquantes par interpolation.

Nous n'apprécions guère cette méthode. L'industrie commence par faire de son mieux pour définir un standard CD en vue d'obtenir la qualité de reproduction la plus élevée possible et la meilleure tolérance face aux erreurs (à la suite de rayures entre autres), pour maintenant, du jour au lendemain, ajouter sciemment des erreurs grossières.

Du côté des audiophiles les protestations contre cette façon de procéder se font de plus en plus audibles vu que l'on craint que les méthodes de protection n'aient une influence néfaste sur la qualité du son. Et ce n'est pas sans raison nous semblet-il ! L'expert Hi-Fi anglais, Martin Colloms, est, entre autres spécialistes, formellement contre cette méthode. Il la compare à un badigeonnage des peintures d'un musée pour éviter qu'elles ne soient volées. Ces opinions sont exprimées dans des articles de NewScientist [1] et de New Media Music [2]. Aux États-Unis il a été déposé plainte à l'encontre des sociétés d'édition musicale qui mettent des CD audio protégés sur le marché ne comportant pas d'avertissement bien visible sur l'emballage.

Quelles sont les sociétés concernées. La plus connue et aussi la plus grande est, nous le disions plus haut, Macrovision [4], connue, entre autres, pour ses systèmes de protection anti-copie de bandes vidéo du même nom.

La technique SafeAudio de Macrovision est un développement dont l'origine est une société israélienne, TTR Technologies. Macrovision prétend avoir fait des tests d'écoute pendant de longs mois en faisant appel tant à des « Messieurs-Tout-Le-Monde » qu'à des experts aux oreilles ultrasensibles dits « oreilles d'or ». Le résultat de ces écoutes a été que personne n'a été en mesure de détecter un quelconque changement du signal de musique, modification due à la présence de la protection anti-copie. La société ne veut pas nommer les CD sur lesquels cette technique a été adoptée, mais il semblerait qu'il y ait en circulation un certain nombre de titres connus commercialisés en nombres important et que le nombre de réclamations soit, dit Macrovision, minime. Sony, qui est, non seulement un fabricant de produits grand public mais aussi un acteur important dans la branche audio et fabricant de CD (Sony DADC) utilise sa propre technique baptisée Key2Audio [4]. Cette société affirme que les données de

# **ÉLECTRONIQUE**EN LIGNE

musique ne subissent aucune mutilation mais que lors de la création du CD maître (le *glassmaster*) il est créé et ajouté une sorte d'empreinte numérique qui rend impossible toute recopie numérique.

Cactus Data Shield est une technique de Midbar [5] très utilisée pour le moment. Il semblerait que plus d'un million de CD aient été protégés à l'aide de cette technique. Les informations concernant ce système sont extrêmement succinctes.

La technique MediaCloO de SunnComm [6] semble faire appel elle à une autre méthode encore. Il est possible d'identifier un CD doté de cette protection par une réflexion sensiblement différente à la fin de la piste audio sur le CD.

Le site de CD Media World [7] propose un panorama parlant des systèmes de protection utilisés actuellement. Chacun de systèmes est passé en revue sans entrer dans tous les détails cependant.

Avec toute cette poussière soulevée par les protections des CD audio on pourrait être tenté d'oublier qu'il reste toujours très facile d'obtenir une copie d'un CD : utiliser tout simplement la sortie analogique. Le gros inconvénient de cette approche est qu'une copie prend énormément de temps. IL faut ajouter à cela les faibles pertes au niveau de la qualité du son dues aux conversions N/A et A/N additionnelles. On peut se poser la question de savoir si le consommateur lambda y voit le moindre problème ? Il n'a pas le moindre problème avec les fichiers MP3 cueillis sur Internet et dont la qualité est moins « audiophile »...

(025005)

### **Adresses Internet :**

[1] NewScientist: *www.newscientist.com/news/ news.jsp?id=ns9999998*

[2] New Media Music: *www.newmediamusic.com/articles/ NM01080292.html www.newmediamusic.com/articles/ NM01100072.html*

- [3] Macrovision SafeAudio: *www.macrovision.com/solutions/ newtech/safeaudio.php3*
- [4] Sony DADC Key2Audio: *www.key2audio.com/key2audio/index.htm*
- [5] Midbar Cactus Data Shield *www.midbartech.com/cactus2.html*
- [6] SunnComm MediaClog: *www.sunncomm.com/*
- [7] CD Media World: *www.cdmediaworld.com/hardware/cdrom/ cd\_protections.shtml*